**И. В.Калачева**

**Использование методов математической статистики - в работе специалистов**  $\overline{\phantom{a}}$ **социально-педагогической психологической службы еждений образования** Использование методов математической статистики в работе специалистов социально-педагогической службы

Управление образования Могилевского областного исполнительного комитета

Учреждение образования «Могилевский государственный областной институт развития образования»

*И. В. Калачева*

## **Использование методов математической статистики в работе специалистов социально-педагогической и психологической службы учреждений образования**

**Практическое пособие** Электронный арт

Могилев УО «МГОИРО» 2015

Печатается по решению Научно-методического совета УО «МГОИРО»

#### Рецензенты:

**PERENTED AND REAL PROPERTS OF CORPOSER AND ARREST AND REAL PROPERTY.**<br>
Кандидат психологических наук, доцент кафедры педагогики и психологии УО «Могилевский государственный областной институт развития образования» *В. В. Авраменко;*

педагог-психолог ГУО «УПК ясли-сад-средняя школа агрогородка Одельск» Гродненского района, магистр психологии *Л. А. Данилевич* кандидат педагогических наук, доцент кафедры дидактики и частных методик учреждения образования «Могилевский государственный областной институт развития образования» *В.Н. Гирина*

#### **Калачева И. В.**

К 17 Использование методов математической статистики в работе специалистов социально-педагогической и психологической службы учреждений образования : практическое пособие / И. В. Калачева. - Могилев: УО «МГОИРО», 2015. - 93 с. ISBN 978-985-90362-1-7

#### **УДК 519.22:37.013.42:159.9(075.8) ББК 22.172+74.6+88.5**

Предлагаемое пособие является практическим руководством по организации выборочного исследования, анализу и интерпретации эмпирических данных с помощью статистических методов, наиболее часто используемых в психолого-педагогических исследованиях. Представленные методы даны в виде логически упорядоченной системы с ориентацией на специалиста, не имеющего специальной математической подготовки. Применение каждого метода иллюстрируется на простых примерах и сопровождается пошаговыми алгоритмами вычислений. Печатается по решению Научно-методического совета УО «МТОИРО»<br>
Решененты:<br>
Хо «Могилевских паув, доцент кафедры педагогики и пеихолого<br>
УО «Могилевский государственный областной институт развития)<br>
педагог-пеихолог ГУО «

Пособие предназначено для психологов, педагогов, а также всех специалистов, которым в практической деятельности приходится решать исследовательские задачи.

**ISBN 978-985-90362-1-7** © Учреждение образования «Могилевский областной институт развития образования», 2015

#### **ВВЕДЕНИЕ**

В соответствии с Положением о социально-педагогической и психологической службе учреждения образования (далее — СППС) важнейшими функциями специалистов службы являются изучение уровня развития обучающихся и воспитанников, их индивидуальных особенностей и склонностей, психолого-педагогическое сопровождение процесса обучения учащихся и воспитанников, участие в мониторинге качества учебно-воспитательного процесса и т.д. [1]. Реализация этих функций предполагает наличие у специалистов СППС умений проводить психолого-педагогические исследования, обрабатывать полученные эмпирические данные с помощью научно-обоснованных методов, осуществлять интерпретацию полученных показателей. Для этого специалистам необходимо знание основ дисциплины «Статистические методы в психологии» — отрасли знаний, которая возникла на стыке математической и психологической науки. Благодаря проникновению математического аппарата в психологию последняя получила возможность количественно описывать и сравнивать изучаемые психологические явления, в обобщенном виде описывать их закономерности, повышать доказательность выводов эмпирических исследований, сопроводив их результатами статистического анализа. В связи с этим использование статистических методов является важным элементом практической деятельности специалистов социальнопедагогической и психологической службы учреждений образования, компонентом культуры проведения психологического и педагогического исследования. Вместе с тем, применение математических методов часто вызывает у специалистов социальной сферы существенные затруднения и даже сомнения в необходимости их использования. важнейшими отеценалистов служени высокологическое сопрослении и последности и клиеповедности и клиеповедности и последности и последности и последности и последности и последности и последности и последности и последност

Предлагаемое пособие является практическим руководством по организации исследования, анализу и интерпретации эмпирических данных. Оно содержит пошаговые алгоритмы реализации статистических методов, наиболее часто используемых в психологических и педагогических исследованиях. При изложении материала все математические формулы даются без доказательства и иллюстрируются на конкретных примерах. Применение предлагаемых методов позволит специалистам СППС формировать выборку исследования, представлять его результаты в виде таблиц и графиков, выбирать адекватные решаемым задачам методы статистической обработки, находить существенные различия между группами испытуемых, устанавливать взаимосвязь между изучаемыми признаками, выявлять достоверность сдвигов исследуемых психологических переменных, делать научно-обоснованные выводы о выявленных закономерностях. Для формирования навыка применения статистических методов обработки эмпирических данных в пособии представлены задания для самостоятельной работы и ответы к ним.

Пособие предназначено для психологов, педагогов, а также всех специалистов, которым в практической деятельности приходится решать исследовательские задачи.

#### ТЕМА 1. ОСНОВЫ ИЗМЕРЕНИЯ В ПСИХОЛОГИИ

#### 1. Понятие о математической статистике и ее методах

lase Математическая статистика (от итальянского «statio» - государство) раздел математики, который изучает методы сбора, систематизации, обработки использования статистических данных для получения научных и практических выводов.

Первая задача математической статистики - определить способы сбора и группировки статистических данных.

Вторая задача математической статистики состоит в разработке методов анализа статистических данных в зависимости от целей исследования [4].

Статистические данные - это совокупность чисел, полученных эмпирическим лутем, представляющая собой количественные признаки изучаемых объектов. Эти данные получают в результате специально организованных исследований, в том числе психолого-педагогических.

Математическая статистика включает три раздела [4]:

1) описательная  $c$ татистика занимается описанием. систематизацией графическим представлением и табулированием данных, полученных в ходе исследования, а также выявлением центральных тенденций распределения и оценки разброса данных;

2) индуктивная статистика (теория статистического вывода) занимается проверкой того, можно ли результаты, полученные на ограниченной совокупности объектов распространить на всю совокупность объектов данного вида. Базируется на описательной статистике;

3) коррелятивная статистика - разрабатывает статистические методы для обнаружения и проверки взаимосвязи между изучаемыми показателями.)

Методы статистической обработки - это способы количественных расчетов, математические формулы и приемы, которые позволяют обобщать эмпирические данные, выявляя скрытые в них закономерности. Они подразделяются на первичные и вторичные [3, 19].

Первичными методами статистической обработки называют методы, с номощью которых получают показатели, непосредственно отражающие результаты эмпирических исследований: наглядное представление данных в виде графиков и диаграмм, вычисление мер центральной тенденции (среднего значения, моды, медианы), мер изменчивости (размаха, дисперсии, стандартного отклонения).

Вторичными называют методы статистической обработки, которые пспользуя первичные данные, позволяют выявить скрытые статистические закономерности, произвести качественный анализ данных: выдвижение

статистических гипотез, подготовка данных для применения статистических методов (например, проверка нормальности распределения), проверка гипотез с помощью статистических критериев,<br>формулирование выводов и т.д.<br>Использование математико-статистического анализа эмпирических<br>данных позволяет [9, 13]:<br>1) более четко и ламоник формулирование выводов и т.д.

Использование математико-статистического анализа эмпирических данных позволяет [9, 13]:

1) более, четко и лаконично описывать изучаемые объекты, обобщать данные исследования;

2) выявлять наличие существенных различий между группами, количественно сравнивая исследуемые признаки;

3) устанавливать скрытые причины и суть психологических явлений;

4) повышать доказательность выводов, сопроводив их статистическим подтверждением.

#### **2. Признаки и переменные в психологии**

В процессе проведения психологического исследования проводятся различные измерений. В качестве объектов измерения выступают психические процессы, особенности свойства индивидов. Измеряемые психологические явления обозначаются понятиями «признак» или «переменная». В качестве переменной могут выступать скорость выполнения теста, социометрический статус, количество допущенных ошибок и т.д. В случае, когда необходимо указать степень выраженности признака, вместо этих понятий используют термины «показатель» или «уровень». Это означает, что признак может быть измерен количественно с такими определениями как низкий, средний, высокий. Например, высокий уровень интеллекта, низкий уровень тревожности и т.д. [27]. ирование выношен и слитингенского анализа эмпирических<br>
данных позволяет [9, 13]:<br>
Использование мительитино описывать изучаемые объекты, обобщать<br>
2) более четко и ласицино описывать изучаемые объекты, обобщать<br>
данные и

*Переменная* — это любая реальность, которая может быть подвергнута измерению. Психологические переменные являются случайными величинами, поскольку заранее неизвестно, какие значения они примут [8].

В психологии рассматривают следующие виды переменных [8, 11]:

1) *количественные и качественные переменные.* В случае качественных переменных различия между признаками выражаются в каких-либо качествах (например, мужской или женский пол), а в случае количественных — различия выражаются количественно (например, коэффициент интеллектуальности IQ=115 или IQ=100).

Количественные переменные могут быть двух видов: дискретные и непрерывные.

*Дискретной* (прерывистой) называется переменная, принимающая значения, которые выражаются числами, между которыми нет, и не может быть переходов. Например, оценки, полученные учащимися на экзамене.

*Непрерывной* называется переменная, которая может принимать все значения из некоторого числового промежутка. Например, средний балл успеваемости школьников за четверть, время реакции испытуемых и т.д.

2) *независимые и зависимые переменные.* Независимой является

которую экспериментатор может изменять по своему переменная, замыслу; она отражает причину. Зависимая переменная  $\qquad \qquad$ это та переменная, которая изменяет свои значения под воздействием независимой; она является следствием. Зависимая переменная является тем признаком, который измеряется экспериментатором.

J82

Например, исследуются особенности нейротизма у подростов разного пола. Независимой переменной будет пол (мальчики или девочки), а нейротизм. Изучается эффективность поощрения по зависимой отношению к личности учащегося: независимой переменной будет поощрение (его разные формы), а изменения в личности учащегося (н-р, самооценка) - зависимой [11].

#### 3. Психологические измерения и их виды

изучения ощущений, Измерения в психологии начинались с раздражителей (острота слуха, получаемых **OT** различных цветоразличение), при этом использовали физический подход. Измерение рассматривалось как совокупность действий, выполняемых с помощью измерительных средств, для получения числового значения измеряемой величины в принятых единицах измерения [28]. Но когда исследователи измерению более сложных психических объектов обратились  $\mathbf{K}$ (интеллекта, способностей), то от физической трактовки измерения отказались (например, что считать величиной интеллекта и единицей его измерения).

Психологическую трактовку измерения предложил С. Стивенс: измерение - это приписывание чисел объектам в соответствии с определенными правилами [28]. Например, измерить рост - это приписать число расстоянию между макушкой и подошвой ног, найденному с помощью линейки; измерить интеллект - это найти коэффициент интеллектуальности путем присвоения числа ответной реакции человека, возникающей у него на группу типовых задач. Т.е. измерение преобразует свойства наших восприятий в числа, которые легко поддаются обработке. Такая трактовка измерения позволяет осуществлять измерения не только в психологии, но и в экономике, социологии и т.д., а физические измерения рассматривать как частный случай измерений.

Измерение в психологии связано с количественной оценкой свойств объектов. В основе измерения лежит операция сравнения. Особенности психологического измерения позволяют выделить три ero вида: нормативное, критериальное и ипсативное [31].

Нормативное измерение - это сравнение значений показателей испытуемого со значениями распределения аналогичных показателей в результаты индивидуального эталонной группе лиц. Для этого тестирования включают систему соотносительных оценок, B разработанных на большой группе испытуемых, определяя относительный статус испытуемого. Нормативное измерение наиболее общепринято.

Примером такого измерения является измерение коэффициента интеллектуальности IQ.

*Критериальное измерение* основано на прямой оценке качества выполнения теста испытуемым без сравнения с показателями других людей. Оценка результатов испытуемого состоит в их сравнении с установленным экспертным или эмпирическим путем стандартом выполнения задания, определенным объективным уровнем развития качества. Критериальное измерение предполагает определение не относительного, а абсолютного статуса испытуемого, оцениваемого по результатам теста. Оно направлено на оценку компетентности обследуемого в четко определенной области, а не на измерение каких-либо абстрактных свойств. Этот вид измерения наиболее часто используется в педагогической практике для оценки знаний, умений и навыков обучающихся. Электронный архив библиотеки МГУ имени <sup>А</sup>.А. Кулешова

*Ипсативное измерение* ориентировано на оценку внутрииндивидуальных соотношений и не связано с изучением различий между индивидами. При этом значение показателей сравнивается не с групповой, а с индивидуальной нормой. Примером такого измерения может служить сравнение величин физиологических показателей испытуемого в различных ситуациях с нормой, характерной для него: например, сравнение частоты пульса человека после нагрузки с частотой, характерной для него в состоянии покоя.

Для формализации процесса измерения используются специальные символы, операции и условные обозначения, которые будут рассмотрены далее.

#### **4. Измерительные шкалы и их характеристика**

Большое значение при обработке данных приобретает выбор шкал измерения психологических переменных.

*Шкала измерения -* это форма фиксации совокупности признаков изучаемого объекта с упорядочиванием их в определенную числовую систему. С. Стивенсом предложена классификация из четырех типов измерительных шкал. Рассмотрим ее подробнее [18,27]:

1) *номинальная шкала* или *шкала наименований.* Это шкала, которая классифицирует объекты по названию. Название не измеряет объект количественно, а лишь позволяет отделить один объект от другого. Например, участники международных соревнований могут быть расклассифицированы как русские, немцы, белорусы и т.д.

Если объект может быть отнесен только к одному из двух классов, то такая шкала называется *номинальной дихотомической*, а признак называется альтернативным. Например, классификация по полу (мужскойженский).

В номинальной шкале признак может быть отнесен и к трем, и к четырем, и более классам, которые не должны пересекаться.

Расклассифицировав все объекты измерений, мы можем от наименований перейти к числам, подсчитав количество наблюдений в каждом классе (т.е. частоту встречаемости признака) и работать с частотами с помощью математических методов.

2) *ранговая (порядковая) шкала.* Она используется для отнесения объектов к определенному классу в соответствии со степенью выраженности заданного свойства изучаемого объекта, (например, места спортсменов на соревновании). В ранговой шкале мы не знаем расстояния между классами, но знаем, что они образуют упорядоченную последовательность. От классов легко перейти к числам, если считать, что самый низкий класс получает ранг 1, следующий — ранг 2 и т.д., или наоборот, самый высокий класс получает ранг 1, следующий - ранг 2 и т.д. математических висцевников, используется для относения объектого к попределенный архив состои с состои с состои с состои с состои с состои с состои с состои с состои последний (последний состои и состои последний (послед

При шкалировании с помощью порядковой шкалы в классификации должно быть не менее трех классов. Чем больше классов в шкале, тем больше возможностей имеется для математической обработки данных.

3) *интервальная шкала* обладает всеми свойствами ранговой шкалы, но в ней известны расстояния между классами. Классы объектов в шкале интервалов всегда упорядочены по возрастанию или убыванию измеряемого свойства. Каждое из возможных значений признака отстоит от другого на равном расстоянии. Например, оценки школьников на экзамене.

Интервальные шкалы позволяют количественно описывать различия между свойствами объектов. В них имеют смысл арифметические операции сложения, вычитания и можно определить, *насколько* один класс превосходит другой. Для задания этой шкалы устанавливают единицу измерения и произвольную точку отсчета. Примерами таких шкал в психологии являются шкала стенов, шкала Векслера и др.

4) *шкала равных отношений.* В этой шкале объекты классифицируют пропорционально степени выраженности измеряемого свойства. Классы обозначаются числами, пропорциональными друг другу. Это позволяет определить, *во сколько* раз один класс превосходит другой. Например, результаты (в секундах) бегунов на соревнованиях.

Для задания этой шкалы устанавливают единицу измерения и абсолютную точку отсчета, соответствующую полному отсутствию выраженности измеряемого свойства. В психологии примером измерений, проведенных в шкалах равных отношений, является измерение времени реакции и абсолютных порогов чувствительности.

Номинальная и ранговая шкалы являются *качественными* шкалами, а интервальная шкала и шкала равных отношений - *количественными (метрическими)* шкалами.

Эмпирические данные, полученные в одной шкале, можно перевести в другую, в следующем направлении: количественная шкала (результаты спортсменов на соревнованиях) переводится в порядковую шкалу (места

спортсменов на соревнованиях), а затем в номинальную шкалу (число представителей страны, участвующих в соревнованиях). Поэтому нужно стремиться проводить измерения в количественных шкалах, т.к. это позволяет перейти к качественным шкалам с частичной потерей информации. Такой переход от одной шкалы к другой называют переходом с понижением мощности шкалы [26]. *Мощность шкалы -* это ее дифференцирующая способность. Менее мощные шкапы отражают меньше информации о различии объектов по измеряемому свойству. По мере возрастания мощности шкалы располагаются следующим образом: номинальная, порядковая, интервальная, шкала равных отношений. Определение того, в какой шкале измерен признак, является ключевым моментом анализа данных исследования. В психологии чаще всего результаты представлены в порядковой шкале [18]. позволяет перейти к качественным шкалы с частичной потерей<br>
переохолого сониманием мощности шкалы (26). *Именности инсанали-*<br>
переохолого сонимания о различии объектов по намерых мощности шкалы - то то со<br>
меньше информ

Перевод исходных данных из количественных шкап в порядковую шкалу называется *ранжированием.* Для ранжирования необходимо [9]:

а) упорядочить исходные данные по возрастанию (убыванию);

б) каждому значению присвоить *ранг —* число, соответствующее порядковому номеру элемента в упорядоченной последовательности данных:

- если данные упорядочены по возрастанию, то ранг 1 присваивают наименьшему значению, если по убыванию - наибольшему;
- если значения признака совпадают, им присваивается один и тот же ранг, равный среднему арифметическому тех рангов, которые были бы им присвоены в случае их несовпадения. Эти ранги называются *связанными рангами.* Далее ранжирование производится так, как если бы ранги были разными.

Для проверки правильности вычисления рангов, вне зависимости от наличия или отсутствия связанных рангов, используется следующая формула:

$$
\sum_{i=1}^n R_i = \frac{n(n+1)}{2},
$$

где  $\sum R$ , – сумма рангов, п – количество ранжируемых значений.

**Пример.** Проранжировать следующий массив данных: 16, 24, 16, 14, 11,28, 12, 36, 28, 22, 28.

*Решение.*

Упорядочим выборку по возрастанию:

11, 12, 14, 16, 16, 22, 24, 28,28, 28,36.

Определим *условные ранги* [10], присвоив порядковый номер каждому значению:

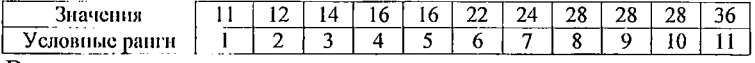

Вычислим связанные ранги:

- для значения 16:  $(4+5)$ : 2=4,5;

- для значения 28:  $(8+9+10):3=27:3=9$ .

Присвоим ранги, учитывая наличие связанных рангов, исходным данным:

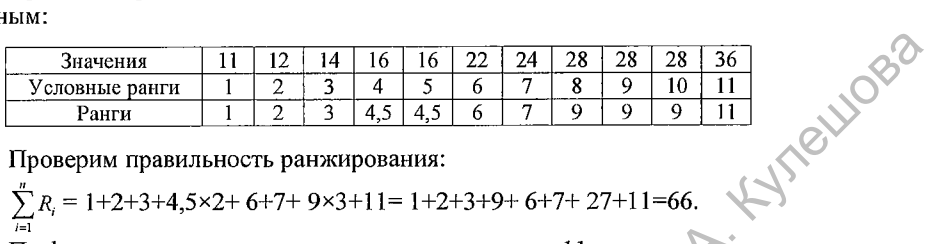

Проверим правильность ранжирования:

$$
\sum_{i=1}^{n} R_i = 1 + 2 + 3 + 4,5 \times 2 + 6 + 7 + 9 \times 3 + 11 = 1 + 2 + 3 + 9 + 6 + 7 + 27 + 11 = 66.
$$

По формуле для вычисления суммы рангов для n=11 получаем:

$$
\sum_{i=1}^{n} R_i = n \times (n+1):2 = 11 \times (11 + 1):2 = 66.
$$
\nЗадания для самостоятельной работы, и  
ривести примеры измерений, представленных:

\na) в номинальной школе;

# AT MAY

- 1. Привести примеры измерений, представленных:
	- а) в номинальной шкале;
	- б) в порядковой шкале;
	- в) в интервальной шкале;
	- г) в шкале равных отношений.
- 2. Определить, в какой шкале представлены приведенные ниже измерения. Ответ обосновать [13, 18, 21]:
	- а) классификация вкусовых качеств: сладкое горькое кислое;
	- б) классификация испытуемых по уровню интеллектуального развития: высокий уровень - средний уровень - низкий уровень;
	- в) температура, измеренная по шкале Цельсия: 0 °С, +5 °С, +10°С;
	- г) рост, измеренный в сантиметрах: 180 см 160 см 174 см;
	- д) пол испытуемых: мужской женский;
	- е) воинское звание как мера продвижения по службе: рядовойсержант - лейтенант - капитан;
	- ж) воинское звание как указание на принадлежность к определенной категории: рядовой - сержант - лейтенант - капитан.
	- з) классификация испытуемых по цвету волос: блондинка брюнетка рыжая;
	- и) классификация испытуемых по росту: высокий средний низкий;
	- к) температура, измеренная по шкале Кельвина: 0 К, +5 К, +10 К;
	- л) вес, измеренный в килограммах: 80 кг 60 кг 74 кг;
	- м) национальность испытуемых: русский белорус;
	- н) академический статус как мера продвижения по службе: ассистент доцент - профессор;
	- о) академический статус как указание на принадлежность к определенной категории: ассистент - доцент - профессор;
	- п) порядковый номер испытуемого в списке (для его идентификации);

р) упорядочивание испытуемых по времени решения тестовой задачи;

- с) время решения задачи;
- т) телефонные номера;
- у) количество вопросов в анкете как мера трудоемкости опроса;
- ф) предпочтение домашних животных: собаки кошки хомячки никакие;
- х) ответы на вопросы анкеты: да нет затрудняюсь ответить;
- ц) ответы на вопросы анкеты: совершенно согласен скорее согласен чем не согласен - скорее не согласен, чем согласен - совершенно не согласен;
- ч) количество агрессивных реакций за рабочий день;
- ш) количество агрессивных реакций за рабочий день как показатель агрессивности;
- щ) семейное положение: женат холост разведен;
- э) статус ученика в классе: звезда предпочитаемый принятый отверженный;
- ю) упорядочивание испытуемым по степени значимости восемнадцати инструментальных ценностей (методика Рокича);
- я) измерение времени сенсомоторной реакции испытуемых.
- 3. Проранжировать следующие массивы данных, используя принцип «меньшему значению - меньший ранг». Проверить правильность ранжирования: у количество вопросов а аниете как мера трудовомости опроса;<br>  $\theta$ ) предпочтение домашних животных; собяки – комячки –<br>
инкаке;<br>
20 отель на вопросы анкеты: гда – нет – затруднакое, ответить;<br>
20 отель на вопросы анкеты:
	- а) 15,2, 11,6, 9, 7, 8;
	- б) 2 ,3 ,5 , 1,4, 5, 6, 5,2;
	- в) 4, 5, 9, 2, 6, 5, 9, 7, 5, 12;
	- г) 8, 9, 11, 12, 12, 13, 14, 17, 19, 19, 20, 20.

#### **Практическое задание.**

Проранжировать учащихся класса по среднему балу успеваемости за последнюю четверть, используя принцип «большему значению - меньший **Электронный ав** 

#### ТЕМА 2. ПЕРВИЧНОЕ ОПИСАНИЕ ЭМПИРИЧЕСКИХ ДАННЫХ

#### 1. Понятие о генеральной совокупности и выборке

Генеральная совокупность - это совокупность всех мысленно возможных объектов интересующего исследователя типа, для которых могут быть проведены измерения при данном реальном комплексе условий. Генеральная совокупность является математически абстрактным понятием и содержит такое большое количество объектов, что практически изучить их невозможно. Поэтому реальное исследование проводится на выборочной совокупности [26].

Выборочная совокупность (выборка) - это совокупность случайно отобранных объектов И3 генеральной совокупности лля V изучения интересующего исследователя свойства [26].

Число элементов в выборке называют объемом выборки и обозначают п. Объем генеральной совокупности обозначают N.

Например, если из 1000 деталей отобрано для обследования 100 деталей, то N=1000, а n=100.

В зависимости от количества наблюдений выборочные совокупности подразделяются на три группы [18]:

- малые - до 30 наблюдений;

- средние - от 30 до 200 наблюдений;

- большие - от 200 наблюдений и выше.

Объем выборки определяется теми задачами, которые стоят перед исследователем [18]:

- если разрабатывается диагностическая методика, то объем выборки может варьировать от 200 до 2000 наблюдений.
- если сравниваются две выборки, то сумма наблюдений в обеих выборках должна быть не менее 50:  $n_1 + n_2 \ge 50$ ;
- если изучается взаимосвязь между свойствами, T<sub>O</sub> количество наблюдений составляет примерно 30-35.
- чем больше изменчивость изучаемого свойства, тем больше должен быть объем выборки. Изменчивость свойства можно уменьшить, увеличив однородность выборки, например,  $\mathbf{n}$ полу, возрасту, уровню образования и т.д.

Cущность статистических методов состоит в том, чтобы  $\overline{10}$ результатам исследований, полученных на выборке, можно было судить о свойствах генеральной совокупности в целом. Достоверность выводов, получаемых в результате статистической обработки исходных данных, зависит того, насколько выборка является репрезентативной OT (представительной).

Репрезентативной является выборка, элементы которой правильно представляют пропорции генеральной совокупности [7]. В этом случае выборка будет представлять изучаемое явление достаточно полно с точки

зрения его изменчивости в генеральной совокупности.

Выборка, на которой разрабатываются нормы выполнения теста, называется *выборкой стандартизации.* При формировании выборки стандартизации руководствуются следующими правилами: а) выборка должна состоять из респондентов, на которых ориентирован тест, и быть однородной; б) выборка должна иметь большой объем (свыше 200 наблюдений); в) выборка должна быть репрезентативной, для чего отбор испытуемых в выборку должен носить случайный характер [3]. должна состоить из респолидентов, на которых орненив под и и состоить сет, и быть состоить сливатель (3) и состоянный карактер [3].<br>
Электронный в маборку должна быть репревентативной, для чего отбор испитуаных в маборку

#### **2. Способы формирования выборки**

Важнейшим условием повышения степени репрезентативности выборки является достижение полностью случайного отбора объектов из генеральной совокупности. Это означает, что все ее объекты имеют одинаковую вероятность попасть в выборку [7].

При отборе объектов из генеральной совокупности для получения выборки используются следующие способы [26]:

*1) простой случайный отбор.* Объекты генеральной совокупности, имеющей объем N, нумеруют от 1 до N. Затем, используя таблицу случайных чисел или процедуру жеребьевки (например, корзину с пронумерованными карточками), отбирают п объектов выборки;

*2) простой отбор с помощью регулярной,* но не существенной для изучаемого явления *процедуры* (например, отбор испытуемых по их номеру в списке);

*3) стратифицированный (расслоенный).* В этом случае генеральная совокупность объема N разделяется на непересекающиеся подсовокупности (страты, слои)  $N_1, N_2, ..., N_k$ .

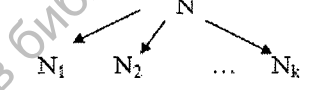

Из каждого слоя извлекается простая случайная выборка, имеющая соответственно объем  $n_1, n_2, ..., n_k$ , причем  $n_1 + n_2 + ... + n_k = n$ .

Стратифицированный отбор применяется, когда объекты внутри каждого слоя являются однородными по изучаемому свойству. Например, все студенты вуза могут быть разделены на 5 страт — студенты 1 курса, 2 курса, 3 курса, 4 курса и 5 курса;

*4) серийный (гнездовой) отбор.* Он применяется, если удобно исследовать не отдельные элементы генеральной совокупности, а целые блоки или серии таких элементов. Например, исследуются все ученики одного класса или все семьи в одном доме;

*5) комбинированный (ступенчатый).* Он объединяет в себя несколько вышеперечисленных способов отбора, которые составляют различные ступени выборочного исследования.

Например, исследователю необходимо представить репрезентативную выборку первоклассников. Генеральной совокупностью являются все

учащиеся 1 класса нашей страны. Первый этап — простой случайный отбор: нумеруют области от 1 до 6 и с помощью жеребьевки определяют одну из них. Второй этап - простой отбор с помощью регулярной процедуры: в пределах области выбирают район, в названии которого содержится пять определенных букв. Третий этап - стратифицированный отбор: в районе делят все школы на городские, поселковые, сельские. Четвертый этап — в городе (поселке) используют серийный отбор: выбирают учащихся 1 класса определенной школы; они и составляют выборку, на которой будет проводиться исследование.

#### 3. Распределение частот и табулирование данных.

Пусть из генеральной совокупности извлечена выборка объема п. Исследуется некий признак (например, уровень интеллекта, время реакции и т.д.). Тогда каждый элемент выборки может принимать различные значения исследуемого признака, которые обозначают  $x_1, x_2, ..., x_k$ , где к  $\leq$  n. Значение признака называют *вариантой х<sub>із</sub>*где i – порядковый номер варианты. определенных букв. Третий этап – стратифицированный стбор: в районе<br>
деят все школы на городкое, последовом деят системы Четвертий этап в имени Система – имени А. Кулецование.<br>
Электронный архив библиотеки МЕУ и и состав

Последовательность вариант, упорядоченная по возрастанию, называется *вариационным рядом*. Число появлений варианты *х<sub>і</sub>* называют *частотой варианты* и обозначают п, [7].

Например, в результате исследования получены следующие данные:

8,5, 7, 8, 5, 8,6.

Представим их в виде вариационного ряда: 5, 5, 6, 7, 8, 8, 8.

Исследуемый признак принимает четыре значения  $x_1 = 5$ ,  $x_2 = 6$ ,  $x_3 = 7$ ,  $x_4 = 8$ , которые имеют следующую частоту:  $n_1 = 2$ ,  $n_2 = 1$ ,  $n_3 = 1$ ,  $n_4 = 3$ .

Сумма частот всех вариант равна объему выборки

$$
n_1 + n_2 + ... + n_k = n
$$
 with  $\sum_{i=1}^{k} n_i = n$ 

Для предыдущего примера  $n_1 + n_2 + ... + n_k = 2 + 1 + 1 + 3 = 7$ ; п = 7.

Отношение частоты варианты *п<sub>і</sub>* к объему выборки *п* называется *относительной частотой* варианты и обозначается w<sub>i</sub>: w<sub>i</sub> = n<sub>i</sub>/n [7].

Сумма всех относительных частот равна 1:

$$
\mathbf{w}_1 + \mathbf{w}_2 + \ldots + \mathbf{w}_k = 1
$$

Для предыдущего примера  $w_1 + w_2 + ... + w_k = 2/7 + 1/7 + 1/7 + 3/7 = 7/7 = 1$ . Первичная обработка данных, полученных в результате измерения, заключается в их описании, упорядочении, табулировании и представлении в виде, удобном для дальнейшей обработки. Для этого выборку представляют в виде *статистического распределения,* которое может быть задано двумя способами [7]:

а) в виде распределения частот (относительных частот) - перечня вариант и соответствующих им частот (относительных частот);

б) в виде интервального распределения (распределения сгруппированных частот) - последовательности интервалов и соответствующих им частот (относительных частот).

Распределение частот, как правило, используется в случае, если измеряемая переменная является дискретной, a интервальное распределение - если переменная непрерывна.

Rubas Пример 1. В результате эмпирического исследования получены следующие данные: 1, 2, 1, 3, 5, 6, 7, 1, 2, 4, 5, 6, 3. Задать статистическое распределение выборки.

Решение. Определим объем выборки: n= 13.

Построим вариационный ряд: 1, 1, 1, 2, 2, 3, 3, 4, 5, 5, 6, 6, 7.

Зададим статистическое распределение выборки в виде частот относительных частот:

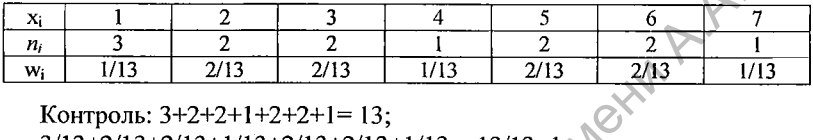

Контроль: 3+2+2+1+2+2+1=13;

 $3/13+2/13+2/13+1/13+2/13+2/13+1/13=13/13=1.$ 

Если исследуемая переменная принимает большое число различных значений, то удобнее использовать статистическое распределение в виде интервального распределения. Для этого производят табулирование представляют исходную выборку в данных, T.e. виде таблицы соответствующей структуры. Табулирование данных осуществляется в четыре этапа [13, 26]:

размаха  $1 \,$ <sub>3</sub> $man$ определение выборки R. Для этого И3. максимального значения выборки вычитают минимальное:  $R = x_{max} - x_{min}$ ;

2 этап - определение ширины интервала группирования данных h. Прежде чем искать ширину интервала, необходимо определить количество интервалов группирования  $k \approx \sqrt{n}$ , где n - объем выборки. После этого в качестве требуемого количества интервалов выбирается целое число, полученное в результате округления значения  $\sqrt{n}$  в сторону увеличения:

Ширина интервала группирования h получается путем деления размаха выборки на количество интервалов:  $h = \frac{R}{r}$ .

3 этап - определение границ частичных интервалов группирования данных. При этом левая граница первого интервала должна быть меньше либо равна х<sub>тіп</sub>. Каждая последующая граница получается из предыдущей путем прибавления ширины интервала. Правая граница последнего интервала должна быть больше либо равна х<sub>тах</sub>:

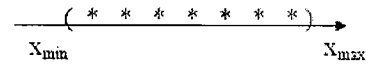

Рис. 2.1 - Графическое представление границ частичных интервалов группирования данных

4 этап – непосредственно табулирование данных. При этом подсчитывается, сколько элементов выборки попало в каждый частичный Значения. попадающие точно на границу интервал. интервала. учитываются один раз. Результатом табулирования данных является таблица, состоящая из трех столбцов, первый из которых содержит границы частичных интервалов, второй - частоты, третий - относительные частоты. Можно включить в таблицу четвертый столбец для подсчета частот, используя метки.

Пример 2 [26]. В результате измерения скорости чтения в классе из 38 учеников были получены следующие результаты: 90, 66, 106, 84, 105, 83, 104, 82, 97, 97, 59, 95, 78, 70, 47, 95, 100, 69, 44, 80, 75, 75, 51, 109, 89, 58, 59, 72, 74, 75, 81, 71, 68, 112, 62, 91, 93, 84. Задать статистическое распределение выборки.

Решение. Воспользуемся интервальным распределением частот.

1) определим размах выборки:

 $x_{\text{max}}$ =112,  $x_{\text{min}}$ =44, R= $x_{\text{max}}$ - $x_{\text{min}}$ =112-44=68

2) определим ширину интервала группирования данных h:

$$
n=38, k \approx \sqrt{n} = \sqrt{38} \approx 6, 2 \approx 7 \text{ h} = \frac{R}{k}; h=68:7 \approx 9,7 \approx 10.
$$

Левую границу первого частичного интервала выбираем равной  $x_{\text{max}} = 44$ , **BCC** последующие границы получаем предыдущей, И3 прибавлением ширины интервала группирования h=10.

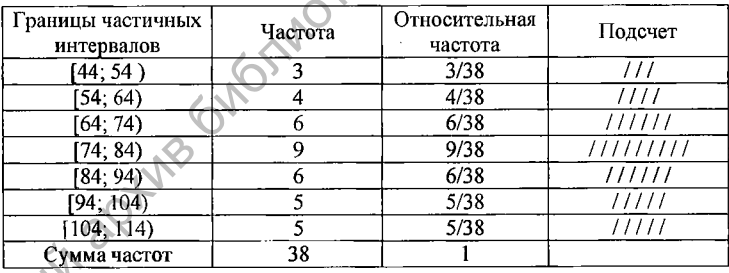

Для контроля правильности группирования нужно вычислить сумму частот, которая равна объему выборки.

О Анализ интервального распределения позволяет сделать вывод, что основная часть учащихся (21 человек) читает со скоростью 64-94 слова в минуту. Но есть ученики (7 человек), которые читают с невысокой скоростью, а также школьники (10 человек) с высокой скоростью чтения.

4. Графическое представление эмпирических данных

Графическое представление результатов исследования позволяет проводить некоторое обобщение исходных данных.

Чаще всего используется два основных способа графического (относительных данных: полигон частот частот), представления

гистограмма частот, точечная диаграмма.

Полигоном частот (полигоном распределения) называют ломаную, отрезки которой соединяют точки  $(x_1; n_1)$ ,  $(x_2; n_2)$ , ...,  $(x_i; n_i)$ . Для построения полигона частот на оси абсцисс откладывают варианты х<sub>і</sub>, а на оси орлинат – соответствующие им частоты n. Полученные точки  $(x_i; n_i)$ соединяют отрезками. Полигон частот позволяет в графическом виде представить варьирование исследуемого признака [7].

Полигоном относительных частот называют ломаную, отрезки которой соединяют точки  $(x_1; w_1, (x_2; w_2), \ldots, (x_i; w_i)$ . Для построения полигона относительных частот на оси абсцисс откладывают варианты х<sub>і</sub>, а на оси ординат - соответствующие им частоты w<sub>i</sub>. Полученные точки  $(x_i; w_i)$  соединяют отрезками [7].

Пример 3. Построить полигон частот для данных из примера 1.

Решение. Воспользуемся распределением частот, полученным в примере 1.

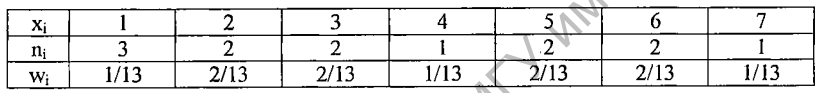

Построим точки с координатами: (1;3), (2;2), (3;2), (4;1), (5;2), (6;2), (7:1) и соединим их отрезками.

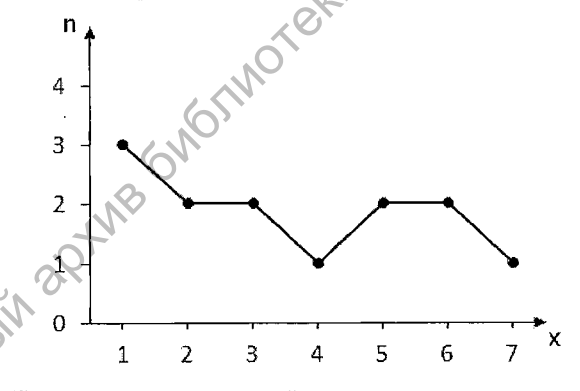

Рис. 2.2 - Полигон частот, построенный на основе статистического распределения эмпирических данных

Гистограммой частот (гистограммой) называют ступенчатую фигуру, состоящую из прямоугольников, основаниями которых служат частичные интервалы шириной h, а высотой - частота n<sub>i</sub> (или плотность частоты n<sub>/</sub>h). Для построения гистограммы частот на оси абсцисс откладывают частичные интервалы, а над ними строят прямоугольники высотой n<sub>i</sub> (или n<sub>i</sub>/h) [7].

**Пример 4. Построить гистограмму частот для данных из примера 2. Решение. Воспользуемся интервальным распределением, полученным в примере 2.**

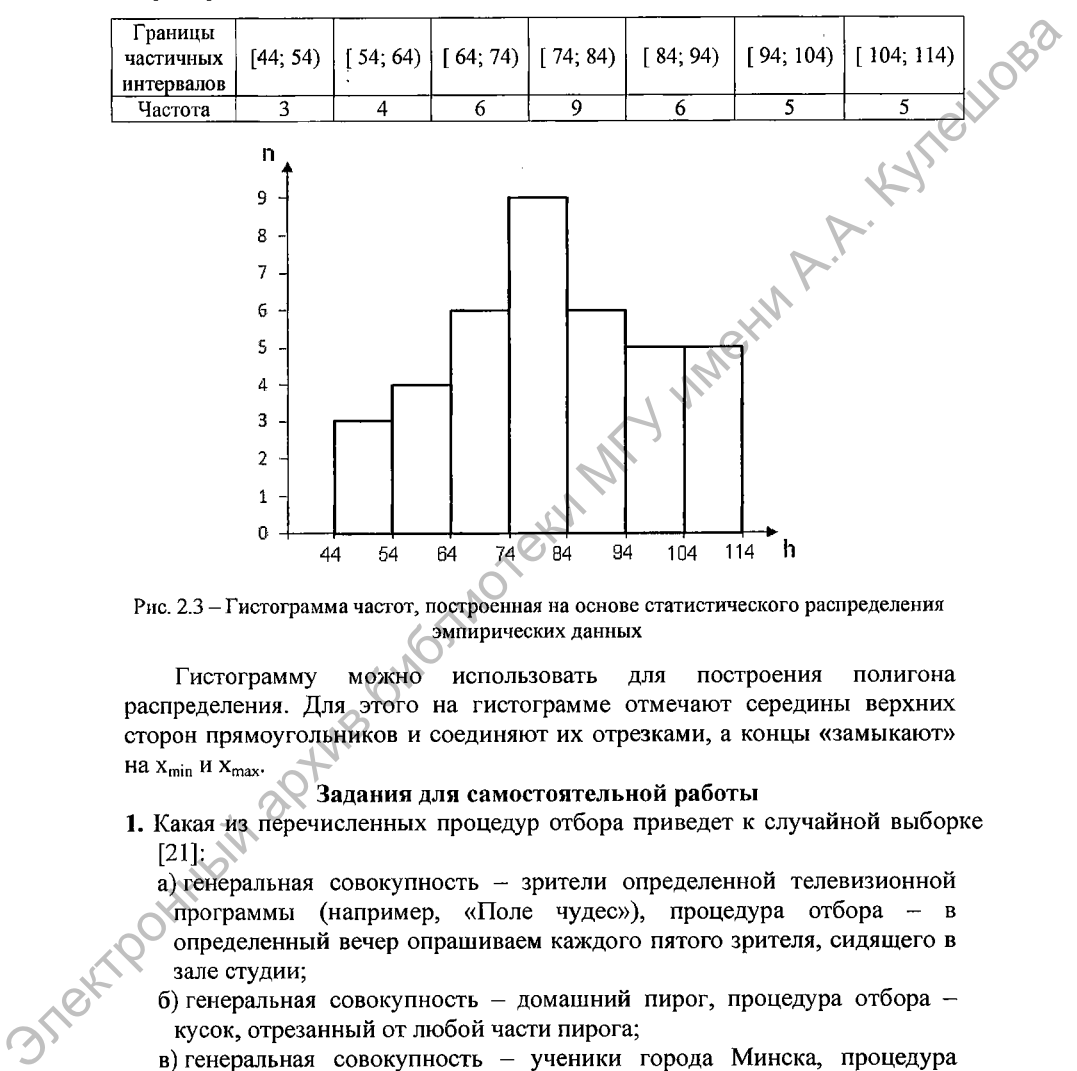

**Рис. 2.3 - Гистограмма частот, построенная на основе статистического распределения эмпирических данных**

Гистограмму можно использовать для построения полигона распределения. Для этого на гистограмме отмечают середины верхних сторон прямоугольников и соединяют их отрезками, а концы «замыкают» на  $X_{min}$  и  $X_{max}$ .

#### **Задания для самостоятельной работы**

- **1. Какая из перечисленных процедур отбора приведет к случайной выборке**  $[21]$ :
	- **а) генеральная совокупность зрители определенной телевизионной программы (например, «Поле чудес»), процедура отбора - в определенный вечер опрашиваем каждого пятого зрителя, сидящего в зале студии;**
	- **б) генеральная совокупность домашний пирог, процедура отбора кусок, отрезанный от любой части пирога;**
	- **в) генеральная совокупность ученики города Минска, процедура отбора — классный руководитель каждой школы города отбирает и присылает для участия в исследовании ученика.**

2. Построить полигон частот по данному распределению выборки [6]:

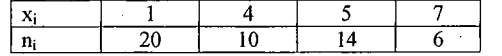

гистограмму [6]:

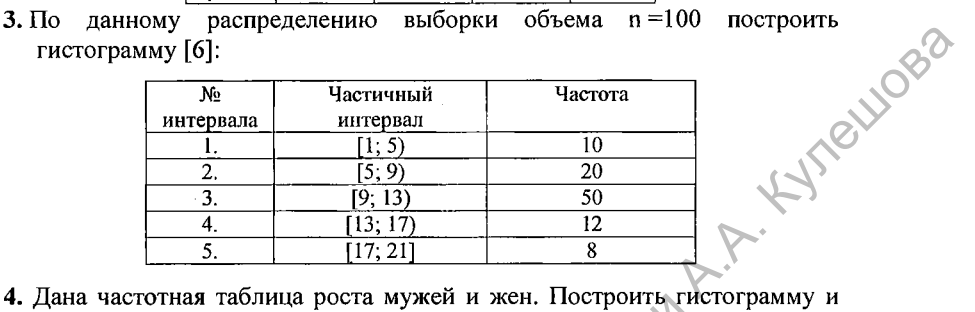

4. Дана частотная таблица роста мужей и жен. Построить гистограмму и полигон частот по этим данным [25]:

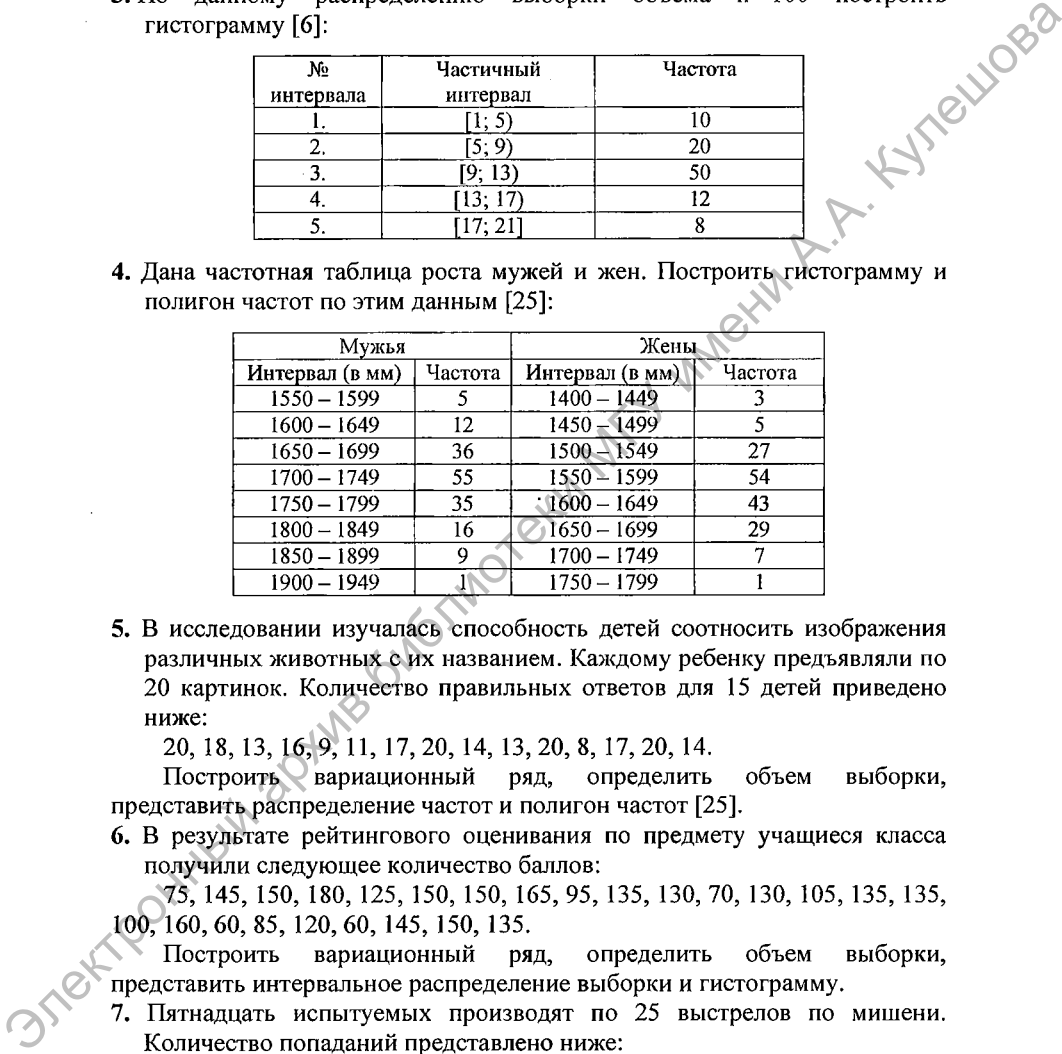

5. В исследовании изучалась способность детей соотносить изображения различных животных с их названием. Каждому ребенку предъявляли по 20 картинок. Количество правильных ответов для 15 детей приведено ниже:

20, 18, 13, 16, 9, 11, 17, 20, 14, 13, 20, 8, 17, 20, 14.

Построить вариационный ряд, определить объем выборки, представить распределение частот и полигон частот [25].

6. В результате рейтингового оценивания по предмету учащиеся класса получили следующее количество баллов:

75, 145, 150, 180, 125, 150, 150, 165, 95, 135, 130, 70, 130, 105, 135, 135, 100, 160, 60, 85, 120, 60, 145, 150, 135.

Построить вариационный ряд, определить объем выборки, представить интервальное распределение выборки и гистограмму.

7. Пятнадцать испытуемых производят по 25 выстрелов по мишени. Количество попаданий представлено ниже:

19, 10, 12, 13, 17, 14, 17, 15, 14, 15, 17, 15, 18, 19, 22.

Построить вариационный ряд, представить распределение частот и точечную диаграмму.

8. На экзамене по математике девятиклассники получили следующие

баллы: 7, 9, 7, 6, 8, 6, 4, 7, 4, 6, 4, 3, 10, 5, 5, 10, 4, 8, 10, 10, 5, 6.

Представить данные в виде вариационного ряда, статистического распределения, точечной диаграммы и полигона частот.

9. В химической лаборатории был определен удельный вес некоторого вещества в серии проб (в %) [7]:

53, 33, 11, 55, 34, 13, 58, 36, 16, 61, 37, 17, 63, 39, 19, 66, 40, 20, 42, 22, 44, 23,24, 45, 26, 28, 47, 49, 29, 51.

Представить данные в виде вариационного ряда, интервального распределения, гистограммы и полигона частот. Охарактеризовать полученное распределение.

10. В результате исследования уровня IQ у пятидесяти школьников получен следующий вариационный ряд:

119, 86, 100, 93, 108, 88, 104, 127, 103, 112, 111, 112, 113, 114, 115, 108, 116, 98, 121, 130, 104, 88, 113, 89, 103, 83, 91, 97, 87, 101, 107, 78, 110, 98, 84, 107, 92, 105, 89, 95,111,98, 84, 102, 92, 110, 101, 85, 114, 102.

Построить вариационный ряд IQ. Задать статистическое распределение выборки и его графическое представление [25].

11. В результате исследования удовлетворенности работой у педагогов школы были получены следующие данные:

67, 63, 64, 57, 56, 55, 53, 53, 54, 54, 45, 45, 46, 47, 37, 23, 34, 44, 27, 44, 45, 34, 34, 15, 23, 43, 16, 44, 36, 36, 35, 37, 24, 24, 14, 43, 37, 27, 36, 26, 25, 36, 26,5,44, 13,33,33, 17,33.

Представить данные в виде интервального распределения и гистограммы. Охарактеризовать полученное распределение, если большой показатель означает выраженное удовлетворение, а маленький — слабое удовлетворение [25].

12. Группе из 42 школьников давалось тестовое задание и фиксировалось время его выполнения в секундах. Были получены следующие значения:

63, 35, 58, 53, 45, 61, 37, 58, 51, 40, 60, 55, 43, 57, 50, 61, 44, 64, 45, 77, 53, 46, 47, 72, 49, 51, 64, 52, 56, 58, 59, 60, 49, 64, 32, 51, 64, 65, 69, 66, 40, 69.

Представить данные в виде интервального распределения и гистограммы; охарактеризовать полученное распределение [13].

Практическое задание. Для показателей среднего балла успеваемости учащихся класса за последнюю четверть задайте интервальное распределение и гистограмму. Охарактеризуйте полученное распределение. 3. О элеменный архив библиот и подаление подаление подаление подаление подаление подаления в подалении А. С. 33, 33, 31, 35, 34, 54, 36, 34, 36, 36, 48, 27, 28, 36, 36, 49, 28, 39, 39, 39, 39, 39, 39, 39, 49, 49, 29, 31,

#### ТЕМА 3. ВЫЧИСЛЕНИЕ ОСНОВНЫХ СТАТИСТИЧЕСКИХ ПОКАЗАТЕЛЕЙ

#### 1. Меры центральной тенденции

Для описания исходных данных используют ряд показателей, которые позволяют охарактеризовать всю совокупность исходных данных в целом. Такие показатели называют мерами центральной тенденции (МЦТ). Они показывают, где в основном расположены значения признака. Наиболее распространенными являются следующие меры центральной тенденции: мода, медиана, среднее значение.

082

 $M$ ода ( $M_0$ ) – это такое значение признака, которое встречается в выборке наиболее часто.

Например: в выборке 4, 2, 8, 8, 4, 8, 10 М<sub>0</sub> =8, т.к. значение 8 встречается наиболее часто - 3 раза. Необходимо помнить, что мода представляет собой наиболее частое значение (в данном примере 8), а не частоту этого значения (в примере равную 3).

Правила для определения моды [4]:

1) если все значения выборки встречаются одинаково часто, то принято считать, что выборка не имеет моды.

Например: а) 2, 2, 2, 3, 3, 3 – моды нет; б) 1, 2, 3, 4, 5, 6 – моды нет.

Ho 2, 2, 2, 2, 2,  $2 - M_0 = 2$ .

2) если в упорядоченной выборке два смежных (соседних) значения имеют одинаковую частоту и она больше частоты любого другого значения, то мода равна среднему значению этих двух соседних величин.

Например: а) 1, 4, 3, 3, 6, 2, 8, 2, 10. Упорядочим выборку: 1, 2, 2, 3, 3, 4, 6, 8, 10. Тогда  $M_0 = (2+3) \cdot 2 = 2.5$ ; 6) 2, 2, 4, 4, 6, 6, 10, 12;  $M_0 = (2+4+6) \cdot 3 = 4$ .

3) если в упорядоченной выборке два несмежных значения имеют равную частоту и она больше частоты других значений, то в этом случае говорят, что выборка имеет две моды и называется бимодальной выборкой.

Например:

a) 2, 2, 3, 4, 4, 6  $M_{01} = 2$ ,  $M_{02} = 4$ ;

6) 2, 2, 3, 4, 4, 6, 6 M<sub>01</sub> = 2; M<sub>02</sub> = (4+6):2=5;

Выборка может иметь и более двух мод.

Например: 2, 4, 4, 4, 6, 8, 8, 8, 9, 10, 10, 10  $M_{01} = 4$ ,  $M_{02} = 8$ ,  $M_{03} = 10$ .

Медиана ( $M_c$ ) – это значение признака, которое делит упорядоченную выборку пополам, т.е. половина значений выборки меньше медианы, а вторая половина больше медианы.

Правила для вычисления медианы [4]:

1) если количество наблюдений в выборке нечетно, то медиана равна значению, расположенному точно в середине упорядоченной выборки.

Например: 11,13, 18, 19, 20, М<sub>е</sub> = 18.

Если объем выборки невелик, то моду легко найти по вариационному ряду. Если же выборка имеет большой объем, то можно рассчитать номер элемента, который является медианой выборки с нечетным количеством наблюдений, по формуле  $i = \frac{n+1}{2}$ , где n – объем выборки.

Например: n=127, i=(127+1):2=64, M<sub>e</sub>= $x_{64}$ , т.е. медианой является значение, расположенное на 64-м месте в упорядоченной выборке.

ettlogs 2) если количество наблюдений в выборке четно, то медиана равна расположенных  $\overline{B}$ середине значению ДВУХ величин, среднему упорядоченной выборки.

Например: 2, 3, 5, 7, 8, 10, М<sub>е</sub> = (5+7): 2=6, где n - объем выборки.

большого объема номера двух Для выборки элементов, расположенных в середине упорядоченной выборки, содержащей четное количество значений, вычисляются с помощью формул:  $i = \frac{n}{2}$   $\mu$   $i + 1 = \frac{n}{2} + 1$ .

Например: п=116, i=116:2=58, i+1=116:2+1=59, M<sub>e</sub>= $(x_{58}+x_{59})$ :2, т.е. медиана равна среднему значению величин, расположенных на 58-м и 59-м местах в упорядоченной выборке.

Среднее арифметическое значение выборки (среднее значение) - это сумма всех ее значений, разделенная на количество элементов выборки. Среднее значение обычно обозначается х или  $M(x)$ :

$$
\overline{x} = \frac{x_1 + x_2 + ... + x_n}{n} = \frac{\sum_{i=1}^{n} x_i}{n}, \text{ rge n} - \text{of been biophn.}
$$

Hanpumep: 1, 3, 3, 5, 5, 9, 9; n=7,  $x=(1+3+3+5+5+9+9)$ : 7= 35:7= 5. Если значения признака повторяются, то  $\bar{x}$  вычисляется по формуле:

$$
\overline{x} = \frac{x_1 n_1 + x_2 n_2 + \ldots + x_k n_k}{n}, \text{ rge } n_1 + n_2 + \ldots + n_k = n.
$$

Для предыдущего примера:

 $\bar{x}$  = (1+3×2+5×2+9×2):7=(1+6+10+18):7=35:7=5

представляет значение вариационный ряд, Среднее если одновременно выполняются следующие условия:

- объем выборки достаточно велик;

- гистограмма распределения симметрична;

- отсутствуют выбросы (т.е. очень большие или очень малые значения).

СЕсли хотя бы одно из этих условий не выполняется, то при анализе данных следует ограничиться модой и медианой.

Меры центральной тенденции можно рассчитывать по распределению частот.

Пример 1. Вычислить моду, медиану и среднее значение выборки, представленной в виде статистического распределения:

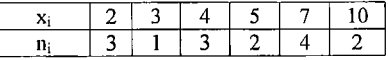

Решение:

1) модой является такое значение х;, частота которого n; максимальна:  $M_0$  =7, поскольку это значение встречается чаще всего (4 раза);

2) для определения медианы вначале выясняем, сколько значений содержит выборка: п=15 - нечетное. Тогда медианой будет являться значение, расположенное в середине ряда, номер которого равен  $i=(n+1)$ :2=(15+1):2=8. Начинаем последовательно суммировать частоты n<sub>i</sub>, пока не достигнем нужного элемента:  $n_1+n_2+n_3=3+1+3=7$ . Значит следующим, восьмым элементом, будет значение выборки, равное 5.  $M_e = x_8 = 5$ ;

**NUCES** 

3) для определения  $\overline{x}$  нужно каждое значение  $x_i$  умножить на его частоту n<sub>i</sub>, произведения сложить и разделить на объем выборки n:

 $\bar{x}$  = (2×3+3×1+4×3+5×2+7×4+10×2):15=79:15=5,26.

Таким образом, меры центральной тенденции позволяют судить о концентрации исходных данных на числовой оси, т.е. показывают, где в основном расположены значения признака.

#### 2. Меры изменчивости

Меры изменчивости (рассеяния, разброса) - это характеристики выборки, которые показывают, насколько изменчивы значения признака, насколько они рассеяны относительно среднего. К ним относятся размах, дисперсия, стандартное отклонение, коэффициент вариации [4].

Размах выборки (R) - это мера изменчивости, равная разности максимального и минимального значений выборки: R=x<sub>max</sub>-x<sub>min</sub>.

Размах достаточно грубая мера изменчивости, т.к. для ее нахождения используются только два элемента выборки, а распределение остальных элементов не учитывается.

Например, рассмотрим две выборки, каждая из которых состоит из ста элементов:

a) 1....1, 2....2, 1..., 10....10 R<sub>1</sub>=10-1=9;

10 pa3 10 pag  $10$  pas

6) 1, 2...,  $2$ , 10 R<sub>2</sub> = 10-1=9.

98 pas

Несмотря на то, что выборки существенно различаются, размахи выборок равны.

Дисперсия (D) - это мера изменчивости, позволяющая учесть различия между отдельными элементами выборки. Для учета этих различий нужно рассмотреть сумму отклонений каждого элемента выборки от среднего значения:

$$
(x_1-\overline{x})+(x_2-\overline{x})+...+(x_n-\overline{x})=\sum_{i=1}^n(x_i-\overline{x})
$$

Но по свойству среднего значения эта сумма всегда равна нулю, т.к. отклонения могут принимать как положительные, так и отрицательные значения. Для преодоления этого недостатка каждое отклонение нужно возвести в квадрат:

**Ostekt** 

$$
(x_1 - \overline{x})^2 + (x_2 - \overline{x})^2 + \dots + (x_n - \overline{x})^2 = \sum_{i=1}^n (x_i - \overline{x})^2
$$

Eynewo<sub>82</sup></sub> Чтобы получить величину, характеризующую отклонение каждого отдельного элемента выборки от среднего значения, полученную сумму необходимо поделить на число элементов n. Полученная величина и есть дисперсия:

$$
D=\frac{\sum_{i=1}^n(x_i-\overline{x})^2}{n}, \text{ r, n \geq 30}.
$$

Для малых выборок формула для вычисления дисперсии принимает **HALT** вид:

$$
D = \frac{\sum_{i=1}^{n} (x_i - \overline{x})^2}{n-1}, \text{ rge } \pi < 30.
$$

Чем больше дисперсия выборки, тем больше разбросаны исходные значения по числовой оси относительно среднего значения выборки.

Пример 2. Вычислить дисперсию для следующей выборки: 3, 5, 6, 9, 11, 14.

Решение: Определим объем выборки: n=6.

Вычислим среднее значение выборки:  $x=(3+5+6+9+11+14):6=48:6=8$ Вычислим дисперсию с учетом того, что  $n < 30$ :

D=
$$
\sum_{i=1}^{n} (x_i - \bar{x})^2
$$
:(n-1)=[(3-8)<sup>2</sup>+(5-8)<sup>2</sup>+(6-8)<sup>2</sup>+(9-8)<sup>2</sup>+(11-8)<sup>2</sup>+(14-8)<sup>2</sup>]((6-1)=  
=[(-5)<sup>2</sup>+(-3)<sup>2</sup>+(-2)<sup>2</sup>+1<sup>2</sup>+3<sup>2</sup>+6<sup>2</sup>](5=(25+9+4+1+9+36):5=84:5=16,8.

Стандартное отклонение или среднее квадратическое отклонение  $(6 - \textit{cuem})$  - мера изменчивости, которая позволяет охарактеризовать разброс элементов выборки относительно среднего значения.

Стандартное отклонение тесно связано с дисперсией. Поскольку для нахождения дисперсии каждое отклонение признака от среднего значения возводили в квадрат, то для получения величины, сопоставимой со средним значением, необходимо из дисперсии извлечь квадратный корень. квадратическим Полученную величину и назвали средним или стандартным отклонением:  $\sigma = \sqrt{D}$ .

Если п ≥ 30, то 
$$
\sigma = \sqrt{\frac{\sum_{i=1}^{n} (x_i - \overline{x})^2}{n}}
$$
; если п < 30, то  $\sigma = \sqrt{\frac{\sum_{i=1}^{n} (x_i - \overline{x})^2}{n-1}}$ .  
Если значения признака повторяются, то  $\sigma = \sqrt{\frac{\sum_{i=1}^{n} (x_i - \overline{x})^2 \times n_i}{n-1}}$ 

Пример 3. Вычислить стандартное отклонение для выборки из примера 2: 3, 5, 6, 9, 11, 14.

Решение:  $\sigma = \sqrt{D}$ . В примере 2 дисперсия равна 16,8. Тогда

$$
\sigma = \sqrt{16.8} \approx 4.1
$$

Дисперсию и стандартное отклонение можно легко рассчитать по статистическому распределению выборки.

- Kynewoes Пример 4. Вычислить дисперсию и стандартное отклонение выборки по распределению частот:

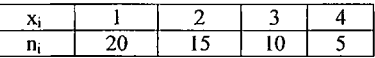

Решение:

Определим объем выборки: n=20+15+10+5=50. Вычислим среднее значение:

 $\bar{x}=(1\times20+2\times15+3\times10+4\times5):50=(20+30+30+20):50=100:50=2.$ Вычислим дисперсию для выборки объемом n > 30:

$$
D = \left[\sum_{i=1}^{n} (x_i - \bar{x})^2 \times n_i\right] : n = \left[(1-2)^2 \times 20 + (2-2)^2 \times 15 + (3-2)^2 \times 10 + (4-2)^2 \times 5\right] : 50 =
$$
  
= \left[(-1)^2 \times 20 + (0)^2 \times 15 + 1^2 \times 10 + 2^2 \times 4\right] : 50 = (20+0+10+20): 50 = 50: 50 = 1.

Вычислим стандартное отклонение:

 $\sigma = \sqrt{D} = \sqrt{1} = 1.$ 

Небольшая величина стандартного отклонения ГОВОРИТ об однородности выборки, т.е. среднее значение является типичным значением для вариационного ряда. При очень большом стандартном отклонении среднее значение в меньшей степени характеризует вариационный ряд, что говорит о значительной вариабельности признака или неоднородности исследуемой группы.

Коэффициент вариации (v) - мера изменчивости, которая позволяет оценить степень рассеяния вариант около среднего значения.

Коэффициент вариации вычисляется по формуле:

$$
v = \frac{\sigma}{\overline{x}} \times 100\% .
$$

Если у < 10%, это говорит о малом рассеянии вариант вокруг среднего значения:

если 10% <  $v$  < 20%, то можно говорить о среднем рассеянии вариант;

если v < 20%, то рассеяние вариант вокруг среднего является сильным и среднее не является типичным значением вариационного ряда [12].

Пример 5. Определить коэффициент вариации по данным примера 4. *Решение*. Для предыдущего примера  $\bar{x} = 2$ ,  $\sigma = 1$ .

Тогда  $v = \frac{\sigma}{\overline{x}} \times 100\% = 1:2 \times 100\% = 0.5 \times 100\% = 50\%$  – сильное рассеяние

вариант около среднего значения.

#### 3. Асимметрия и эксцесс

Существуют характеристики выборки, которые показывают,

наблюдаются ли в ней преимущественные значения признака. Они также определяют форму графического представления данных и называются мерами формы. К мерам формы относятся асимметрия и эксцесс.

Асимметрией (А) называют степень отклонения графического OT UNITED представления ланных (гистограммы или полигона частот) симметричного вида относительно среднего значения  $[18]$ . вычисления асимметрии используется формула:

 $A=\frac{\sum_{i=1}^n(x_i-\overline{x})}{\sum_{i=1}^n(x_i-\overline{x})},$ 

где n – объем выборки,  $\sigma$  – стандартное отклонение,  $\bar{x}$  – среднее значение.

Асимметрия показывает, какие значения преобладают в выборке: больше среднего значения или меньше его.

Свойства асимметрии [18]:

1) если А>0, то говорят о положительной (левосторонней) асимметрии, т.е. в выборке чаще встречаются значения меньше среднего значения;

2) если А<0, то говорят об отрицательной (правосторонней) асимметрии, т.е. в выборке чаще встречаются значения больше среднего значения:

3) если А=0, то это означает, что исходная выборка (ее гистограмма) является симметричной относительно прямой х = х.

На практике полностью симметричные гистограммы или полигоны частот встречаются довольно редко.

Эксцесс  $(E)$  - это мера плосковершинности или остроконечности графического представления данных (гистограммы полигона или частот)  $[18]$ .

Для вычисления эксцесса используется формула:

$$
E=\frac{\sum_{i=1}^n(x_i-\overline{x})}{n\times\sigma^4}-3,
$$

тде n - объем выборки,  $\sigma$  - стандартное отклонение,  $\bar{x}$  - среднее значение.

Эксцесс позволяет определить, насколько кучно основная масса данных группируется вокруг среднего значения.

Свойства эксцесса [18]:

1) если Е >0, то говорят, что исходные данные соответствуют островершинному распределению, т.е. кучно расположены вокруг среднего значения:

2) если -3<Е<0, то говорят, что исходные данные соответствуют плосковершинному распределению, т.е. рассеяны относительно среднего значения;

3) если Е=0, то говорят, что исходные данные соответствуют средневершинному распределению.

Пример 6. По данным примера 4 вычислить асимметрию и эксцесс:

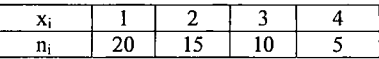

Pemenue. B результате расчетов было установлено, что п = 50,  $\bar{x} = 2$ ,  $\sigma = 1$ <br>Bocnons3yemcs формулой для вычисления асимметрии:<br>A= $\sum_{n=1}^{n} (x_i - \bar{x})^3$ : $(n \times \sigma^3) = 1(1 - 2\sqrt{3})$ 

$$
A = \sum_{i=1}^{n} (x_i - \bar{x})^3 \cdot (n \times \sigma^3) = [(1-2)^3 \times 20 + (2-2)^3 \times 15 + (3-2)^3 \times 10 + (4-2)^3 \times 5] \cdot (50 \times 1^3) = [(-1)^3 \times 20 + (0)^3 \times 15 + 1^3 \times 10 + 2^3 \times 5] \cdot 50 = (-20+0+10+40) \cdot 50 = 30 \cdot 50 = 0,6 - 10 = 0
$$
\n
$$
10 = 0.6 \text{ N}
$$
\n
$$
10 = 0.6 \text{ N}
$$
\n
$$
10 = 0.6 \text{ N}
$$
\n
$$
10 = 0.6 \text{ N}
$$
\n
$$
10 = 0.6 \text{ N}
$$
\n
$$
10 = 0.6 \text{ N}
$$
\n
$$
10 = 0.6 \text{ N}
$$
\n
$$
10 = 0.6 \text{ N}
$$
\n
$$
10 = 0.6 \text{ N}
$$
\n
$$
10 = 0.6 \text{ N}
$$
\n
$$
10 = 0.6 \text{ N}
$$
\n
$$
10 = 0.6 \text{ N}
$$
\n
$$
10 = 0.6 \text{ N}
$$
\n
$$
10 = 0.6 \text{ N}
$$
\n
$$
10 = 0.6 \text{ N}
$$
\n
$$
10 = 0.6 \text{ N}
$$
\n
$$
10 = 0.6 \text{ N}
$$
\n
$$
10 = 0.6 \text{ N}
$$
\n
$$
10 = 0.6 \text{ N}
$$
\n
$$
10 = 0.6 \text{ N}
$$
\n
$$
10 = 0.6 \text{ N}
$$
\n
$$
10 = 0.6 \text{ N}
$$
\n
$$
10 = 0.6 \text{ N}
$$
\n
$$
10 = 0.6 \text{ N}
$$
\n
$$
10 = 0.6 \text{ N}
$$
\n
$$
10 = 0.6 \text{ N}
$$
\n
$$
10 = 0.6 \text{ N}
$$
\n
$$
10 =
$$

Воспользуемся формулой для вычисления эксцесса:

$$
E = \sum_{i=1}^{n} (x_i - \bar{x})^4 / (n \times \sigma^4) - 3 = [(1-2)^4 \times 20 + (2-2)^4 \times 15 + (3-2)^4 \times 10 + (4-2)^4 \times 5] : (50 \times 1^4) - 3 = [(-1)^4 \times 20 + (0)^4 \times 15 + 1^4 \times 10 + 2^4 \times 5] : 50 - 3 = (20 + 0 + 10 + 80) : 50 - 3 = 110 : 50 - 3 = 2, 2 - 3 = -0, 8 - \text{A}
$$

Выбор числовых характеристик для описания выборки зависит от того, в какой шкале проведено измерение признака. Для данных, представленных в номинальной шкале, подходящей мерой является мода. Данные, измеренные в ранговой шкале, можно описать с помощью медианы. Количественные данные можно представить с помощью среднего значения и стандартного отклонения [18].

#### 4. Распределение признака и его виды

Распределением признака называется закономерность встречаемости его различных значений. Для его описания используются параметры распределения.

Параметры распределения - это числовые характеристики, представляющие распределение. Одни из них - меры центральной тенденции - указывают, где в основном расположены значения признака; другие - меры разброса - насколько значения признака изменчивы; третьи - меры формы - наблюдается ли преимущественное появление определенных значений признака.

В психологии чаще всего ссылаются на нормальное (гауссово) распределение. Оно характеризуется тем, что крайние значения признака встречаются достаточно редко, а средние - достаточно часто. График нормального распределения представляет собой колоколообразную средневершинную кривую, симметричную относительно прямой х=х.

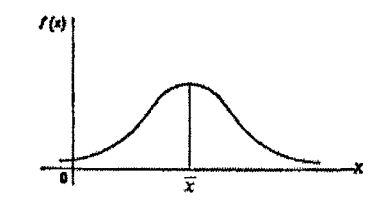

Нормальное распределение характеризуется следующими параметрами:

1) мода, медиана и среднее значение выборки совпадают:  $M_0 \approx M_e \approx \bar{x}$ ;

2) дисперсия и стандартное отклонение невелики;

3) асимметрия и эксцесс равны нулю.

Если асимметрия отлична от нуля, то распределение признака является асимметричным. Графически асимметричные распределения можно представить следующим образом [18, с.47]:

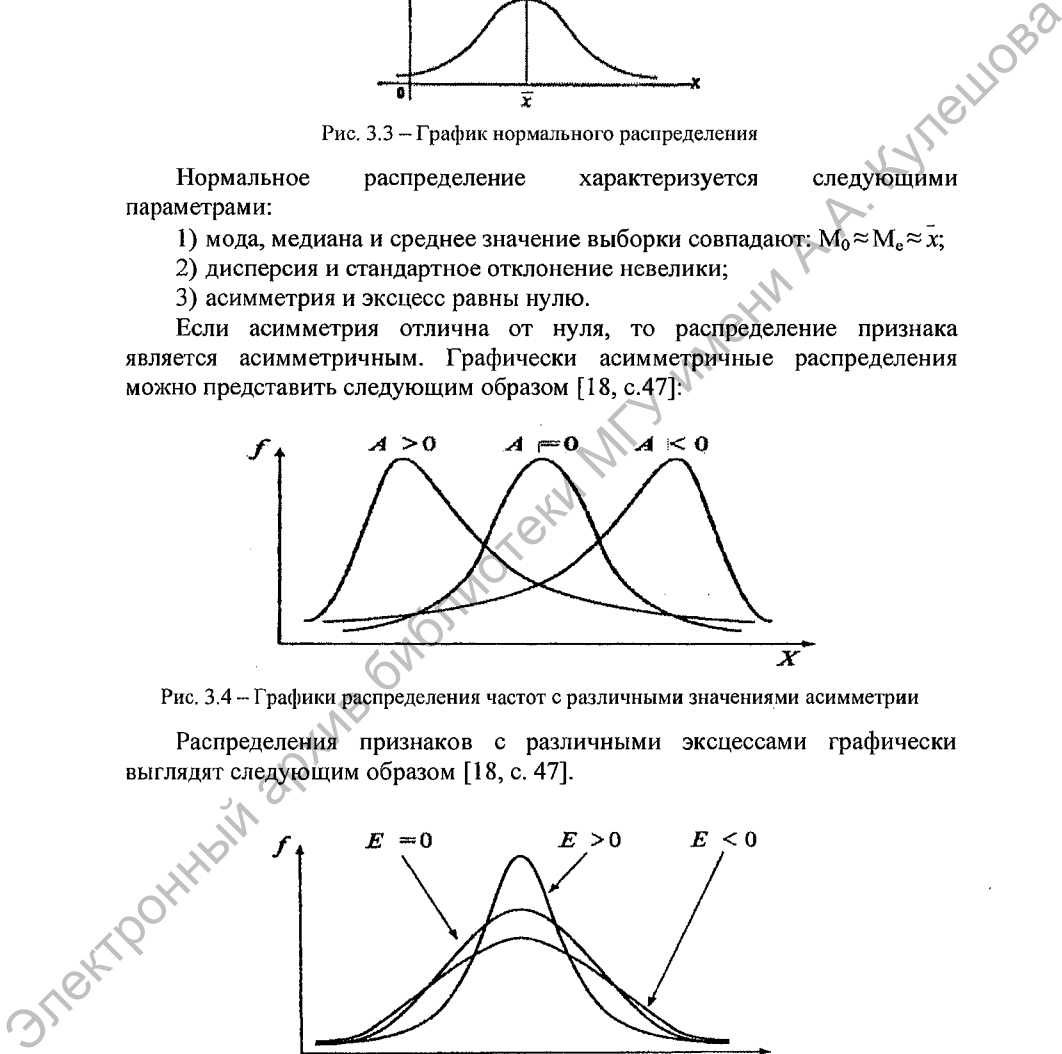

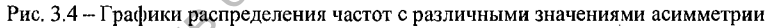

Распределения признаков с различными эксцессами графически выглядят следующим образом [18, с. 47].

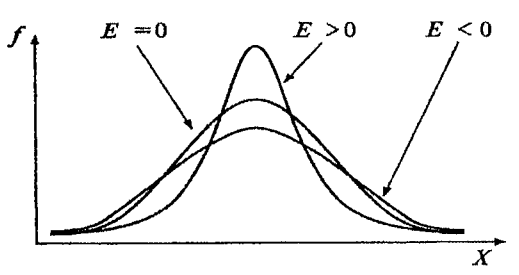

Рис. 3.5 - Графики распределения частот с различными значениями эксцесса Таким образом, распределение признака позволяет в графическом

виде представить вариативность этого признака.

#### 5. Правило Зо

Между средним значением х, стандартным отклонением о и значениями признака, подчиняющимися закону нормального распределения, существует строгая зависимость: отклонения вариант от среднего значения охватывают шесть стандартных отклонений (60), три из них расположены слева от среднего значения и три - справа. При этом 68,26% вариант всегда лежат в диапазоне  $\pm 1\sigma$  от  $\bar{x}$ , 95,44% вариант расположены в пределах  $\pm 2\sigma$  и 99,72% вариант – в пределах  $\pm 3\sigma$  от среднего значения, какова бы ни была величина стандартного отклонения.

Указанные взаимоотношения среднего значения, стандартного отклонения и отдельных вариант в математической статистике называют правилом трех стандартных отклонений или правилом трех сигм (30). Графически это правило можно представить следующим образом [8, с.22]:

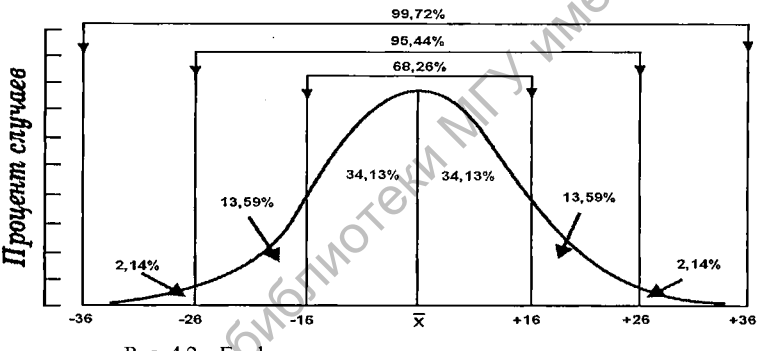

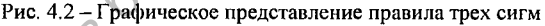

Это означает, что вероятность попадания в интервал (-10; +10) взятого наугад значения из вариационного ряда равна 0,6826 (т.е. соответствует примерно 68,3% площади под кривой нормального распределения), в интервал  $(-2\sigma, +2\sigma)$  – 0,9544 (что соответствует примерно 95,5% площади), а в интервал (-30; 30) - 0,9972 (что соответствует примерно 99,7% площади).

**• Полезно** также знать, что при нормальном распределении 90% вариант расположено в диапазоне значений  $x \pm 1,64\sigma$ , 95% вариант - в диапазоне значений  $\bar{x} \pm 1,96\sigma$  и 99% вариант – в диапазоне значений  $x \pm 2,58\sigma$ .

Закономерности нормального распределения позволяют по двум параметрам построить весь вариационный ряд [12].

Пример 3  $[12]$ . Пусть для некоторого изучаемого признака, распределенного по нормальному закону, n=500,  $\bar{x}$  = 40 и  $\sigma$  = 3. Какие максимальное и минимальное значения принимает признак? Сколько значений признака будут находиться в интервале (37; 43)?

*Решение.* Воспользуемся правилом За.

 $x_{\text{min}}=x-3\sigma=40-3\times3=40-9=31$ ;

 $x_{\text{max}}=\overline{x}+3\sigma=40+3\times3=40+9=49.$ 

Значение 37 отклоняется от среднего значения 40 на 3, т.е. на величину -1а; значение 43 отклоняется от среднего значения 40 на 3, т.е. на величину  $+1\sigma$ . Известно, что в диапазоне  $\pm 1\sigma$  лежит 68,3% вариант.

Тогда количество значений признака, попадающих в интервал (37; 43), можно вычислить следующим образом:  $(500\times68,3):100 \approx 341$ .

#### **Задания для самостоятельной работы**

1. Вычислить моду, медиану и среднее значение для каждой из представленных ниже групп измерений [25]:

а) 10, 8, 6, 0, 8, 3, 2, 5, 8, 0;

б) 1,3,3, 5, 5 ,5 ,7 , 7, 9;

в) 119,5,4, 4, 4,3, 1,0.

В какой группе среднее - неподходящая мера центральной тенденции? Почему?

2. Исследование показало, что большинство детей, убежавших из дома и пойманных милицией, уже задерживались ранее по той же причине. Вычислить среднее, моду и медиану по следующим эмпирическим данным [25]: <sup>2</sup> Sac also Respect of the particle of the particle of the content 40 transformation of the action of the action of the action of the action of the action of the action of the action of the action of the action of the

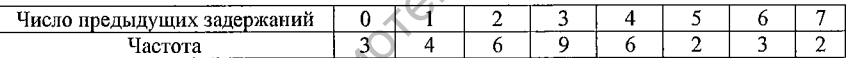

3. Построить статистическое распределение выборки из 60 абитуриентов, для которых подсчитывалось число баллов, полученных при профессиональном тестировании. Вычислить среднее, моду и медиану [25]:

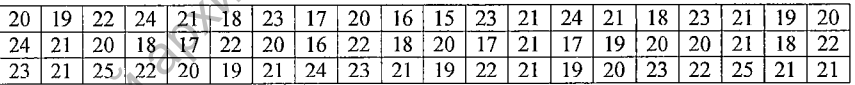

4. Вычислить размах, дисперсию, стандартное отклонение и коэффициент вариации для каждой из представленных ниже групп измерений:

а) 10, 8, 6, 0, 8, 3, 2, 2, 8, 0;

б) 1,3, 3,5, 5, 5, 7, 7, 9;

в) 20, 1, 2, 5, 4, 4, 4, 0;

г) 5, 5, 5, 5, 5, 5,5, 5, 5, 5.

В какой группе размах является неподходящей мерой разброса? Почему в задании в стандартное отклонение такое большое [25]?

5. Три класса учащихся выполняли тест на тревожность. В результате обработки результатов исследования получены следующие данные:

 $-9 \times A$ » –  $\overline{x}$  = 72,  $\sigma$  = 2,1;  $-9 \text{ }\kappa\text{E}$ »  $-\bar{x}$  = 74,  $\sigma$  = 5,6;  $-9 \times B$ » –  $\bar{x}$  = 70,  $\sigma$  = 4,0.

В каком классе школьники более всего отличаются по тревожности, в каком — менее всего [25]?

6. В исследовании времени простой сенсомоторной реакции в ответ на звуковой сигнал участвовало 20 испытуемых. Получены следующие значения времени реакции (в миллисекундах): 138, 180, 160, 144, 169, 140, 178, 134, 141, 174, 137,172, 143, 126, 139, 130, 127, 144, 125, 132.

Вычислить размах, дисперсию, стандартное отклонение коэффициент вариации [25].

7. В результате диагностики 24 испытуемых с помощью методики Басса-Дарки были получены следующие данные по параметру «негативизм»: 2, 2, 3, 3, 3, 2, 3, 5, 2, 4, 5, 2, 4, 1, 5, 1, 3, 1, 5, 5, 3, 3, 2, 3. Вычислите асимметрию и эксцесс распределения.

**Практическое задание.** Вычислите средний балл успеваемости учащихся класса за последнюю четверть и соответствующее стандартное отклонение. Определите форму распределения исследуемого признака.

### **ТЕМА 4. ПРОВЕРКА СТАТИСТИЧЕСКИХ ГИПОТЕЗ**

#### **1. Гипотеза. Виды гипотез**

Одним из основных понятий, используемых в научных исследованиях, является *гипотеза* (от греч. hypothesis — основание, предположение). Гипотеза в научных исследованиях выдвигается для того, чтобы дать предварительное, но вероятностное объяснение реальному обстоятельству, которое более или менее исследовано. В каком классе школыния более всего отличаются по тревожности, в<br>
жиме менее всего [25]?<br>
6. В исследовании времени простой системати для детени по стате на<br>
зауковой сигнал участвовало 20 испытуемых. Получены следующие

Выделяют следующие виды гипотез: теоретические и статистические.

*Теоретическая (научная) гипотеза* - это научно обоснованное высказывание вероятностного характера относительно сущности, взаимосвязей и причин явлений объективной действительности [8].

*Статистическая гипотеза—* это предположение о распределении вероятностей признака, которое мы хотим проверить по имеющимся данным.

Выделяют нулевую (основную) и альтернативную (конкурирующую) статистические гипотезы [27].

Нулевая гипотеза (H<sub>o</sub>) - это предположение о том, что между статистическими показателями двух групп различий нет, т.е. обе выборки принадлежат к одной совокупности и различия между ними признаны случайными (недостоверными).

Например, уровень умственного развития гимназистов  $(\bar{x}_1)$  не отличается от уровня умственного развития учащихся общеобразовательных школ  $(\bar{x}_2)$ , т.е.  $\bar{x}_1 = x_2$  или  $\bar{x}_1 - x_2 = 0$  (отсюда название гипотезы – нулевая).

*Альтернативная гипотеза (Hi) —* это рабочая гипотеза исследования,

предположение о том, что между выборками существуют достоверные различия и они обусловлены влиянием независимой переменной. Например, уровень умственного развития гимназистов отличается от уровня умственного развития учащихся общеобразовательных школ (т.е.  $x_1 \neq x_2$ ).

Альтернативная гипотеза - это предположение, которое хочет доказать исследователь, поэтому ее иногда называют экспериментальной гипотезой.

**HUIDBB** 

Нулевая и альтернативная гипотезы могут быть направленными и ненаправленными [27].

Ненаправленные гипотезы говорят только о наличии или отсутствии различий. Примером ненаправленных гипотез являются сформулированные выше гипотезы об уровне умственного развития гимназистов и учащихся общеобразовательных школ.

Направленные гипотезы говорят не только о наличии или отсутствии различий, но и указывают направление различий.

Например, Н<sub>о</sub>: уровень умственного развития гимназистов не превышает уровня умственного развития учащихся общеобразовательных школ;

Н<sub>1</sub>: уровень умственного развития гимназистов превышает уровень умственного развития учащихся общеобразовательных школ.

В статистических гипотезах речь идет не об арифметических (т.е. числовых), а о статистически значимых различиях: т.е. с одинаковой ли частотой встречаются различные значения признака в обоих эмпирических распределениях.

Альтернативная гипотеза Н<sub>1</sub> принимается, (а не доказывается), если с помощью рассуждений мы можем отвергнуть нулевую гипотезу Н<sub>0</sub>, т.е. альтернативная гипотеза подтверждается не прямо, а косвенно.

2. Зависимые и независимые выборки

В зависимости от цели исследования экспериментатор использует два вида выборок - зависимые и независимые.

Зависимые (связанные) выборки характеризуются тем, что каждому испытуемому одной выборки можно поставить  $\mathbf{B}$ соответствие  $\overline{10}$ определенному критерию испытуемого из другой выборки. Например, испытуемые группы до и после коррекционного воздействия; выборки мужей и жен; выборки, состоящие из близнецов. Количество объектов в зависимых выборках всегда одинаково[18].

Независимые (несвязанные) выборки характеризуются тем, что вероятность отбора любого испытуемого из одной выборки не зависит от отбора любого из испытуемых другой выборки. Например, контрольная и экспериментальная группы в исследовании. Допускается, чтобы количество испытуемых в независимых выборках было различным[18].

Различия между зависимыми и независимыми выборками можно используя следующую психологического представить, cxemy исследования [13]:

Таблина 4.1 - Схема психологического исследования

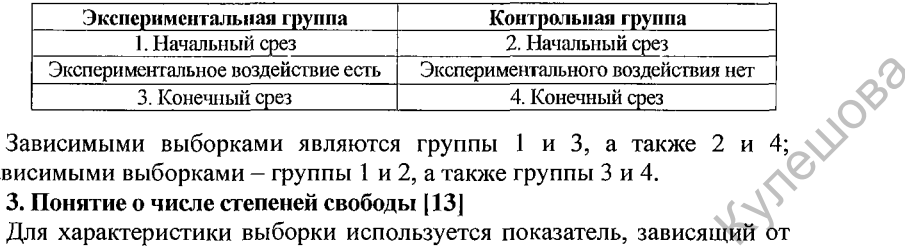

независимыми выборками – группы 1 и 2, а также группы 3 и 4.

ее объема, который называется числом степеней свободы.

Число степеней свободы (v) - это число данных из выборки, значения которых могут быть случайными.

Пусть мы имеем выборку х<sub>1</sub>, х<sub>2</sub>, ..., х<sub>n</sub>. Общей характеристикой выборки является сумма всех ее значений  $x_1 + x_2 + ... + x_n$ . Тогда каждое отдельное значение выборки х; можно узнать, если от суммы всех значений отнять остальные  $n-1$  значение. Число  $n-1$  и является числом степеней своболы.

Например, известно, что два новорожденных весят в сумме 7,5 кг, а один из них 4 кг. Тогда вес второго уже определен весом первого (7,5-4=3,5), т.е. имеет одну степень свободы (2-1=1). Если три ребенка вместе весят 10,5 кг, то вес одного всегда точно определяется весом двух других, между которыми возможны вариации. В этом случае имеется две степени свободы (3-1=2), и т.д.

Число степеней свободы различно для зависимых и независимых выборок:

- для зависимых выборок объемом п число степеней свободы определяется по формуле  $v = n - 1$ 

- для независимых выборок объемами n<sub>1</sub> и n<sub>2</sub> число степеней свободы определяется по формуле v=(n<sub>1</sub>-1)+(n<sub>2</sub>-1)=n<sub>1</sub>-1+n<sub>2</sub>-1=n<sub>1</sub>+n<sub>2</sub>-2.

При использовании многомерных методов анализа данных (например, дисперсионный анализ) применяют более сложные подсчеты числа степеней свободых

#### 4. Уровень статистической значимости

Вопрос о принятии или отвержении статистической гипотезы не может быть решен со стопроцентной уверенностью. Всегда допускается риск принятия неправильного решения. Мерой такого риска является уровень значимости.

Уровень значимости (р) - это вероятность ошибки, которую мы допускаем при принятии статистической гипотезы [13].

психолого-педагогических исследованиях, B как правило, ограничиваются двумя уровнями значимости:

1)  $p = 0.05 -$ низший уровень статистической значимости;

2) р = 0,01 - достаточный уровень статистической значимости;

Так, уровень значимости р<sup>4</sup>0,05 означает, что имеется 5%-ная вероятность того, что найденная в выборке связь между переменными является случайной и характерной только для данной выборки: если из генеральной совокупности извлечено100 выборок, то из всех ста выводов мы можем ошибиться в 5 % случаев, а не в одном выводе на 5 %.

Lloss

Уровень значимости р€0,01 означает, что имеется 1 %-ная вероятность того, что найденная в выборке связь между переменными является случайной и характерной только для данной выборки: если из генеральной совокупности извлечено100 выборок, то из всех ста выводов мы можем ошибиться в 1% случаев [13, 26].

#### 5. Статистические критерии и их характеристика

Проверка статистических гипотез осуществляется помошью статистических критериев.

Статистический критерий - это решающее правило, обеспечивающее принятие истинной или отклонение ложной гипотезы с высокой вероятностью  $[30]$ .

Статистические критерии обозначают также метод расчета определенного числа и само это число.

Статистический критерий имеет следующую структуру [18]:

- 1) формула расчета эмпирического значения критерия  $\overline{10}$ исходным выборочным данным;
- 2) правило (формулу) для определения числа степеней свободы;
- 3) теоретическое распределение случайной величины для заданного числа степеней свободы;
- 4) правило соотнесения эмпирического значения критерия с теоретическим распределением для определения того, что гипотеза Н<sub>0</sub> верна.

характеристик Одной основных критерия И3 является ero мощность [27]. Мощность статистического критерия это ero способность He допустить ошибку, признать T.e. различия недостоверными, в то время как они достоверны. Одни и те же задачи могут быть решены с помощью различных критериев, обладающих разной мощностью.

Статистические критерии параметрические делятся на непараметрические [27].

Параметрические критерии включают в формулу расчета параметры распределения (среднее значение, дисперсию) и применяются при анализе количественных данных, вписывающихся  $\, {\bf B}$ кривую нормального распределения, например, t- критерий Стьюдента.

Непараметрические критерии включают в формулу расчета частоты и ранги, при этом данные могут быть измерены в номинальной или ранговой шкале, например, G-критерий знаков. Непараметрические критерии могут быть применимы также для анализа количественных данных, распределение

которых значительно отличается от нормального.

Решение о выборе критерия зависит от следующих характеристик [9]: - типа шкалы, в которой измерен исследуемый признак;

- характера распределения признака (нормальное или отличное от него);

- количества сравниваемых выборок и их объема;

- качества выборок (зависимые или независимые).

симые или независимые).<br>Принятие решения об отклонении или принятии статистической гипотезы<br>ивается на семь этапов [9]:<br>1) формулировка нулевой и альтернативной гипотелей в семь этапов [9]: разбивается на семь этапов [9]:

3) выбор статистического критерия, который определяется типом решаемой психологической задачи:

4) вычисление по экспериментальным данным эмпирического значения выбранного статистического критерия (ЭМП);

5) нахождение по статистическим таблицам критических значений (KP) для выбранного статистического метода, соответствующих уровню значимости р=0,05 и р=0,01 при заданном объеме выборки (числе степеней свободы);

6) сравнение вычисленного эмпирического и найденного критического значений;

7) выбор соответствующей статистической гипотезы.

При выборе гипотезы используется правило отклонения  $H_0$ (принятия  $H_l$ ) [18]:

- если эмпирическое значение критерия равняется критическому значению или превышает его (ЭМП≥КР) при уровне значимости  $p \leq 0.05$ , то  $H_0$  отклоняется;
- если эмпирическое значение критерия равняется критическому значению или превышает его (ЭМП≥КР) при уровне значимости  $p \leq 0.01$ , то  $H_0$  отклоняется и принимается  $H_1$ .

Следует помнить, что у этого правила есть исключения, к которым относятся G-критерий знаков, Т-критерий Вилкоксона и U-критерий Манна-Уитни. При их проверке устанавливаются обратные соотношения между эмпирическим и критическим значениями.

#### Задания для самостоятельной работы

1. Исследователю требуется сравнить уровень интеллекта мужчин и женщин. Сформулировать: а) ненаправленные нулевую и альтернативную гипотезы данного исследования; б) направленные нулевую И альтернативную гипотезы данного исследования [13].

2. Психологу нужно проверить эффективность проведенного им цикла занятий по коррекции тревожности у школьников. Сформулировать: а) ненаправленные нулевую альтернативную И гипотезы данного исследования; б) направленные нулевую и альтернативную гипотезы данного исследования.
3. Определить, какие выборки (зависимые или независимые) принимали участие в исследованиях, представленных в двух предыдущих задачах.

4. Чему равна степень свободы для двух зависимых выборок, объем которых п равен: а) 6; б) 14; в) 30 [13]?

Joss

5. Чему равна степень свободы для двух независимых выборок, объем которых равен: а) n<sub>1</sub>=6 и n<sub>2</sub>=6; б) n<sub>1</sub>=14 и n<sub>2</sub>=16; в) n<sub>1</sub>=25 и n<sub>2</sub>=30 [12]?

6. Указать уровень значимости, на котором принимается нулевая гипотеза H<sub>0</sub>: a) p=0,17; 6) p=0,05; в) p=0,01; г) p=0,004 [21].

7. Указать уровень значимости, на котором принимается альтернативная гипотеза H<sub>1</sub>: a) p=0,12; 6) p=0,55; в) p=0,001; г) p=0,57 [21].

8. Указать уровень значимости, при котором полученные результаты являются случайными: а) p=0,003; б) p=0,99; в) p=0,01; г) p=0,001 [21].

9. Указать уровень значимости, при котором полученные результаты являются достоверными: а)  $p=0.07$ ; б)  $p=0.5$ ; в)  $p=0.02$ ; г)  $p=0.11$  [21].

Практическое задание. Сформулировать проверяемую экспериментальную Определить гипотезу. соответствующие ей статистические гипотезы.

# ТЕМА 5. ВЫЯВЛЕНИЕ ДОСТОВЕРНОСТИ РАЗЛИЧИЙ В УРОВНЕ ИССЛЕДУЕМОГО ПРИЗНАКА

1. Классификация задач психологического исследования и методов их решения

В психологическом исследовании экспериментатору чаще всего приходится решать четыре типа задач:

1) задачи, требующие выявления различий в уровне исследуемого признака. Например, необходимо установить, отличается ли уровень тревожности у юношей и девушек;

2) задачи, направленные на оценку сдвига значений исследуемого признака. Например, нужно сравнить показатели уровня агрессивности подростков до и после проведения психологического тренинга, чтобы определить его эффективность;

3) задачи на выявление различий в распределении признака. Например, необходимо сравнить распределения частоты выбора профиля обучения (гуманитарный или естественнонаучный) юношами И девушками;

4) задачи, требующие выявления степени согласованности изменений. Например, требуется определить, существует ли взаимосвязь между уровнем интеллекта и показателями школьной успеваемости.

Для решения каждого типа задач используются определенные методы (статистические критерии).

Краткая классификация задач и методов их решения представлена в таблице [9,27]:

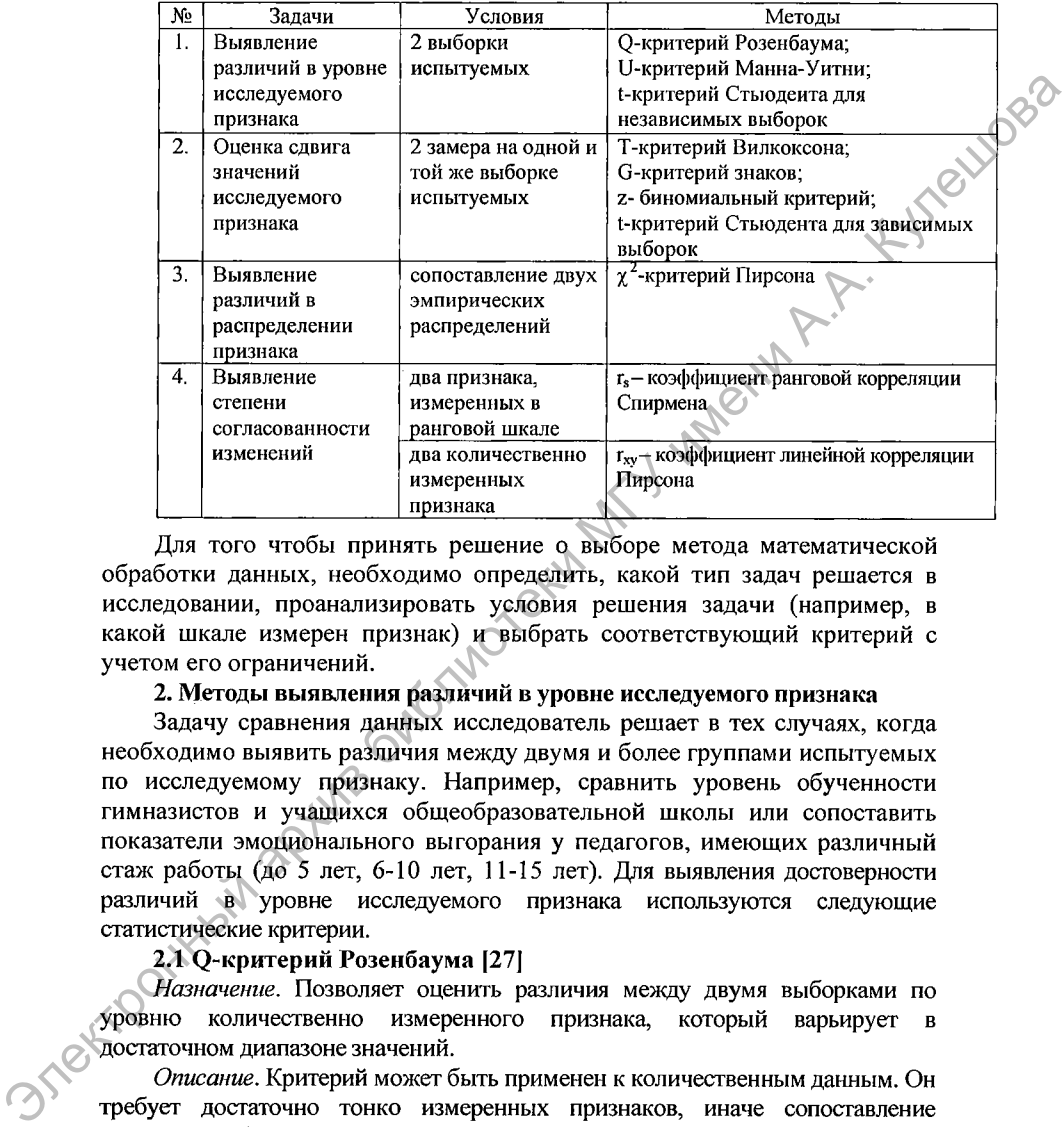

**Таблица 5.1 - Классификация задач и методов и решения**

Для того чтобы принять решение о выборе метода математической обработки данных, необходимо определить, какой тип задач решается в исследовании, проанализировать условия решения задачи (например, в какой шкале измерен признак) и выбрать соответствующий критерий с учетом его ограничений.

## **2. Методы выявления различий в уровне исследуемого признака**

Задачу сравнения данных исследователь решает в тех случаях, когда необходимо выявить различия между двумя и более группами испытуемых по исследуемому признаку. Например, сравнить уровень обученности гимназистов и учащихся общеобразовательной школы или сопоставить показатели эмоционального выгорания у педагогов, имеющих различный стаж работы (до 5 лет, 6-10 лет, 11-15 лет). Для выявления достоверности различий в уровне исследуемого признака используются следующие статистические критерии.

# **2.1 Q-критерий Розенбаума [27]**

*Назначение.* Позволяет оценить различия между двумя выборками по уровню количественно измеренного признака, который варьирует достаточном диапазоне значений.

*Описание.* Критерий может быть применен к количественным данным. Он требует достаточно тонко измеренных признаков, иначе сопоставление невозможно (например, если признак принимает всего три значения: 1,2,3). Критерий является достаточно простым непараметрическим методом оценки достоверности различий между двумя выборками. Два сравниваемых ряда значений располагают друг под другом так, чтобы можно было подсчитать так

называемые «хвосты»  $S_1$  и  $S_2$ .

Графически О-критерий можно представить следующим образом [14]:

## 

## S: lyvvyvvyvivvyy.

х - значения признака в первой выборке, где

у - значения признака во второй выборке.

Поэтому этот метод имеет также название «критерий хвостов». Ограничения:

1)  $n_1 \ge 11$ ,  $n_2 \ge 11$ , объемы выборок примерно равны;

Teulogo 2) диапазоны разброса значений в двух выборках не должны совпадать между собой; минимальное и максимальное значение признака не должно приналлежать одной выборке.

Гипотезы:

Н<sub>0</sub>: уровень признака в выборке 1 не превышает уровня признака в выборке 2.

Н<sub>1</sub>: уровень признака в выборке 1 превышает уровень признака в выборке 2.

Алгоритм:

1. Проверить, выполняются ли ограничения  $\pi_1 \ge 11$ ,  $n_2 \ge 11$  и  $n_1 \approx n_2$ .

2. Упорядочить значения отдельно в каждой выборке по убыванию признака. Считать первой выборкой ту, значения в которой предположительно выше.

3. Опрелелить максимальное значение в выборке 2.

4. Подсчитать количество значений в выборке 1, которые выше максимального значения в выборке 2. Обозначить полученную величину как  $S_1$ .

5. Определить минимальное значение в выборке 1.

6. Подсчитать количество значений в выборке 2, которые ниже минимального значения выборки 1. Обозначить полученную величину как S<sub>2</sub>.

7. Подсчитать эмпирическое значение О по формуле  $Q_{\text{max}} = S_1 + S_2$ .

8. По таблице критических значений определить значения Q для данных п<sub>1</sub> и n<sub>2</sub> (Приложение 1). Если  $Q_{\text{max}} \ge Q_{\text{on}}$  при уровне значимости р  $\le 0.05$ , то  $H_0$ отвергается.

9. При п<sub>1</sub>, п<sub>2</sub> > 26 сопоставить полученное эмпирическое значение Q<sub>3Mp</sub> с  $Q_{\rm{so}} = 8$  (p $\leq$ 0,05) и  $Q_{\rm{so}} = 10$  (p $\leq$ 0,01). Если  $Q_{\rm{on}}$  превышает или равно  $Q_{\rm{so}} = 8$ , то  $H_0$ отвергается.

Пример 1 [9]. Используя тест Векслера, психолог определил показатели вербального интеллекта  $\mathbf{v}$ 11 гимназистов  $\mathbf{H}$  $12<sup>2</sup>$ ШКОЛЬНИКОВ общеобразовательной школы. Показатели интеллекта представлены в таблице:

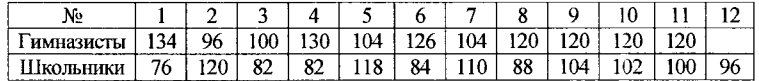

Можно ли утверждать, что одна из выборок превосходит другую по

уровню вербального интеллекта?

*Решение.* Первой выборкой будем считать гимназистов, поскольку значения признака в ней выше. Сформулируем статистические гипотезы:

Но: уровень вербального интеллекта в выборке гимназистов не превышает уровня вербального интеллекта в выборке школьников.

Hj: уровень вербального интеллекта в выборке гимназистов превышает уровень вербального интеллекта в выборке школьников.

Представим результаты измерения в виде, удобном для расчета Qкритерия Розенбаума, расположив числа в порядке убывания и одно измерение под другим:

134, 130, 126, |120, 120, 120, 120, 104, 104,100, 96|

1 120, 118, 110, 104, 102, 100, 96, 88, 84, 82, 82, 76 В этом случае  $S_1 = 3$  и  $S_2 = 5$ . Тогда  $Q_{3Mn} = S_1 + S_2 = 5 + 3 = 8$ .

По таблице Приложения 1 находим критические значения для n<sub>1</sub>=11 и  $n_2=12$ :

 $\mathrm{Q_{\kappa p}}$ = $\!\!\!\downarrow 7$ , при р $\!\!\leq$  0,05;

└9, при р≤ 0,01.

Тогда  $Q_{3Mn}$  >  $Q_{kp}$  при уровне значимости р  $\leq$  0,05. Следовательно,  $H_0$ отвергается,  $H_1$  - принимается, т.е. гимназисты превосходят учащихся общеобразовательной школы по уровню вербального интеллекта при уровне значимости р<0,05.

## **2.2 U-критерий Манна-Уитни |27|**

*Назначение.* Используется для оценки различий между двумя выборками по уровню признака, количественно измеренного.

*Описание*. Критерий позволяет выявить различия между малыми выборками и является более мощным, чем критерий Розенбаума. Этот метод определяет, достаточно ли мала зона перекрещивающихся значений между двумя рядами значений признака. Первым рядом считаем тот, значения в котором предположительно выше. Чем меньше перекрещивающихся значений, тем более вероятно, что различия достоверны. Эмпирическое значение критерия отражает, насколько велика зона совпадения между рядами. Поэтому, чем меньше U<sub>эмп</sub>, тем более вероятно, что различия достоверны. Графически U-критерий можно представить следующим образом [14]: предлагает уровно вительного интенсительного интенсительного интенсительного интенсительного интенсительного интенсительного интенсительного интенсительного интенсительного интенсительного интенсительного и предлагает по

a) xxxxxxxxxxxx |yyy|yyyyyyyy  $U_{\rm{max}}$ в) хх хххххххххх! ІУУУУУУУУУУІУУ  $\mathbf{U}_{\alpha;\pi}$ 

В случае (а) область наложения слишком мала, чтобы скрадывать различия между рядами, поэтому высока вероятность достоверности различий. В случае (в) область наложения настолько обширна, что различия между рядами скрадываются.

*Ограничения*:

**1)**  $n_1 \geq 3$ ,  $n_2 \geq 3$ ; если  $n_1 = 2$ , то  $n_2 \geq 5$ ;

 $2)$  n<sub>1</sub> $\leq 60$ , n<sub>2</sub> $\leq 60$ .

*Гипотезы:*

выборке 2.

Н<sub>о</sub>: уровень признака в выборке 1 не превышает уровня признака в эрке 2.<br>
Н<sub>1</sub>: уровень признака в выборке 1 превышает уроветь<br>
орке 2.<br> *Алгоритм*: Н|: уровень признака в выборке 1 превышает уровень признака в выборке 2.

*Алгоритм:*

1. Выписать все значения обеих выборок в один вариационный ряд, выделяя значения первой выборки, например, красным цветом (курсивом), а значения второй - синим (жирным шрифтом).

2. Проранжировать значения, приписывая меньшему значению меньший ранг. Всего рангов получится  $n_1 + n_2$ .

3. Подсчитать отдельно сумму рангов значений первой выборки (обозначенных красным цветом) и сумму рангов значений второй выборки (обозначенных синим цветом). Проверить, совпадает ли общая сумма рангов с расчетной, воспользовавшись формулой  $\frac{n(n+1)}{2}$ , тде n - общее количество Нь: уровень признака в выборке 1 не превышает уровня признака в выборке 1 не превышает уровня признака в подобром в обновую с 1 признака в выборке 1 превышает уровень признака в люборк в один придетион.<br>
МЕДЕЛИЯ (2020) -

ранжируемых значений.

4. Определить большую из двух ранговых сумм, обозначив ее Т.

5. Определить эмпирическое значение критерия по формуле:

$$
U_{\rm sum} = n_1 \cdot n_2 + \frac{n_x(n_x+1)}{2} - T_x \,,
$$

где  $n_1$  и  $n_2$  - количество испытуемых в выборке 1 и выборке 2 соответственно;

пх- количество испытуемых в выборке с большей ранговой суммой.

6. По таблице критических значений определить критические значения U для данных п<sub>1</sub> и п<sub>2</sub> (Приложение 2). Если  $U_{3Mn} > U_{kn}$  при уровне значимости р  $\leq 0.05$ , то Н<sub>о</sub> принимается. Если U<sub>3Mn</sub> ≤ U<sub>so</sub> при уровне значимости р $\leq 0.05$ , то Н<sub>о</sub> отвергается. Чем меньше значения  $U_{2M}$  тем достоверность различий выше.

Необходимо отметить, что U-критерий является *исключением* из общего правила принятия решения о достоверности различий: мы можем констатировать достоверные различия в уровне выраженности признака, если  $U_{\text{sym}}\leq U_{\text{min}}$ .

**Пример 2 [9].** Две группы испытуемых - контрольная и экспериментальная - решали техническую задачу. Показателем успешности решения служило время ее решения. Испытуемые экспериментальной группы получали дополнительную мотивацию в виде денежного вознаграждения. Показатели времени решения технической задачи представлены в таблице:

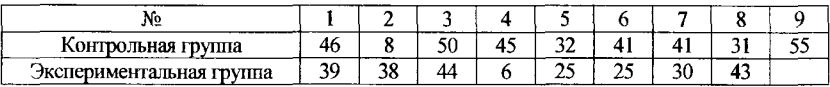

Можно ли утверждать, что денежное вознаграждение влияет на успешность решения задачи?

Решение. Первой выборкой будем считать контрольную группу, поскольку значения признака в ней выше. Сформулируем статистические гипотезы:

083

Н<sub>0</sub>: время решения задачи в контрольной выборке не превышает время решения задачи в экспериментальной выборке.

Н<sub>1</sub>: время решения задачи в контрольной выборке превышает время решения задачи в экспериментальной выборке.

Представим результаты измерения в виде, удобном для расчета Uкритерий Манна-Уитни. Для этого расположим значения обеих выборок в один вариационный ряд, выделяя значения первой выборки курсивом, а значения второй - жирным шрифтом:

6, 8, 25, 25, 30, 31, 32, 38, 39, 41, 41, 43, 44, 45, 46, 50, 55.

Проранжируем значения по правилу «меньшему значению - меньший ранг», используя правила ранжирования связанных рангов:

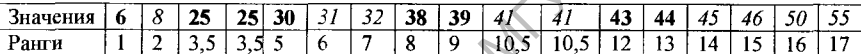

Вычислим первой выборки: **CVMMV** рангов для  $2+6+7+10,5+10,5+14+15+16+17=98$ 

Вычислим **CVMMV** рангов второй выборки: ДЛЯ  $1+3.5+3.5+5+8+9+12+13=55.$ 

Вычислим общую сумму рангов: 55+98=153. Она равна расчетной сумме рангов, полученной по формуле:  $17(17+1)/2 = 17 \cdot 18/2 = 306/2 = 153$ .

Большую ранговую сумму имеет первая выборка:  $T_r = 98$ .

Тогда  $U_{200} = n_1 \cdot n_2 + n_s(n_s+1)/2 - T_s = 8.9 + 9(9+1)/2 - 98 = 72 + 45 - 98 = 117 - 98 = 19$ .

По таблице Приложения 2 находим критические значения U-критерий для  $n_1 = 8$  и  $n_2 = 9$ 

 $U_{\kappa p} = \int 18$ , Опри р $\leq 0.05$ ;

 $11$ , при  $p \le 0.01$ .

Тогда  $U_{\text{max}} > U_{\text{on}}$  при уровне значимости р $\leq 0.05$ . Следовательно,  $H_0$ принимается, т.е. время решения задачи в контрольной выборке не превышает время решения задачи в экспериментальной выборке. Это означает, что денежное вознаграждение не приводит к статистически значимому повышению эффективности решения технической задачи испытуемыми.

#### 3.3 t-критерий Стьюдента для независимых выборок [12,14]

Назначение. Позволяет оценить различия средних значений  $\overline{x}_1$  и  $\overline{x}_2$  двух выборок, данные которых распределены по нормальному закону.

Описание. Это мощный параметрический критерий, дающий достоверные 10tu080 результаты даже если выборки малы. Он основывается на сравнении средних значений двух выборок.

Ограничения:

1) данные измерены в количественных шкалах;

2) распределение признака в обеих выборках соответствует закону нормального распределения;

3) объемы двух выборок не должны существенно отличаться друг от друга (не более чем в 1,5-2 раза).

Гипотезы:

Н<sub>о</sub>: среднее значение признака в выборке 1 достоверно не отличается от среднего значения признака в выборке 2.

Н<sub>1</sub>: среднее значение признака в выборке 1 достоверно отличается от среднего значения признака в выборке 2.

#### Алгоритм:

1. Вычислить статистики первой выборки  $\overline{x}$ , и  $\sigma_1$ .

2. Вычислить статистики второй выборки  $x, u$   $\sigma_2$ .

3. Вычислить число степеней свободы для независимых выборок объема  $n_1$   $\mu$   $n_2$ :  $\nu = n_1 + n_2 - 2$ .

4. Вычислить эмпирическое значение t-критерия по формуле:

$$
\sqrt{\frac{d_{3n}m}{n_1}=\frac{\overline{x}_1-\overline{x}_2}{\sqrt{\frac{\sigma_1^2}{n_1}+\frac{\sigma_2^2}{n_2}}}}.
$$

5. По таблице определить критические значения t<sub>ко</sub> для соответствующего числа степеней свободы v (Приложение 3). Если |t<sub>эмп</sub> |≥t<sub>кр</sub> при уровне значимости р $\leq 0.05$ , то  $H_0$  отвергается. Если  $|t_{\text{sun}}| \leq t_{\text{so}}$ , то  $H_0$  принимается.

Пример 3 [9]. Психолог измерял время сложной сенсомоторной реакции (в мс) у испытуемых контрольной и экспериментальной групп. В экспериментальную группу входили 9 спортсменов, а в контрольную -8 человек, не занимающихся активно спортом. С помощью критерия Стьюдента определить, отличается ли средняя скорость сенсомоторной реакции у спортсменов и у людей, не занимающихся спортом?

Решение. Результаты эксперимента представим в виде таблицы и произведем в ней необходимые расчеты.

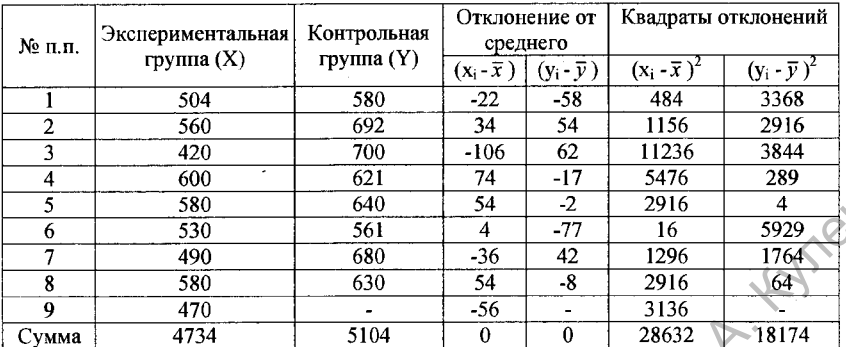

Сформулируем статистические гипотезы:

Н<sub>о</sub>: среднее время сенсомоторной реакции в экспериментальной выборке достоверно не отличается от среднего времени сенсомоторной реакции в контрольной выборке.

Н<sub>1</sub>: среднее время сенсомоторной реакции в экспериментальной выборке достоверно отличается от среднего времени сенсомоторной реакции в контрольной выборке.

Вычислим среднее значение для каждой выборки:

 $\bar{x}_1$  =4734:9=526;  $\bar{x}_2$  =5104:8=638.

Вычислим дисперсию для каждой выборки:

 $D_1 = \sigma_1^2 = \Sigma (x_i - \overline{x})^2/(n-1) = 28632.8 = 3579$ 

 $D_2 = \sigma_2^2 = \sum(y_i - \bar{y})^2/(n-1) = 18174.7 \approx 2596$ 

Найлем число степеней своболы лля выборок объема n=9 и  $n_2=8;\nu=n_1+n_2-2=9+8-2=15.$ 

Вычислим эмпирическое значение критерия:

$$
t_{\text{2MII}} = (\bar{x}_1 - \bar{x}_2) \cdot \sqrt{(\sigma_1^2/n_1 + \sigma_2^2/n_1)} = (526 - 638) \cdot \sqrt{(3579/9 + 2596/8)} =
$$

 $=(-112)\sqrt{(397.7+324.5)}\approx(-112)\sqrt{722.2}\approx(-112)\sqrt{26.87}\approx-4.18.$ 

По таблице Приложения 3 находим критические значения t-критерия для числа степеней своболы v = 15:

 $t_{\text{up}} = 2,13$ , при р $\leq 0,05$ ;

 $2,95$ , при р≤ 0,01.

 $\Gamma$ огда  $|t_{\text{max}}|>t_{\text{so}}$  при уровне значимости р $\leq 0.01$ . Следовательно,  $H_0$ отклоняется и принимается Н<sub>1</sub>, т.е. скорость сенсомоторной реакции у спортсменов достоверно отличается от аналогичного показателя у лиц, не занимающихся спортом.

Если экспериментатору необходимо сравнить три и более выборки, то необходимо произвести попарное сравнение исследуемых выборок с помощью U-критерия Манна-Уитни. Например, если нужно сопоставить три выборки по уровню исследуемого признака, нужно сопоставить выборки 1 и 2, 1 и 3, 2 и 3.

## **Задания для самостоятельной работы**

1. У 12 студентов психологического факультета и 14 студентов физического факультета ЛГУ были измерены показатели вербального интеллекта:

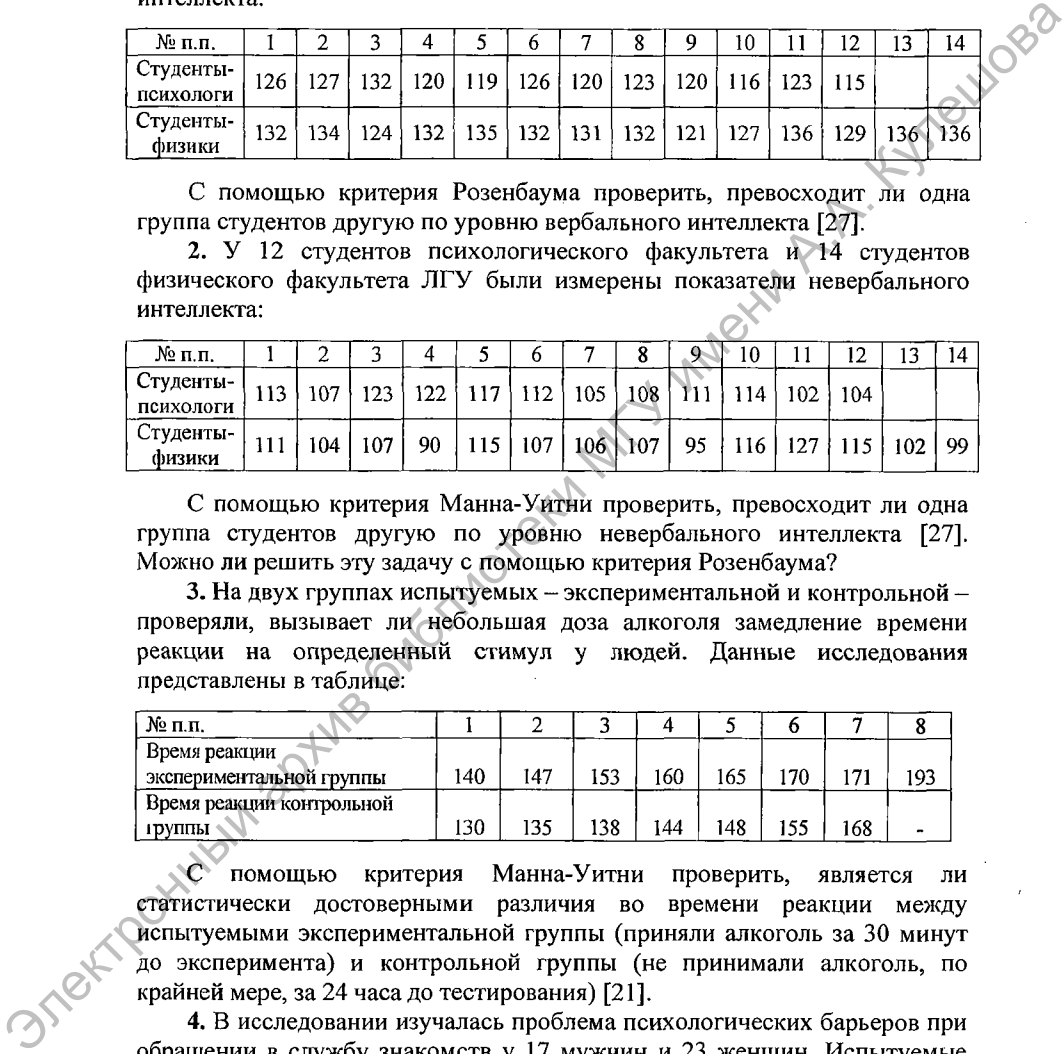

С помощью критерия Розенбаума проверить, превосходит ли одна группа студентов другую по уровню вербального интеллекта [27].

2. У 12 студентов психологического факультета и 14 студентов физического факультета ЛГУ были измерены показатели невербального интеллекта:

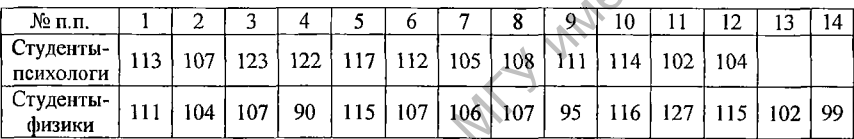

С помощью критерия Манна-Уитни проверить, превосходит ли одна группа студентов другую по уровню невербального интеллекта [27]. Можно ли решить эту задачу с помощью критерия Розенбаума?

3. На двух группах испытуемых - экспериментальной и контрольной проверяли, вызывает ли небольшая доза алкоголя замедление времени реакции на определенный стимул у людей. Данные исследования представлены в таблице:

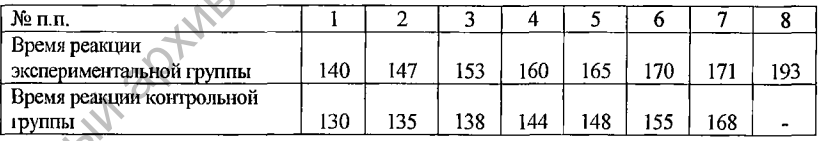

помощью критерия Манна-Уитни проверить, является ли статистически достоверными различия во времени реакции между испытуемыми экспериментальной группы (приняли алкоголь за 30 минут до эксперимента) и контрольной группы (не принимали алкоголь, по крайней мере, за 24 часа до тестирования) [21].

4. В исследовании изучалась проблема психологических барьеров при обращении в службу знакомств у 17 мужчин и 23 женщин. Испытуемые должны были отметить на отрезке точку, соответствующую интенсивности внутреннего сопротивления, которое им пришлось преодолеть при обращении в службу знакомств. Показатели интенсивности внутреннего

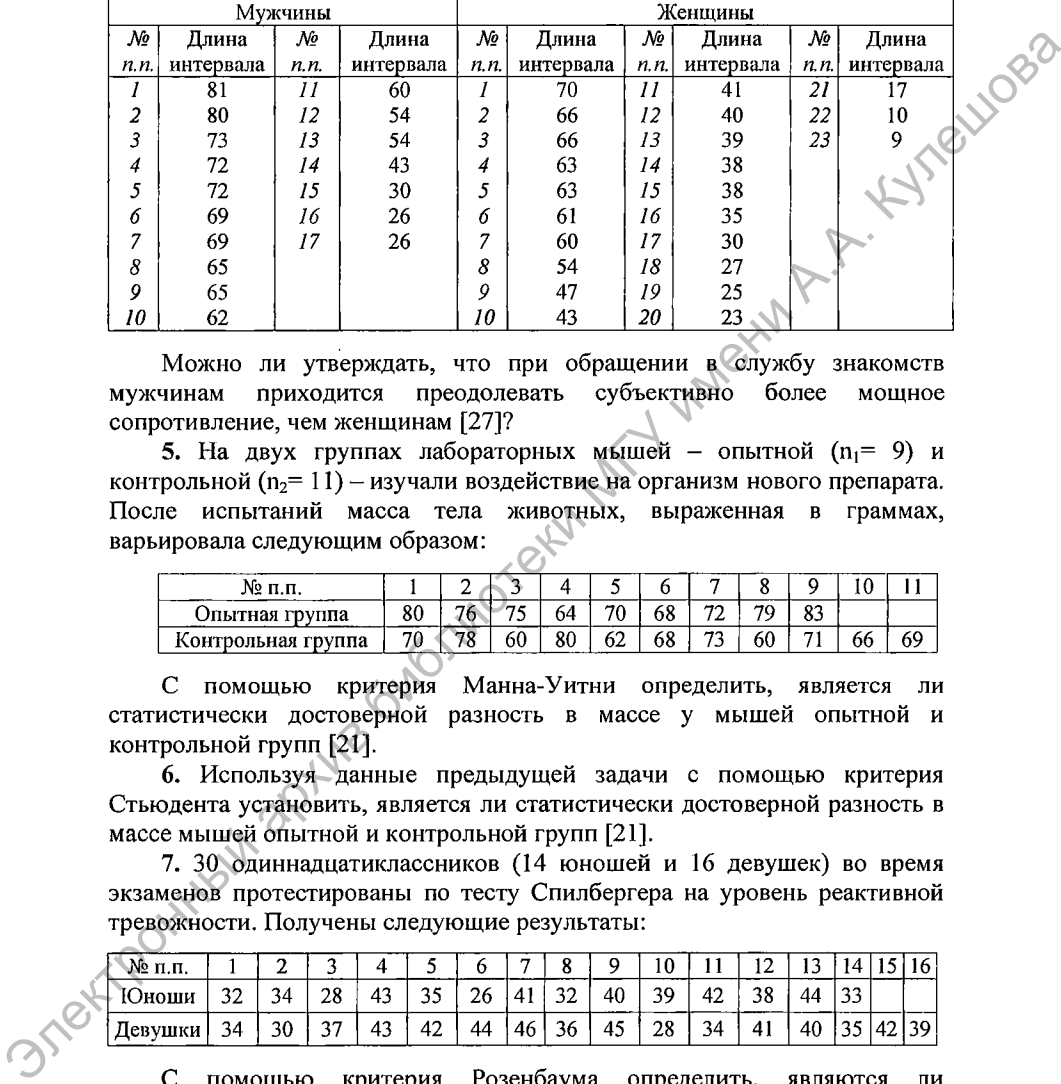

сопротивления при обращении в службу знакомств (в мм) представлены в таблице:

Можно ли утверждать, что при обращении в службу знакомств мужчинам приходится преодолевать субъективно более мощное сопротивление, чем женщинам [27]?

5. На двух группах лабораторных мышей - опытной  $(n_1 = 9)$  и контрольной  $(n_2=11)$  - изучали воздействие на организм нового препарата. После испытаний масса тела животных, выраженная в граммах, варьировала следующим образом:

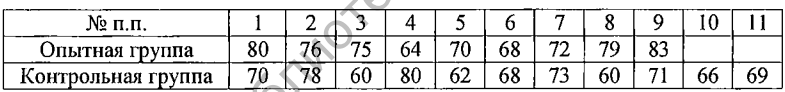

С помощью критерия Манна-Уитни определить, является ли статистически достоверной разность в массе у мышей опытной и контрольной групп [21].

6. Используя данные предыдущей задачи с помощью критерия Стьюдента установить, является ли статистически достоверной разность в массе мышей опытной и контрольной групп [21].

7. 30 одиннадцатиклассников (14 юношей и 16 девушек) во время экзаменов протестированы по тесту Спилбергера на уровень реактивной тревожности. Получены следующие результаты:

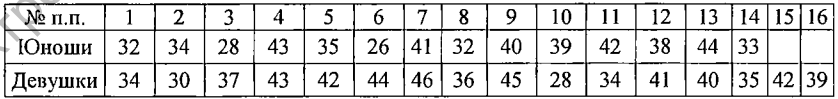

С помощью критерия Розенбаума определить, являются ли статистически достоверными различия уровня реактивной тревожности у юношей и девушек [14].

8. С помощью критерия Манна-Уитни определить достоверность различий уровня реактивной тревожности у юношей и девушек по данным предыдущей задачи [14].

9. Решить предыдущую задачу с помощью критерия Стьюдента [14].

10. 40 выпускников одной из школ (20 юношей и 20 девушек) обследованы на уровень нейротизма — эмоциональной стабильности по тесту Айзенка. Получены следующие результаты:

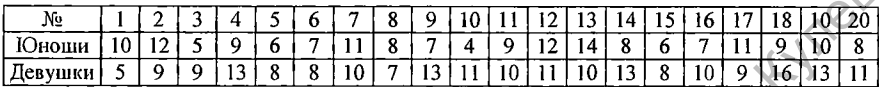

Определить достоверность различий по уровню нейротизма у юношей и девушек, с помощью критерия Манна-Уитни [14].

11. С помощью критерия Стьюдента определить достоверность различий по уровню нейротизма у юношей и девушек, используя данные предыдущей задачи [14].

12. Первоклассники одной из средних школ (12 мальчиков и 10 девочек) были протестированы по детскому тесту Д. Векслера на уровень интеллекта. Результаты тестирования (индивидуальные значения *IQ*) представлены в таблице:

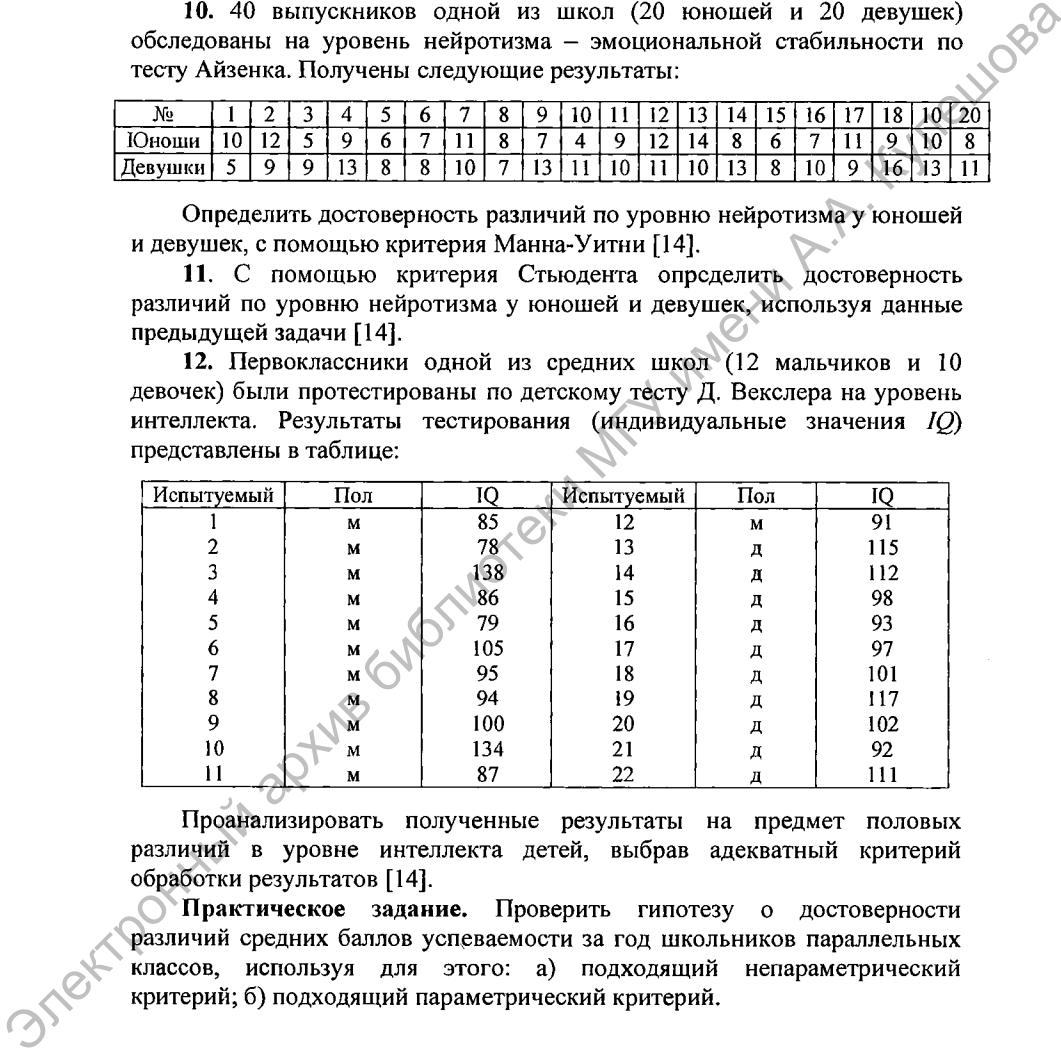

Проанализировать полученные результаты на предмет половых различий в уровне интеллекта детей, выбрав адекватный критерий обработки результатов [14].

Практическое задание. Проверить гипотезу о достоверности различий средних баллов успеваемости за год школьников параллельных классов, используя для этого: а) подходящий непараметрический критерий; б) подходящий параметрический критерий.

# ТЕМА 6. ОЦЕНКА ДОСТОВЕРНОСТИ СДВИГА, В ЗНАЧЕНИЯХ ИССЛЕДУЕМОГО ПРИЗНАКА

## 1. Обоснование задачи исследования изменений

В психологических исследованиях часто нужно доказать, что в результате действия каких-либо факторов произошли достоверные изменения (сдвиги) в измеряемом показателе. Сдвиг - это разность между вторым и первым замерами изучаемой переменной. В зависимости от того, фактора происходит изменение, выделяют под влиянием какого следующие виды сдвигов [27]:

Joss

1) временной сдвиг - сопоставление показателей, полученных по одним и тем же методикам у одних и тех же испытуемых, например сопоставление уровня тревожности у пятиклассников до проведения психологического тренинга и после него;

2) ситуационный сдвиг - сопоставление показателей, полученных по одним и тем же методикам, но в разных условиях измерения, например сравнение времени, затраченного испытуемыми на решение задачи в обычных условиях, и в условиях шума;

3) умозрительный сдвиг - сопоставление показателей, измеренных в обычных и воображаемых условиях, например, школьников просят представить, что им сейчас предстоит сдавать экзамен, и измеряют уровень ситуативной тревожности, который затем сравнивают с аналогичным показателем, измеренным в обычной учебной ситуации;

4) структурный сдвиг - сопоставление между собой разных показателей одних и тех же испытуемых, если они измерены в одних и тех же единицах по одной и той же шкале, например, показатели вербального и невербального интеллекта, измеренного по шкале Векслера.

5) сдвиг под влиянием контролируемых или неконтролируемых условий - сопоставление замеров, произведенных в экспериментальной группе до и после экспериментального воздействия, а затем сравнение их с аналогичными замерами в контрольной группе, на которую воздействие не оказывалось. Примером таких сдвигов является сопоставление замеров 1 и 3, а также замеров 2 и 4, которые представлены в таблице 10.1, и последующее их сравнение [13, с. 46]:

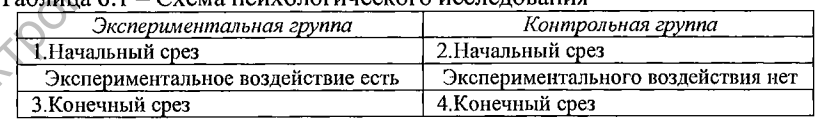

 $T_0$ 6 marca 6.1 Cyaria neuvonoruueekoro ucchenoratus

Если достоверный сдвиг есть статистически только R экспериментальной группе, то можно утверждать, что воздействие было эффективным. Если же статистически достоверно диагностирован сдвиг в обеих выборках, но в контрольной он меньше, то необходимо сравнить

сдвиги между собой с помощью методов, позволяющих сопоставить выборки по уровню признака (т.е. сравнить замеры 3 и 4). В случае, если сдвиг в экспериментальной группе статистически достоверно больше<br>сдвига в контрольной. то можно говорить об эффективности сдвига в контрольной, то можно говорить об эффективности<br>экспериментального возлействия. Если контрольной группы в экспериментального воздействия. Если контрольной группы в эксперименте нет, то можно констатировать, что сдвиг произошел, но нельзя утверждать, что он вызван экспериментальным воздействием.

При измерении сдвига оба замера не обязательно делать на одной и той же выборке. Для этого можно использовать *уравновешенные выборки,* т.е. выборки, сходные по полу, возрасту, профессии и другим характеристикам, значимым для эксперимента. Например, время решения задачи в условиях шума измеряют на одной подгруппе девятиклассников, а в обычных условиях - на другой, при этом обе подгруппы отобраны из одной группы методом случайного отбора.

Другой вариант уравновешивания - введение параллельных форм теста в тех случаях, когда на результате повторного замера может сказаться эффект научения. Тогда замер до воздействия производят с помощью одной методики, а после воздействия - с помощью другой, измеряющей ту же переменную.<br>2. Методы выявления

**2. Методы выявления достоверности сдвига в значениях исследуемого признака**

Для выявления достоверности сдвига в значениях исследуемого признака можно использовать следующие статистические критерии.

# **2.1 G-критерий знаков [27]**

*Назначение.* Используется для установления общего направления сдвига исследуемого признака: т.е. показывает, в какую сторону изменяются значения признака при переходе от первого измерения ко второму (в сторону повышения (улучшения) или понижения (ухудшения)).

*Описание.* Критерий применим к признакам, измеренным как количественно, так и качественно. Если количественные сдвиги варьируют в широком диапазоне, лучше использовать критерий Вилкоксона, который определяет не только направление, но и интенсивность сдвигов.

При использовании критерия анализируют три вида сдвигов: типичные, нетипичные, нулевые. *Типичными* называются сдвиги, которые преобладают в исследовании. Сдвиги, противоположные типичным, называются *нетипичными. Нулевыми* называются сдвиги, если реакция испытуемого не изменяется (не повышается и не понижается). Нулевые сдвиги из рассмотрения исключаются. При этом объем выборки п уменьшается на число нулевых сдвигов. электронный пользования Весния и самом воздайствия и самом пользование и самом со высоком пользования совернили воздай и сто и и высоком совернили и совернили пользования совернили пользования совернили и самом и пользов

Количество нетипичных сдвигов - это и есть  $G_{3Mn}$ . Чем оно меньше, тем более вероятно, что сдвиг в типичном направлении статистически достоверен.

48

Ограничения:

1)  $5 \le n \le 300$ .

Гипотезы:

Н<sub>о</sub>: преобладание типичного сдвига является случайным.

Н<sub>1</sub>: преобладание типичного слвига не является случайным. Алгоритм:

1. Вычислить разность в каждой паре значений («после» - «до»).

43-11/08-2 2. Подсчитать количество нулевых сдвигов и исключить **HX** рассмотрения.

3. Определить преобладающее направление изменений, полечитав количество типичных сдвигов. Сформулировать статистические гипотезы.

4. Подсчитать количество нетипичных сдвигов. Это и есть эмпирическое значение критерия G<sub>эмп</sub>.

5. Определить критическое значение критерия  $G_{\kappa n}$  для данного объема выборки (за вычетом нулевых сдвигов) (Приложение 4). Если  $G_{\text{max}} \leq G_{\text{on}}$  при уровне значимости р  $\leq 0.05$ , то  $H_0$  отвергается, сдвиг в типичную сторону достоверно преобладает. Если  $G_{\text{max}} > G_{\text{kin}}$  то  $H_0$  принимается.

G-критерий является исключением из общего правила принятия решения о достоверности различий: сдвиг в типичном направлении статистически достоверен, если  $G_{\text{3MI}} \leq G_{\text{KD}}$ 

В случае равенства числа типичных и нетипичных сдвигов G-критерий знаков неприменим [9].

Пример 1 [9]. Психолог проводит групповой тренинг с целью снижения уровня тревожности. С помощью теста Тейлора он дважды выявляет уровень тревожности у 14 участников до и после проведения тренинга. Пользуясь результатами исследования, представленными в таблице, выяснить, был ли проведенный тренинг эффективным.

Решение. Результаты эксперимента представим в виде таблицы, в которой произведем необходимые расчеты:

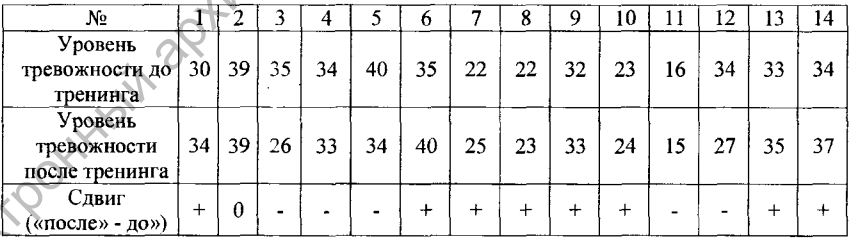

Как видно из таблицы, число нулевых сдвигов  $n_0 = 1$ , число положительных сдвигов  $n_+ = 8$ , число отрицательных сдвигов  $n_- = 5$ . Следовательно, типичными будут положительные сдвиги.

Сформулируем статистические гипотезы:

Н<sub>0</sub>: преобладание положительных сдвигов является случайным.

 $H_1$ : преобладание положительных сдвигов не является случайным.

Нетипичными являются отрицательные сдвиги. Их число и есть эмпирическое значение G-критерия:  $G_{mn} = 5$ .

По таблице Приложения 4 находим критические значения G-критерия для объема выборки, уменьшенного на число нулевых сдвигов: n-1=44-1=13

Lios2

 $G_{\kappa p} = \beta$ , при р $\leq 0.05$ ;

1. при  $p \le 0.01$ .

Тогда  $G_{\text{max}}/G_{\text{kn}}$  при уровне значимости р $\leq 0.05$ . Следовательно,  $H_0$ принимается, преобладание положительных сдвигов является случайным. т.е. тренинг не привел к существенным изменениям в уровне тревожности испытуемых.

3.2 Т-критерий Вилкоксона [27].

Назначение. Применяется для сопоставления показателей, измеренных в двух разных условиях на одной и той же выборке. Позволяет установить не только направленность, но и выраженность изменений, т.е. интенсивность сдвига в определенном направлении.

Описание. Критерий является более мощным, чем критерий знаков. Он основан на ранжировании абсолютных величин сдвигов и сопоставлении сумм положительных отрицательных сдвигов. Если рангов И сдвиги  $\mathbf{B}$ положительном или отрицательном направлении происходят случайно, то эти суммы рангов примерно равны. Как и в критерии знаков, из рассмотрения исключаются нулевые сдвиги, а объем выборки уменьшается на их число.

Ограничения:

1) данные представлены в ранговой шкале или в количественных шкалах и варьируют в достаточно широком диапазоне (в противном случае используют критерий знаков);

2)  $5 \le n \le 50$ .

Гипотезы:

 $H_0$ : интенсивность сдвигов в типичном направлении не превосходит интенсивности сдвигов в нетипичном направлении.

Н<sub>1</sub>: интенсивность сдвигов в типичном направлении превосходит интенсивность сдвигов в нетипичном направлении.

Алгоритм:

1. Вычислить разность между значениями в паре («после» - «до»).

2. Подсчитать количество нулевых сдвигов  $\mathbf{M}$ исключить ИX И3 рассмотрения.

3. Определить преобладающее направление изменений, подсчитав количество типичных сдвигов. Сформулировать статистические гипотезы.

4. Записать абсолютные величины разностей.

5. Проранжировать абсолютные величины разностей по принципу «меньшему значению - меньший ранг». Проверить правильность вычисления рангов.

6. Подсчитать сумму рангов нетипичных Это сдвигов. И есть эмпирическое значение критерия  $T_{\text{max}}$ .

7. Определить критическое значение критерия  $T_{\kappa}$  для данного объема выборки (за вычетом нулевых сдвигов) (Приложение 5). Если  $T_{2MII} \leq T_{K0}$  при уровне значимости р  $\leq 0.05$ , то Н<sub>о</sub> отвергается, интенсивность сдвига в типичную сторону достоверно больше. Если  $T_{\text{max}} > T_{\text{kn}}$ , то  $H_0$  принимается.

Т-критерий Вилкоксона также является *исключением* из общего правила принятия-отвержения нулевой гипотезы: сдвиг в типичном направлении статистически достоверен, если  $T_{\text{max}} \leq T_{\text{min}}$ .

Пример 2 [13]. В кабине самолета изменили эргономическую среду, что привело к изменению времени выполнения определенной задачи пилотом. В исследовании были сделаны замеры в двух разных условиях у 10 летчиков. Выяснить, привело ли изменение эргономической среды к изменению времени решения задачи пилотами.

*Решение.* Результаты эксперимента представим в виде таблицы и произведем в ней расчеты в соответствии с алгоритмом Т-критерия Вилкоксона:

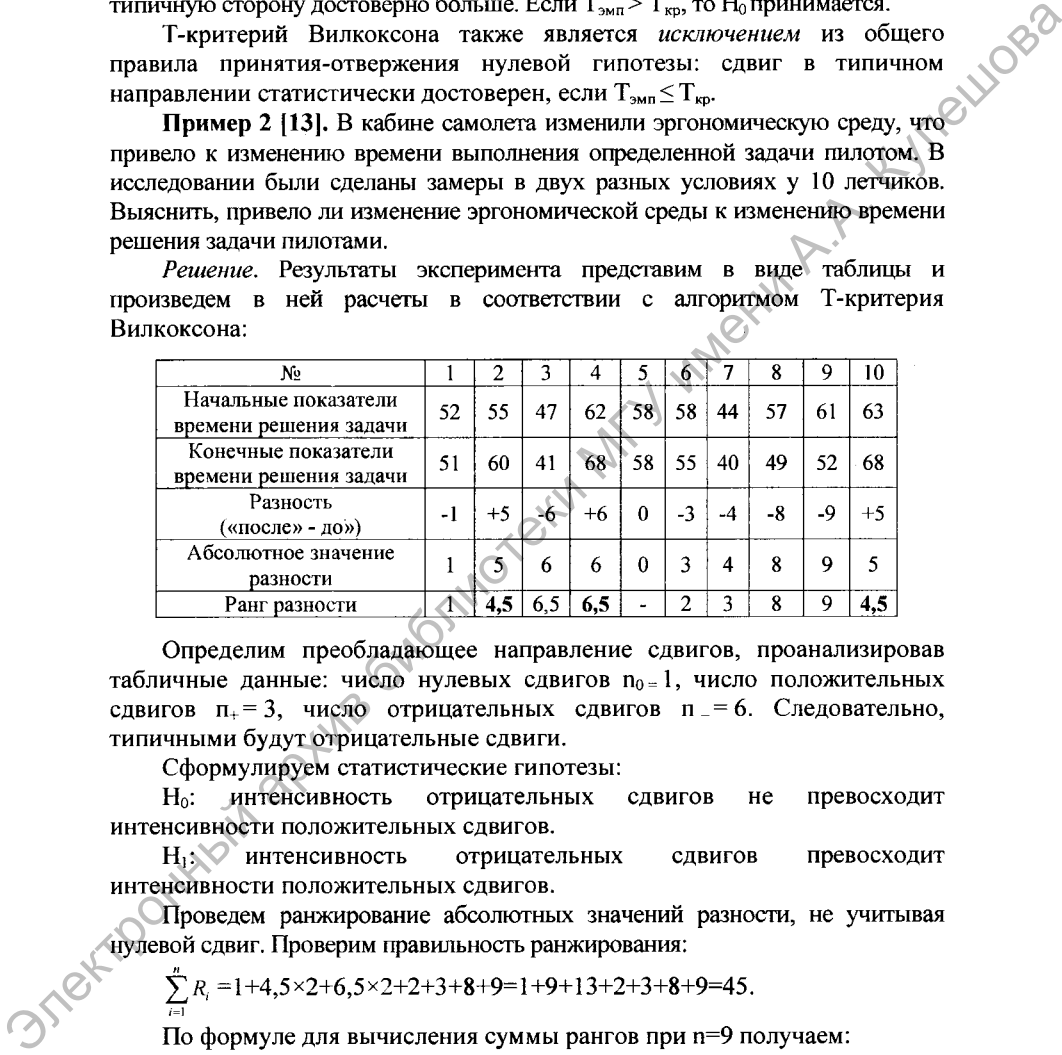

Определим преобладающее направление сдвигов, проанализировав табличные данные: число нулевых сдвигов  $n_0 = 1$ , число положительных сдвигов  $\pi_+ = 3$ , число отрицательных сдвигов  $\pi_+ = 6$ . Следовательно, типичными будут отрицательные сдвиги.

Сформулируем статистические гипотезы:

Н0: интенсивность отрицательных сдвигов не превосходит интенсивности положительных сдвигов.

H<sub>1</sub>: интенсивность отрицательных сдвигов превосходит интенсивности положительных сдвигов.

Проведем ранжирование абсолютных значений разности, не учитывая нулевой сдвиг. Проверим правильность ранжирования:

$$
\sum_{i=1}^{n} R_i = 1 + 4,5 \times 2 + 6,5 \times 2 + 2 + 3 + 8 + 9 = 1 + 9 + 13 + 2 + 3 + 8 + 9 = 45.
$$

По формуле для вычисления суммы рангов при **п=9** получаем:

$$
\sum_{i=1}^{n} R_i = n \times (n+1): 2 = 9 \times (9+1): 2 = 45.
$$

Поскольку нетипичными являются положительные сдвиги, выделим

их ранги жирным шрифтом и подсчитаем сумму рангов. Это и есть эмпирическое значение Т-критерия:

 $T_{\text{av}}$ =4.5+6.5+4.5=15.5.

По таблице Приложения 5 находим критические значения Т-критерия для объема выборки, уменьшенного на число нулевых сдвигов:

 $\mu_{\text{M}}$  в при р $\leq 0.01$ .<br>
Тогда  $T_{\text{3M}}$   $T_{\text{F}}$  при уровне значимости р $\neq 0.05$ . Следовательно,  $H_0$  имается, преобладание отрицательных сдвигов является случание изменение эргономической среды не приведа. принимается, преобладание отрицательных сдвигов является случайным, т.е. изменение эргономической среды не привело к изменению времени решения задачи пилотами.

## 3.3 t-критерий Стьюдента для зависимых выборок [12.13]

Назначение. Используется для оценки достоверности сдвига в зависимых выборках.

Описание. Это параметрический критерий, который является более мощным, чем критерий Вилкоксона и дает достоверные результаты, даже если выборки малы. Он основывается на вычислении разности между значениями в парах данных.

Ограничения:

1) данные измерены в количественных шкалах;

2) распределение признака в обейх выборках соответствует закону нормального распределения.

Гипотезы.

Н<sub>0</sub>: сдвиг между показателями начального и конечного срезов недостоверен.

Н.: сдвиг между показателями начального и конечного срезов достоверен.

Алгоритм:

1. Вычислить разность между значениями в каждой паре («после» - «до»), обозначив полученную величину d<sub>i</sub>.

2. Вычислить сумму полученных разностей Σd.

3. Возвести все разности в квадрат и вычислить сумму квадратов разностей  $\Sigma d_i^2$ .

4. Вычислить эмпирическое значение t-критерия по формуле:

$$
t_{\text{sum}} = \frac{\Sigma d_i}{\sqrt{n\Sigma d_i^2 - (\Sigma d_i)^2}}, \text{ rge n - of them } \text{Bli}\text{Gopku.}
$$

5. Найти число степеней свободы по формуле  $v = n-1$ .

6. По таблице Приложения 3 определить критические значения критерия  $t_{\rm kn}$  для соответствующего числа степеней свободы v. Если  $|t_{\rm sm}| \ge t_{\rm kn}$  при уровне значимости р  $\leq 0.05$ , то  $H_0$ отвергается. Если  $|t_{\rm out}| < t_{\rm sub}$ , то  $H_0$ принимается.

Пример 3 [13]. В начале учебного года у группы десятиклассников был измерен уровень интеллекта. Через год при помощи параллельной методики у этих же школьников снова измерили уровень интеллекта. Можно ли утверждать, что за год обучения интеллектуальный уровень учащихся значимо изменился?

Treillogs Решение. Представим результаты исследования в виде таблицы и произведем в ней необходимые расчеты в соответствии с алгоритмом tкритерия Стьюдента:

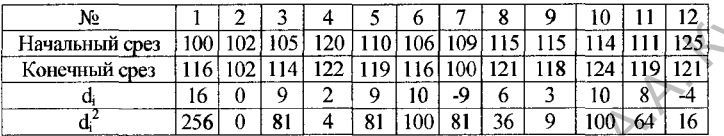

Сформулируем статистические гипотезы:

Н<sub>о</sub>: сдвиг между показателями начального и конечного срезов недостоверен.

Н<sub>1</sub>: сдвиг между показателями начального и конечного срезов достоверен.

Вычислим сумму разностей значений в парах:

 $\Sigma d_i = 16 + 0 + 9 + 2 + 9 + 10 + (-9) + 6 + 3 + 10 + 8 + (-4) = 60.$ 

Вычислим сумму квадратов разностей:

 $\Sigma d^2 = 256 + 0 + 81 + 4 + 81 + 100 + 81 + 36 + 9 + 100 + 64 + 16 = 828.$ 

 $t_{\text{sum}} = \sum d_i / \sqrt{(n \cdot \sum d_i^2 - (\sum d_i)^2)/(n-1)} = 60 / \sqrt{(12 \cdot 828 - (60)^2)/(12-1)}$ Вычислим  $=60/\sqrt{(9936-3600)/11} = 60/\sqrt{6336/11} = 60/\sqrt{576} = 60/24 = 2.5.$ 

Определим число степеней свободы:  $v = \pi - 1 = 12 - 1 = 11$ . По таблице Приложения 7 находим критические значения t-критерия для числа степеней свободы  $v = 11$ :

 $t_{wp} = 2,20, \text{ при } p \le 0,05;$ 

 $\frac{1}{3}$ ,11, при р≤0,01.

Тогда |t <sub>эма</sub>} + кр при уровне значимости р 40,05. Следовательно, Н<sub>0</sub> отклоняется и принимается Н<sub>1:</sub> сдвиг между показателями начального и конечного срезов достоверен, т.е. за год обучения интеллектуальный уровень школьников значимо изменился.

Если экспериментатору необходимо сравнить более трех выборок по уровню исследуемого признака, то можно сопоставить исследуемые выборки с помощью Т-критерия Вилкоксона попарно. В случае трех выборок сопоставить выборки 1 и 2, 1 и 3, 2 и 3.

## **Задания для самостоятельной работы**

1. Психолог проводит тренинг, целью которого является снижение уровня тревожности. Уровень тревожности участников (в баллах) представлен в таблице:

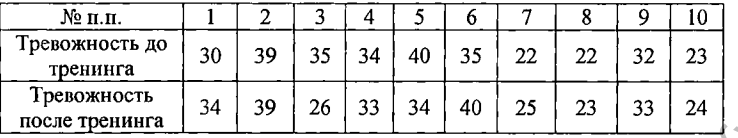

С помощью критерия знаков выяснить, был ли эффективным данный вариант тренинга [21].

2. Получив отрицательный результат, психолог внес в содержание тренинга соответствующие коррективы. Он предположил, что улучшенный вариант тренинга позволяет снижать уровень тревожности испытуемых. Для проверки гипотезы он увеличил выборку испытуемых. Уровень тревожности участников (в баллах) представлен в таблице:

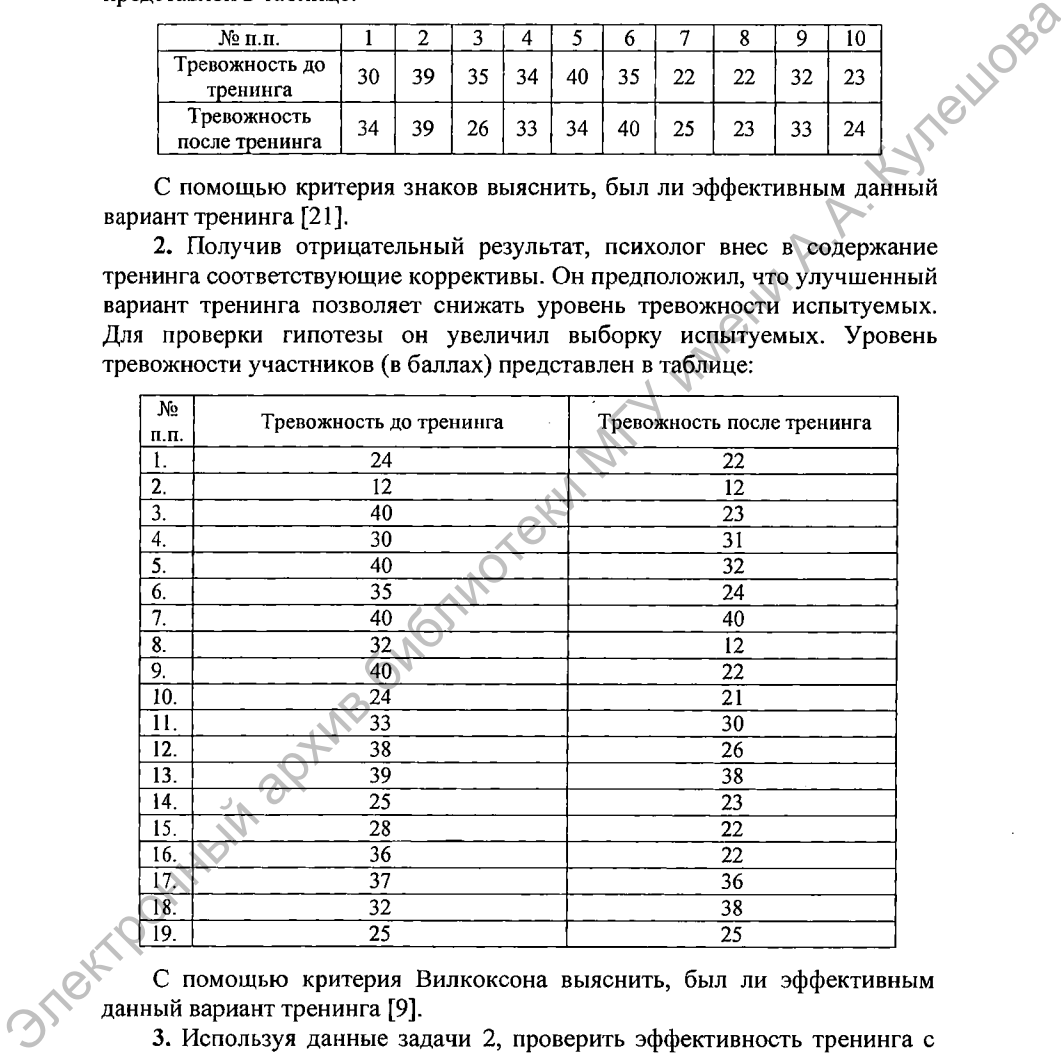

С помощью критерия Вилкоксона выяснить, был ли эффективным данный вариант тренинга [9].

3. Используя данные задачи 2, проверить эффективность тренинга с помощью критерия Стьюдента [9].

4. С помощью критерия Вилкоксона проверить, выросли ли оценки лидерских качеств участников специального тренинга руководителей. Оценки тринадцати испытуемых, измеренные по соответствующему тесту

до и после тренинга, представлены в таблице [21]:

| 40<br>Оценки лидерских | 38 |    |    |    |    |    |    |    |    |  |  |
|------------------------|----|----|----|----|----|----|----|----|----|--|--|
|                        |    | 42 | 25 | 29 | 26 | 16 | 18 |    |    |  |  |
| качеств до тренинга    |    |    |    |    |    |    |    |    |    |  |  |
| 47<br>Оценки лидерских | 43 | 36 | 38 | 30 | 22 | 25 | 21 | 14 | 12 |  |  |
| качеств после          |    |    |    |    |    |    |    |    |    |  |  |
| тренинга               |    |    |    |    |    |    |    |    |    |  |  |

предложено протестироваться с помощью методики САН (самочувствие, активность, настроение). После тренинга этим же школьникам предложили пройти повторное тестирование по этой же методике. Результаты приведены в таблице. Можно ли утверждать, что работа на тренинге помогла учащимся улучшить свое функциональное состояние? Визуальный анализ данных позволяет утверждать, что сдвиг показателей действительно имел место. Но насколько достоверен этот сдвиг? Для выполнения здания использовать критерий Стьюдента [13]. **Электронный архив библиотеки МЕТ и пользования по происхождение и совержали с приниматель (S. Typine десетивляетельно передно происхождение приниматель (S. Margameters) предложения приниматель приниматель (S. Margameter** 

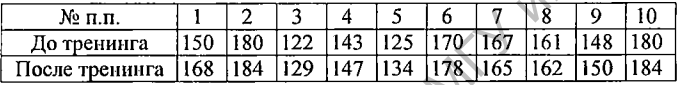

6. В группе педагогов был проведен тренинг креативного мышления. Перед тренингом *(х,)* и после него (у,) были проведены тестовые срезы по параллельным формам теста Й. Ниссинен и Э. Воутилайнена, позволяющего выявить творческий потенциал личности. Данные срезов сведены в таблицу.

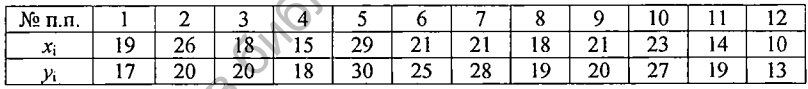

Определить результативность тренинга с помощью критерия Вилкоксона [13].

7. У 15 пациентов неврологической клиники измерялся уровень реактивной тревожности до *(х{)* и после (у;) соответствующего психотерапевтического воздействия. Получены следующие результаты:

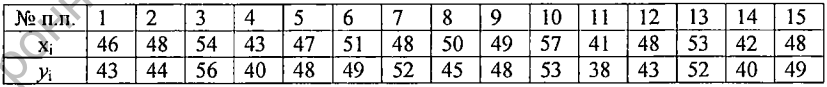

Определить эффективность психотерапевтического воздействия, используя критерий знаков и критерий Вилкоксона [14].

8. Психолог проводит с младшими школьниками работу по развитию свойств внимания, используя для оценки результатов методику «Корректурная проба». У 19 школьников было определено количество ошибок до проведения коррекционно-развивающих занятий и после них. Данные представлены в таблице. Уменьшилось ли количество ошибок

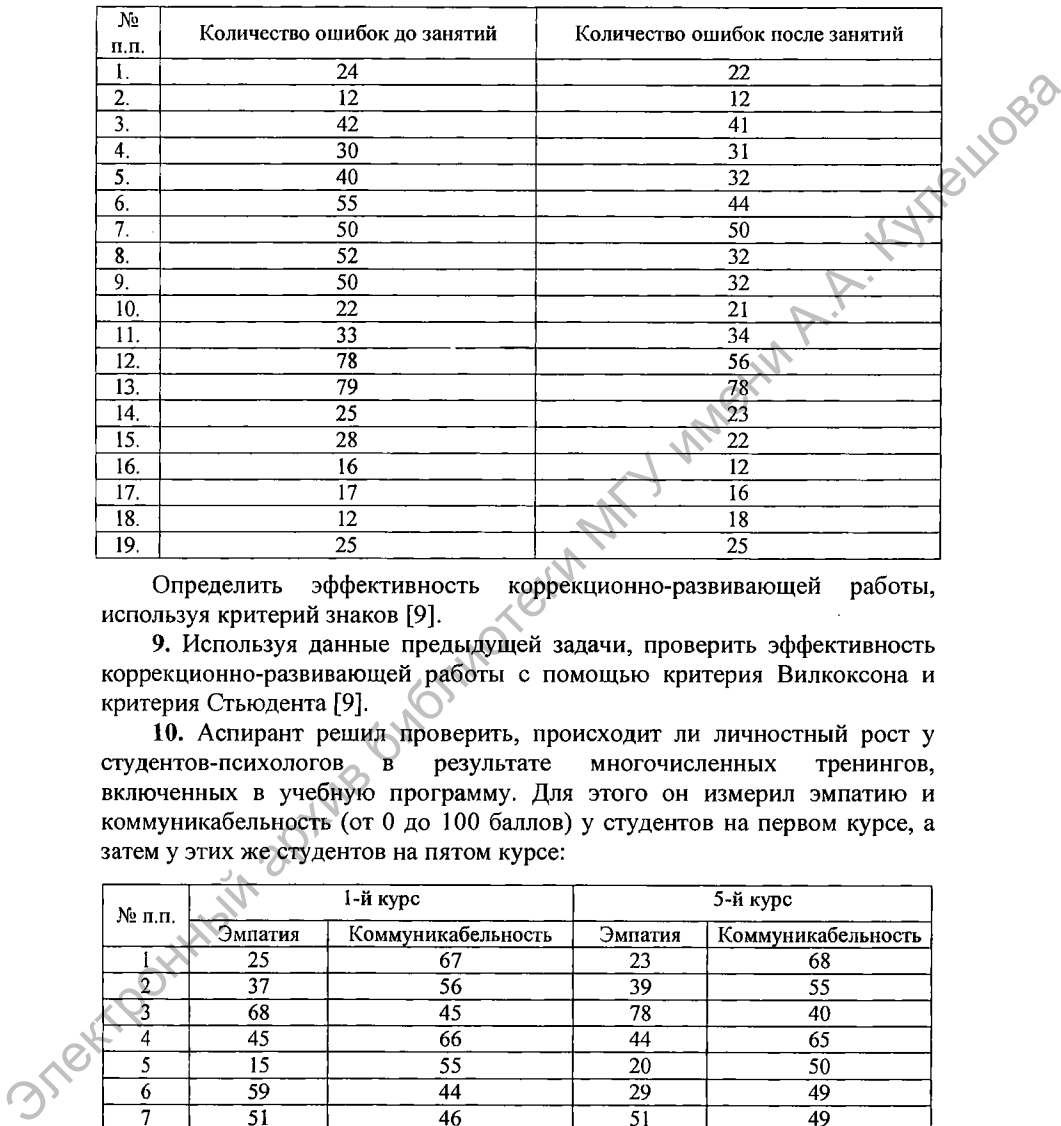

## внимания у младших школьников после занятий с психологом?

Определить эффективность коррекционно-развивающей работы, используя критерий знаков [9].

9. Используя данные предыдущей задачи, проверить эффективность коррекционно-развивающей работы с помощью критерия Вилкоксона и критерия Стьюдента [9].

10. Аспирант решил проверить, происходит ли личностный рост у студентов-психологов в результате многочисленных тренингов, включенных в учебную программу. Для этого он измерил эмпатию и коммуникабельность (от 0 до 100 баллов) у студентов на первом курсе, а затем у этих же студентов на пятом курсе:

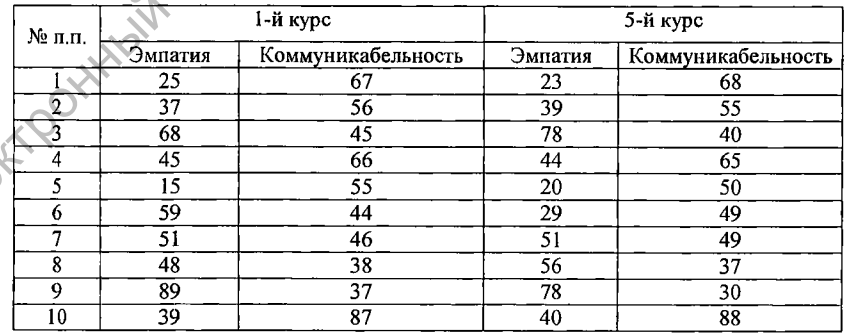

С помощью критерия знаков и критерия Вилкоксона проверить, произошли ли изменения в эмпатии и коммуникабельности у студентов за время учебы [21].

Результаты представлены в таблице:

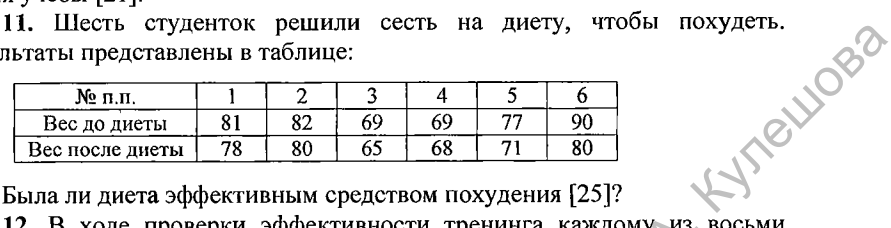

Была ли диета эффективным средством похудения [25]?

**12.** В ходе проверки эффективности тренинга каждому из восьми членов группы дважды задавался вопрос «Насколько часто твое мнение совпадает с мнением группы?»: до проведения тренинга  $(x_i)$  и после тренинга  $(v_i)$ . Для ответов использовалась 10-балльная шкала: 1 - никогда,  $\ldots$ ,  $5 - B$  половине случаев,  $\ldots$ ,  $10 - B$ сегда. Данные представлены в таблице:

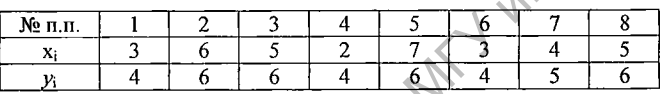

С помощью критерия Стьюдента проверить гипотезу о том, что в результате тренинга самооценка конформизма участников изменилась [18].

**13.** Физическая подготовка девяти спортсменов проверена при поступлении в спортивную школу *(х{)* и через неделю тренировок *(у,).* При уровне значимости 0,05 проверить, значимо ли улучшилась физическая подготовка спортсменов в предположении, что: а) число баллов распределено нормально; б) распределение баллов отлично от нормального [7]. **Разультаты представлены в таблиоте решили ость на известь, чтобы покудать в перенении А. Кулешова с покудать в перенении А. Кулешова с покудать библиотеки МЕУ имени А. Кулешова и дистансивных орень принимах орень с посл** 

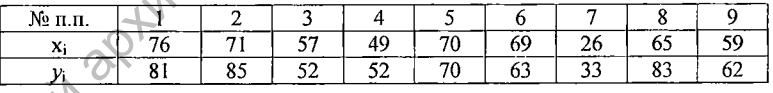

Практическое задание. Проверить гипотезу о достоверности сдвига показателей, полученных у учащихся класса с помощью методики САН (самочувствие, активность, настроение) перед началом занятий и после их окончания, используя для этого: а) подходящий непараметрический критерий; б) подходящий параметрический критерий.

# **ТЕМА 7. ВЫЯВЛЕНИЕ РАЗЛИЧИЙ В РАСПРЕДЕЛЕНИИ ПРИЗНАКА**

## **1. Обоснование задачи сравнения распределений признака [27]**

Все распределения признака делятся на две большие группы: *эмпирические —* полученные в результате исследования и *теоретические* полученные в результате теоретического анализа, например нормальное или равномерное распределения. Необходимость анализа различий в распределениях признаков может возникнуть у психолога в двух ситуациях:

1) при сопоставлении эмпирического распределения с теоретическим, если: а) надо установить, подчиняется ли полученное в исследовании распределение закону нормального распределения, например, для выбора статистического критерия (параметрического или непараметрического); б) при определении соответствия эмпирического распределения равномерному, например, при исследовании вопроса о предпочтении определенного вида задач, товаров; Все распреденения принага леалистов на лис большие групный и подавления, подавление в редультате исследования, например порытические подавления, например порытические порытические порытических анализ, например порытическ

2) при сравнении двух эмпирических распределений, которые могут различаться по средним значениям, по дисперсиям, по асимметрии, по эксцессу, либо по сочетаниям перечисленных параметров. Это позволяет подтвердить или опровергнуть гипотезу научного исследования.

**2. Методы выявления различий в распределениях признака:***х г***критерий Пирсона**

В математической статистике для определения расхождения или согласия распределений чаще всего используется *%2* -критерий Пирсона [27].

*Назначение.* Применяется в двух случаях: 1)для сопоставления эмпирического распределения признака с теоретическим (равномерным, нормальным); 2) для сопоставления двух, трех и более эмпирических распределений одного и того же признака.

*Описание.* Позволяет ответить на вопрос, с одинаковой ли частотой встречаются разные значения признака в эмпирическом и теоретическом распределении или в двух и более эмпирических распределениях. Чем больше расхождение между двумя сопоставляемыми распределениями, тем больше

эмпирическое значение  $\chi^2$ . При полном совпадении распределений  $\chi^2_{\text{max}}$ =0.

Возможны следующие варианты сопоставления:

- вариант 1: эмпирическое распределение сравнивается с теоретическим распределением;
- вариант 2: эмпирическое распределение 1 сравнивается с эмпирическим распределением 2;
- вариант 3: эмпирическое распределение 1 сравнивается с эмпирическим

58

распределением 2 и с эмпирическим распределением 3 и т.д. Ограничения:

1) измерение может быть проведено в любой шкале;

2) выборки должны быть случайными и независимыми;

3) объем выборки должен быть достаточно большим ( $n \ge 20 - [9]$ ,  $n \ge 30 -$ 

- [27]), поскольку точность критерия повышается при больших n;

4) теоретическая частота для каждого разряда должна быть не менее пяти:  $f_r \geq 5$ . Если число разрядов к задано, то минимальное количество наблюдений определяется по формуле:  $n_{min} = k \cdot 5$ ;

5) выбранные разряды должны исчерпывать весь диапазон вариативности признаков и не должны пересекаться.

Гипотезы:

Н<sub>о</sub>: эмпирическое распределение 1 не отличается от эмпирического распределения 2 (или от теоретического распределения).

Н<sub>1</sub>: эмпирическое распределение 1 отличается от эмпирического распределения 2(или от теоретического распределения)...

Алгоритм:

1. Занести в таблицу наименования разрядов (первый столбец) и соответствующие им эмпирические частоты f<sub>3</sub> (второй столбец).

2. Вычислить соответствующие теоретические частоты f<sub>r</sub>, вписать их в третий столбец.

3. Вычислить разность между эмпирическими и теоретическими частотами по каждому разряду f<sub>3</sub>-f<sub>2</sub>, записать их в четвертый столбец.

4. Вычислить квадраты разностей частот по каждому разряду  $(f_a - f_r)^2$ , записав их в пятый столбец.

5. Разделить полученные квадраты разностей на теоретическую частоту  $(f_a - f_r)^2$ :  $f_r$  и записать результаты в шестой столбец.

6. Просуммировать частные, полученные в шестом столбце. Полученная сумма и есть эмпирическое значение критерия:  $\chi^2_{\text{num}} = \sum_{i=1}^{n} \frac{(f_{\text{si}} - f_{\text{m}})^2}{f}$ .

7. Определить число степеней свободы:

- а) при сравнении эмпирического распределения с теоретическим: v = k-1, где k - число разрядов;
- б) при сравнении двух (и более) эмпирических распределений:  $v = (k-1)(c-1)$ , тде k - число строк, с - число столбцов в таблице кросс-табуляции.

8. Определить  $\chi^2_{\nu\rho}$  по таблице Приложения 6 для полученного числа степеней свободы.

9. Если  $\chi^2_{\text{max}} \geq \chi^2_{\text{sp}}$ , то  $H_0$  отвергается, т.е. сравниваемые распределения достоверно отличаются. Если  $\chi^2_{\text{max}} < \chi^2_{\text{max}}$ , то  $H_0$  принимается.

Рассмотрим несколько примеров решения задач с использованием  $\chi^2$ -

критерия Пирсона.

Случай 1. Сравнение эмпирического распределения с теоретическим (равномерным). В этом случае для расчета теоретической частоты по каждому разряду сумму частот по всем разрядам делят на количество разрядов.

Пример 1 [9]. В эксперименте испытуемый должен выбрать здание на правом или левом столе. В инструкции подчеркивают, что задания на обоих столах одинаковы. Из 150 испытуемых правый стол выбрали 98 человек, а левый - 52. Можно ли утверждать, что полученное распределение отличается от равномерного?

Решение. Сформулируем статистические гипотезы:

Н<sub>о</sub>: полученное распределение выбора стола с заданием не отличается от равномерного.

Н<sub>1</sub>: полученное распределение выбора стола с заданием отличается от равномерного.

Для проверки согласованности эмпирического распределения с равномерным построим таблицу, в которой произведем необходимые расчеты, предварительно определив теоретическую частоту и число степеней своболы.

При равномерном распределении правый и левый стол должны выбрать одинаковое количество человек. Тогда  $f_r = (98+52):2 = 150:2 = 75$ .

Признак принимает всего два значения, т.е. число разрядов равно двум. Тогда число степеней свободы равно v= k-1=2-1=1.

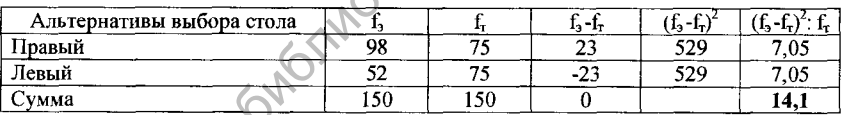

В соответствии с алгоритмом, сумма значений, представленных в шестом столбце, и есть эмпирическое значение критерия:  $\chi^2_{\text{max}} = 14.10$ .

По таблице Приложения 18 находим критические значения  $\chi^2$ -критерия для числа степеней свободы  $v = 1$ :

 $\chi^2$ <sub>sp</sub> = [3,841, при p ≤ 0,05;<br>6,635, при p ≤ 0,01.

**Text1** Тогда  $\chi^2_{3.90} > \chi^2_{sp}$  при уровне значимости р $\blacktriangleleft$ 0,01. Следовательно,  $H_0$ отклоняется и принимается Н<sub>1</sub>, распределение признака отлично от равномерного, т.е. испытуемые статистически значимо предпочитают выбирать задание на правом столе.

Примечание. Производя расчеты, необходимо всякий раз убеждаться, что сумма разностей между эмпирическими и теоретическими частотами (четвертый столбец) равна нулю. Если это условие не выполняется, это означает, что в предыдущих вычислениях допущена ошибка. Необходимо ее устранить, прежде чем переходить к дальнейшим вычислениям [27].

*Случай 2.* Сравнение двух эмпирических распределений.

В этом случае для расчета теоретической частоты по каждому разряду используют следующую формулу [27]:

 $f_{\text{a}} = \frac{(cymma \text{ uacror no convergence Byoulet)}}{60 \times 600 \times 600 \times 1000 \times 1000 \times$ 

общая сумма частот

Соответствующими строкой и столбцом будут та строка и тот столбец, на пересечении которых находится данная ячейка таблицы.

Пример 2 [13]. Во время проведения социологического опроса старшеклассникам было предложено выбрать один из трех профилей обучения (математический, естественнонаучный, гуманитарный). Среди опрошенных были юноши и девушки. Результаты опроса сведены в таблицу кросс-табуляции размером 2x3.

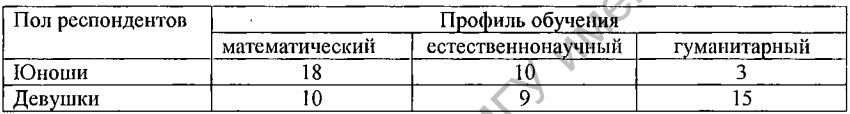

Отличаются ли распределения предпочтений профиля обучения у юношей и девушек?

*Решение.* Сформулируем статистические гипотезы:

Н0: распределения предпочтений профиля обучения у юношей и девушек не отличаются.

Н<sub>1</sub>: распределения предпочтений профиля обучения у юношей и девушек отличаются.

Для того чтобы воспользоваться *х 1 ~* критерием, необходимо подсчитать суммы частот по строкам и столбцам в таблице данных. В результате исходная таблица примет следующий вид:

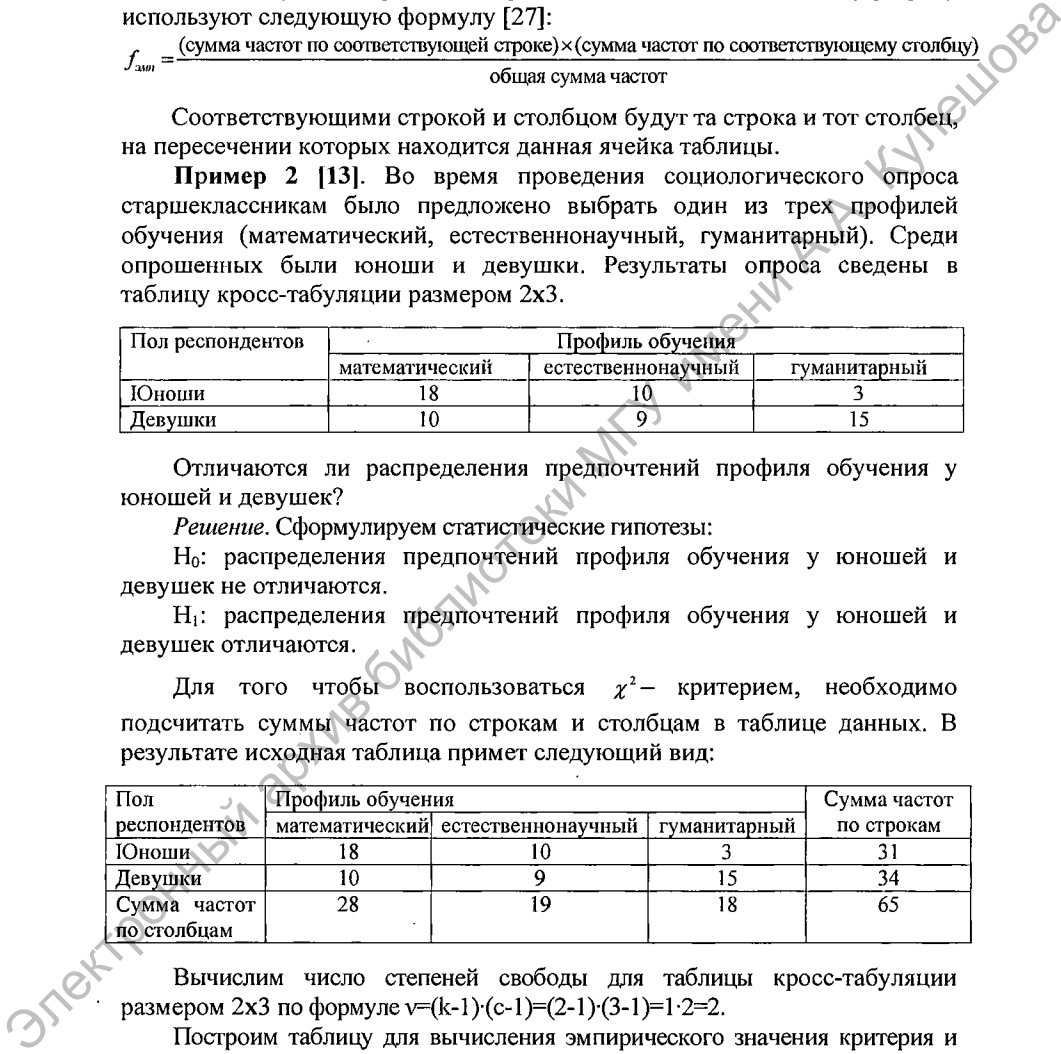

Вычислим число степеней свободы для таблицы кросс-табуляции размером 2x3 по формуле v=(k-1)·(c-1)=(2-1)·(3-1)=1·2=2.

Построим таблицу для вычисления эмпирического значения критерия и произведем в ней необходимые расчеты:

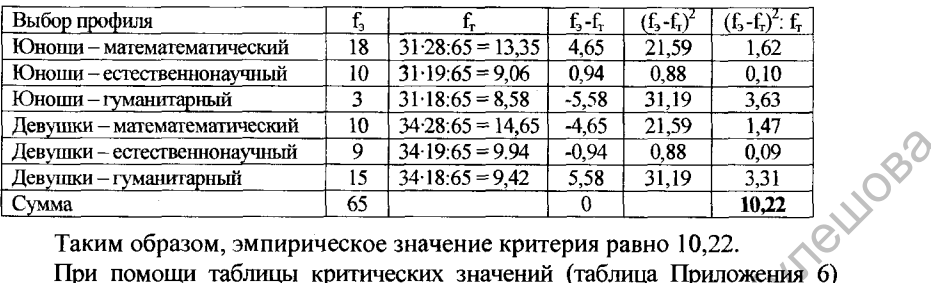

Таким образом, эмпирическое значение критерия равно 10,22.

сравниваем полученное эмпирическое значение с критическим для числа степеней свободы v = 2:

 $\chi^2$  <sub>кр</sub>=∫5,992, при р≤ 0,05; 9,211, при р≤ 0,01

Тогда  $\chi^2_{\mu\nu} > \chi^2_{\nu}$  при уровне значимости р<sup>6</sup>0,010 Следовательно. Н<sub>о</sub> отклоняется и принимается Н<sub>1</sub>, распределения предпочтений профиля обучения у юношей и девушек значимо отличаются.

## Задания для самостоятельной работы

1. В группе школьников исследовался вопрос о предпочтении одного из четырех видов напитков. Каждому испытуемому было предложено выбрать один из четырех напитков. Данные опроса сведены в таблицу:

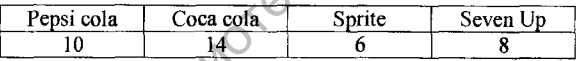

Можно ли утверждать, что один из напитков является более популярным среди школьников, чем другие? Ответ обосновать с помощью  $\chi^2$ -критерия Пирсона [13].

**2.** Среди группы учащихся проводился опрос с целью определения рейтинга педагогов. Опрашиваемые должны были назвать самого компетентного учителя. Данные опроса сведены в таблицу:

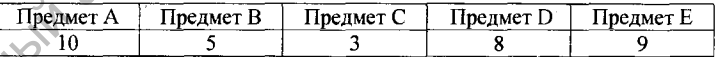

Можно ли утверждать, что кто-то из педагогов достоверно значимо оценивается как менее компетентный [13]?

3. П. Бенсон и его коллеги изучали, как влияет физическая привлекательность на желание помочь. Было установлено количество юношей, которые помогли в определенной ситуации привлекательной и непривлекательной девушке:  $\frac{7}{100}$  политических политических далинования ( $\frac{3}{100}$   $\frac{1}{100}$   $\frac{7}{100}$   $\frac{7}{100}$   $\frac{7}{100}$   $\frac{7}{100}$   $\frac{7}{100}$   $\frac{7}{100}$   $\frac{7}{100}$   $\frac{7}{100}$   $\frac{7}{100}$   $\frac{7}{100}$   $\frac{7}{100}$   $\frac{7}{100}$ 

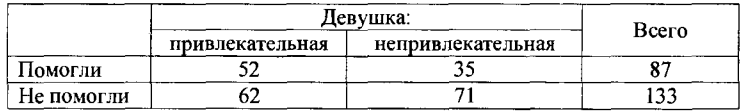

С помощью *х 1* -критерия Пирсона проверить гипотезу о том, что внешняя привлекательность девушек влияет на желание юношей им помочь [21].

посмотреть, помогут ли девушки привлекательным и непривлекательным юношам в аналогичной ситуации:

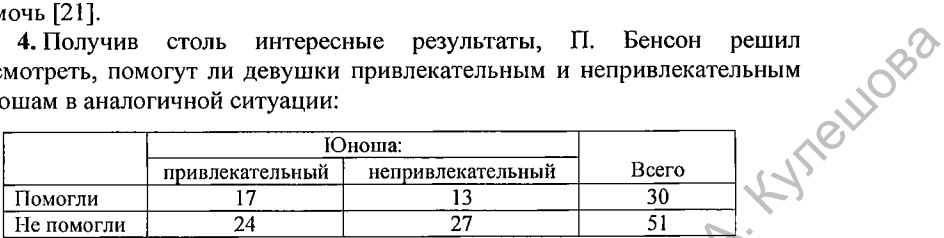

Влияет ли внешняя привлекательность юношей на желание девушек помочь им в затруднительной ситуации [21]?

5. Исследователь предположил, что число людей, обладающих одним из четырех основных типов темперамента (холерики, сангвиники, флегматики и меланхолики) приблизительно одинаково. Для проверки этой гипотезы он провел тестирование 100 испытуемых с помощью опросника Айзенка. Тип темперамента испытуемых определялся по соотношению показателей экстраверсии и нейротизма. Было получено следующее распределение: холерики - 22 человека, сангвиники - 36, флегматики - 13 и меланхолики - 29 человек. Является ли распределение испытуемых по типам темперамента равномерным [14]? 3. Получив столь интересние реаультаты, П. Беноем решили последние последние последние последник и интерналостативной и последник и последник Польгативной сигуации.<br>
1980-1981 и выполни 1981 и последник МГ и последник МГ

6. Одинаков ли уровень подготовленности учащихся в двух школах, если в первой школе из 100 выпускников в вуз поступили 82, а во второй из 87 человек поступили в вуз 44 [14]?

7. Исследователь предположил, что экстраверты чаще становятся начальниками, а интроверты довольствуются должностями подчиненных. Для проверки предположения он собрал данные у 550 человек. Из 200 начальников 125 были экстравертами, а 75 - интровертами. Из 350 подчиненных 225 оказались экстравертами, а 125 — интровертами. С помощью *х 2* -критерия Пирсона определить, зависит ли занимаемая должность от направленности личности [21].

8. В двух школах района психолог выяснял мнения учителей об организации психологической службы в школе. Учителя давали ответы по номинальной шкале - довольны или не довольны. Результаты опроса представлены в таблице:

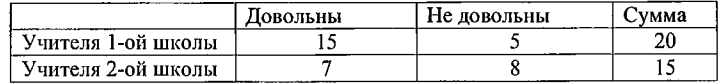

В одинаковой ли степени педагоги двух школ удовлетворены работой психологической службы школы [14]?

9. В 1998 году в Нижнем Тагиле окончили школы с золотыми медалями 14 человек (5 юношей и 9 девушек), с серебряными - 26 человек (8 юношей и 18 девушек). Можно ли утверждать: а) что девушки получают золотые медали чаще, чем юноши? б) что девушки получают серебряные медали чаще, чем юноши [14]?

10. Из 50 опрошенных по поводу отношения к введению моратория на смертную казнь 30 были «за», 20 - «против». Предполагается, что выборка репрезентативна. Можно ли утверждать, что количество сторонников превышает количество противников введения моратория на смертную казнь [18]? медали чаще чем соноши  $[14]$ <br>
10. На 50 опрошения к в педении медализм по поворка декрив библиотеки и совершения и совершения и совершения по выборка<br>
ревременатизм половко он утверждать, что ониберси сробникова<br>
11. С

11. С целью предсказания результатов выборов исследовалось предпочтение потенциальными избирателями пяти политических лидеров. По результатам опроса репрезентативной выборки из 120 респондентов была составлена таблица распределения предпочтений:

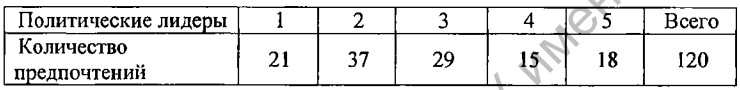

Проверить, отличается ли распределение предпочтений от равномерного распределения с помощью *х 2* -критерия Пирсона [18].

12. Накануне выборов для каждого респондента репрезентативной выборки были определены: а) пол; б) один из пяти предпочитаемых политических лидеров:

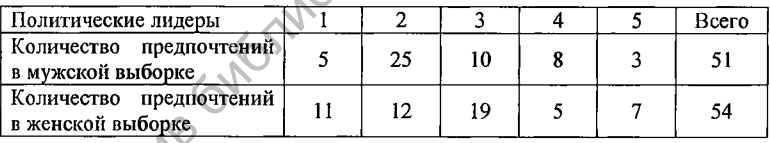

С помощью  $\chi^2$ -критерия Пирсона определить, зависят ли политические предпочтения от пола [18].

13. В двух школах района выяснялся уровень подготовки учащихся девятых классов по математике. Для этого в 9-х классах была проведена контрольная работа и случайным образом в каждой школе были отобраны

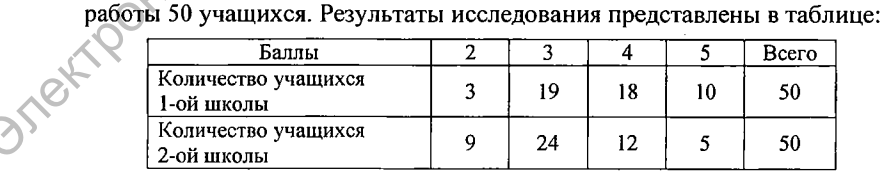

Существует ли статистически достоверная разница в уровне подготовки по математике девятиклассников двух школ [9]?

14. Психолог сравнивает два эмпирических распределения, в каждом из которых было обследовано 200 человек по тесту интеллекта. Данные исследования представлены в таблице:

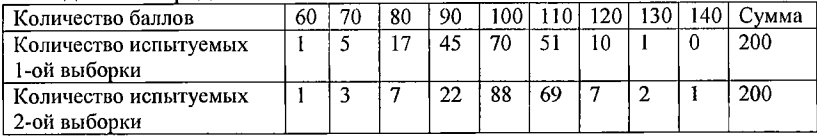

Проверить, различаются ли между собой эти распределения с помощью  $\chi^2$  – критерия Пирсона [9].

15. Психолог проводит исследование с целью выяснить, влияет ли уровень интеллекта на профессиональные достижения. Для решения этой задачи 90 человек были оценены по уровню их профессиональных достижений (ниже среднего, средний, выше среднего) и по уровню интеллекта (ниже среднего, средний, выше среднего). Эмпирические данные представлены в таблице:  $\frac{1}{2}$  (описонный архив библиотеки МГУ и состоянный архив библиотеки МПУ и состоянный архив библиотеки МГУ и состоит по последнительных состой эти декаративно с последнительных состой эти декаративно с последнительных

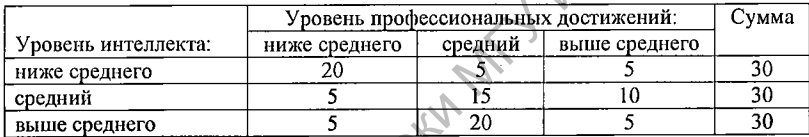

Существуют ли достоверные различия в уровне профессиональных достижений у испытуемых, имеющих разный уровень интеллекта [9]?

Практическое задание. Изучить вопрос о предпочтении выпускниками одного из экзаменов. Проверить: а) отличается ли распределение предпочтений экзаменов у учащихся от равномерного распределения; б) существуют ли достоверные различия в распределениях<br>предпочтений экзаменов у школьников параллельных классов.<br> $\bigotimes_{\text{max}}\{x\}$ предпочтений экзаменов у школьников параллельных классов.

# ТЕМА 8. ИССЛЕДОВАНИЕ ВЗАИМОСВЯЗИ ПРИЗНАКОВ

## 1. Понятие о корреляции. Корреляционная связь и корреляционная зависимость

При проведении психологических исследований в ряде случаев важно знать, какова зависимость между изменением двух или более признаков; изменяются ли эти признаки самостоятельно, независимо друг от друга, или изменение одного признака связано с изменением другого. Существует две категории связей между признаками: функциональные и корреляционные (статистические) [12].

082

При функциональных связях каждому значению одной переменной соответствует одно определенное значение другой переменной. Такие зависимости наблюдаются в точных науках (математике, физике). Например, между радиусом окружности R и ее длиной  $l$  существует функциональная зависимость  $l=2\pi\times R$ , т.е. каждому значению R соответствует строго определенное значение *l*. Функциональная связь имеет место по отношению к каждому отдельному наблюдению. Корреляционная связь проявляется лишь в среднем для совокупности наблюдений.

При определении понятия «корреляция» (от латинского - correlation соотношение, связь, зависимость) используют термины «корреляционная связь» и «корреляционная зависимость».

Корреляционная связь рассматривается как согласованные изменения двух или нескольких признаков. Это означает, что изменчивость одного признака находится в некотором соответствии с изменчивостью другого, которое может быть обусловлено множеством различных причин, т.е. эти два признака могут зависеть от некоторого третьего признака или сочетания признаков, не рассматриваемых в данном исследовании.

Например, исследуется взаимосвязь между курением (X) и низкими оценками у студентов (Y). Возможны следующие ситуации:

- никотин плохо влияет на деятельность мозга, в результате курящие студенты получают худшие оценки  $(X \Rightarrow Y)$ ;
- студенты, получающие худшие оценки, волнуются и поэтому больше курят  $(Y \Rightarrow X)$ .
- хуже учатся и больше курят общительные студенты, которые любят общаться, развлекаться. Общительность (Z) мешает им учиться, и они чаще курят за компанию ( $Z \Rightarrow X$  и Y).

Таким образом, корреляционная связь не рассматривается как причинно-следственная связь между признаками.

Корреляционная зависимость - это изменения, которые вносят значения одного признака в вероятность появления разных значений другого признака, т.е. это причинно-следственная связь. Например, связь между возрастом испытуемых и количеством воспроизводимых слов, которые предъявляют им для запоминания.

Учитывая, что термин «корреляционная зависимость» подразумевает влияние одной переменной на другую, исследователю корректнее использовать более нейтральный термин «корреляционная связь».

#### 2. Классификация корреляционных связей

При изучении корреляции стараются установить, существует ли связь между двумя признаками, измеренными на одной выборке (например, уровнем интеллекта И успеваемостью школьников) или между признаками, измеренными на разных выборках (например, между уровнем интеллекта детей и образованием родителей). Если эта связь существует, то стремятся выяснить, как изменение одного признака связано с изменением другого.

Если при увеличении (уменьшении) одного признака Х увеличивается (уменьшается) другой признак Y, то говорят о положительной или прямой корреляции (Х††Ү или Х⊥1Ү).

Если при увеличении одного признака X уменьшается другой признак Y, то говорят об отрицательной или обратной корреляции (Х↑+У или Х↓↑Ү).

качественных признаков положительная В случае корреляция обозначает, что присутствие одного признака совпадает с присутствием другого, а отрицательная корреляция - что присутствие одного признака совпадает с отсутствием другого.

признаками Степень взаимосвязи между направление И ee характеризует коэффициент корреляции, который обозначают г. Величина коэффициента корреляции может варьировать в пределах от  $-1$  до  $+1$ , т.е.  $-1 \le r \le +1$ .

Корреляционные связи можно классифицировать по различным основаниям (по направлению, по форме, по силе).

По направлению выделяют [27]:

- положительную корреляцию, если коэффициент корреляции имеет положительный знак:  $0 \le r \le +1$ ;

- отрицательную корреляцию, если коэффициент корреляции имеет отрицательный знак:  $-1 \le r < 0$ .

Корреляционные связи классифицируют также по форме. Выделяют два вида связей [27]:

- прямолинейная корреляционная связь, например связь между количеством тренировок на тренажере и количеством решенных правильно задач при контрольном тестировании. B. ЭТОМ случае графически СВЯЗЬ можно представить в виде прямой линии (рис.  $7.1$ :

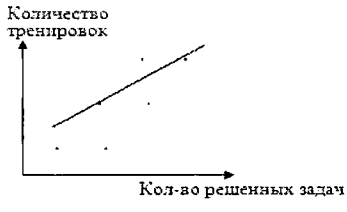

1082

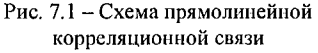

– криволинейная корреляционная связь, например связь между уровнем мотивации и эффективностью выполнения задачи (закон Йеркса-Додсона). В этом случае связь можно

представить графически в виде кривой, которая вначале возрастает (до оптимального значения мотивации), а затем начинает убывать (рис. 7.2).

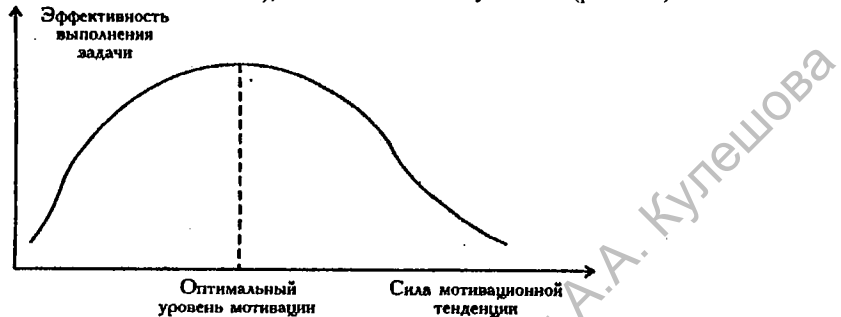

Рис. 7.2 - Графическое представление криволинейной корреляционной связи

Это означает, что при повышении мотивации эффективность выполнения задачи сначала возрастает, затем достигается максимальная эффективность выполнения задачи, соответствующая оптимальному значению мотивации, после чего дальнейшему повышению мотивации сопутствует снижение эффективности [27, с. 202].

Корреляционные связи классифицируют по силе (тесноте) [27]:

1)  $r < 0.19 -$  очень слабая связь;

2)  $0.20 \le r \le 0.0.29 - \text{cnабая:}$ 

3)  $0.30 \le r \le 0.49 -$  умеренная.

4)  $0.50 \le r \le 0.69$  - средняя;

5)  $r > 0.70 - \text{сильная}$  (тесная).

Сила связи не зависит от ее направленности и определяется по абсолютному значению коэффициента корреляции.

Например: а) взаимосвязь между количеством выкуриваемых сигарет и вероятностью заболеть раком легких  $r = +0.94 -$  сильная положительная связь, т.е. чем больше сигарет человек выкуривает, тем больше у него шансов заболеть раком легких; б) взаимосвязь между количеством выкуриваемых сигарет и оценками у студентов г = - 0,8204 - сильная отрицательная связь, т.е чем больше сигарет выкуривает студент, тем ниже у него оценки [21].

**• Корреляционная** связь между двумя признаками считается достоверной, если она достигает уровня статистической значимости  $p \le 0.05$ , полученного при проверке нулевой гипотезы  $H_0$  о равенстве нулю коэффициента корреляции между измеряемыми признаками. При этом может оказаться, что при малом объеме выборки сильная корреляция будет недостоверной, а При больших объемах выборки слабая корреляция - достоверной. Чем больше объем выборки, тем меньшей величины коэффициента корреляции оказывается достаточно, чтобы корреляция была признана достоверной.

Не имеет смысла анализировать статистически незначимую связь [18].

BR

#### 3. Наглядное представление корреляционных связей

Смысл корреляции можно проиллю стрировать графически с помощью диаграммы рассеяния. Для этого в прямоугольной системе координат по оси абсцисс откладывают значения одной из коррелирующих между собой переменных (X), по оси ординат - значения другой переменной (Y). Затем стоят точки с координатами  $(x_i; y_i)$ , где  $x_i$  и  $y_i$  - соответствующие значения коррелирующих переменных Х и Ү [8].

Пример 118. По данным о среднем значении коэффициента IQ родителей (супружеской пары) и среднем значении коэффициента IQ их детей построить диаграмму рассеяния:

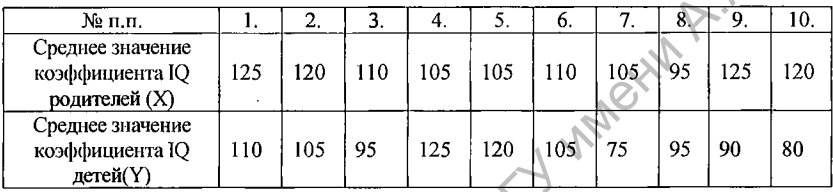

Решение. Построим систему координат. По оси абсцисс будем откладывать среднее значение коэффициента IQ родителей, по оси абсцисс среднее значение коэффициента IQ детей. Построим точки с координатами  $(x_1,y_1)$ ,  $(x_2; y_2)$ ,...,  $(x_{10}; y_{10})$ . Тогда первая точка будет иметь координаты (125; 110), вторая – (120; 105) и т.д.

В результате получим следующую диаграмму рассеяния (рис. 7.3), где каждая точка помечена числом, соответствующим порядковому номеру данных в таблице (при практическом построении диаграммы рассеяния точки обычно не нумеруют).

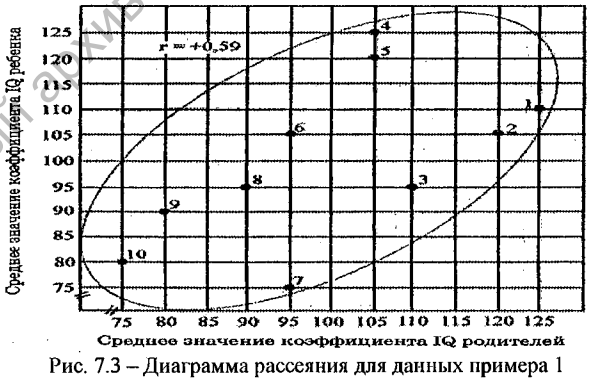

3 Text Point

Представленные на диаграмме рассеяния данные могут быть вписаны в геометрическую фигуру, имеющую форму эллипса. По направлению его осей и форме можно судить о направлении и силе корреляционной связи

между переменными [8]:

-если большая ось эллипса ориентирована в направлении с югозапада на северо-восток, то это говорит о положительной корреляции; если же ось направлена с северо-запада на юго-восток - корреляция отрицательная;

- чем уже эллипс (т.е. чем меньше его малая ось при одной и той же<br>чине большой оси), тем больше очто чественно при одной и той же величине большой оси), тем больше сила корреляционной связи. Если малая ось эллипса равна нулю, то эллипс превращается в отрезок, что соответствует полной корреляции (г = ±1). Если же большая ось эллипса становится равной малой оси, эллипс превращается в окружность, что свидетельствует об отсутствии корреляции (г = 0). Случаи, иллюстрирующие схематическое представление силы и направления корреляции, представлены на рис. 7.4 [8, с.69]:

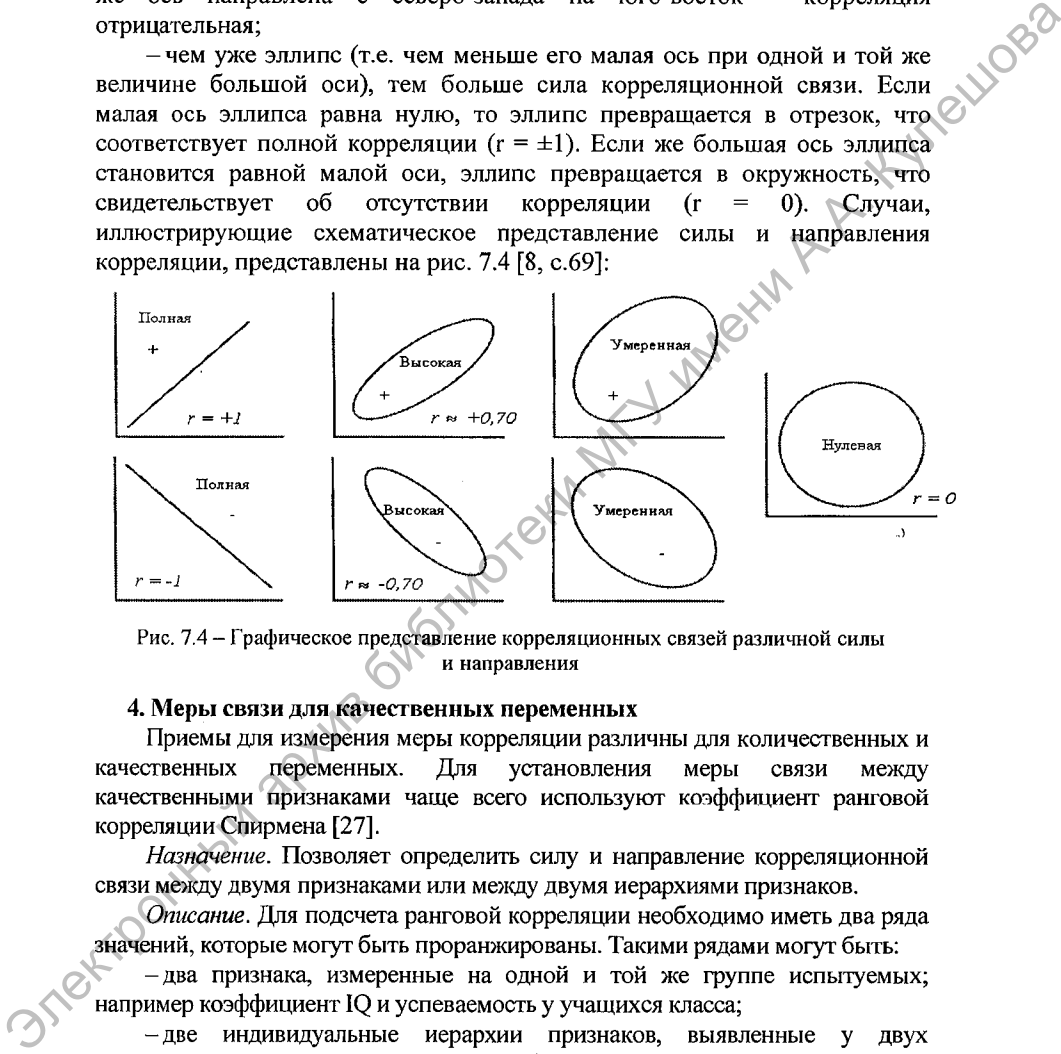

Рис. 7.4 - Графическое представление корреляционных связей различной силы и направления

# 4. Меры связи для качественных переменных

Приемы для измерения меры корреляции различны для количественных и качественных переменных. Для установления меры связи между качественными признаками чаще всего используют коэффициент ранговой корреляции Спирмена [27].

*Назначение.* Позволяет определить силу и направление корреляционной связи между двумя признаками или между двумя иерархиями признаков.

*Описание.* Для подсчета ранговой корреляции необходимо иметь два ряда значений, которые могут быть проранжированы. Такими рядами могут быть:

-два признака, измеренные на одной и той же группе испытуемых; например коэффициент IQ и успеваемость у учащихся класса;

-две индивидуальные иерархии признаков, выявленные у двух испытуемых по одному и тому же набору признаков; например иерархия ценностей по методике Р. Рокича.

#### *Ограничения*:

1) данные получены в порядковой шкале, но могут быть измерены

отношений, также B шкале интервалов или равных a затем проранжированы;

2) объем выборки удовлетворяет условию  $5 \le n \le 40$ ;

Гипотезы:

не отличается от нуля.

 $H_1$ : корреляция между переменными X и Y (между иерархиями X и Y)<br>оверно отличается от нуля.<br>*Алгоритм*: достоверно отличается от нуля.

1. Определить, какие два признака или две иерархии признаков будут участвовать в сопоставлении как Х и Ү, внести их в первый и второй столбец таблицы.

2. Проранжировать значения переменной X. начисляя 1 ранг наименьшему значению, занести ранги в третий столбец таблицы.

3. Проранжировать значения переменной У по тем же правилам. Занести ранги в четвертый столбец таблицы.

4. Подсчитать разности d между рангами Х и Ү по каждой строке таблицы и занести их в пятый столбец.

5. Возвести каждую разность в квадрат: d<sup>2</sup>. Эти значения занести в шестой столбец таблицы.

6. Подсчитать сумму квадратов  $\sum d^2$ .

8. Рассчитать коэффициент ранговой корреляции r<sub>s</sub> по формуле:

$$
\bigcap_{n} \frac{6 \times \sum d^2}{n(n^2-1)},
$$

где n - количество ранжируемых испытуемых или признаков.

9. Определить по таблице критических значений для данного n и соответствующего уровня значимости р критическое значение коэффициента корреляции г<sub>зкр.</sub> (Приложение 7). Если эмпирическое значение превышает критическое или равно ему (r<sub>s</sub> $\geq$  r<sub>skp</sub>), то корреляция достоверно отличается от нуля при соответствующем уровне значимости р.

Пример<sup>1</sup>2 [21]. Продавец мороженного интересуется, есть ли связь между температурой воздуха и количеством пачек мороженого, купленных у него в ларьке. Данные, собранные в течение недели, занесены в первые три столбца представленной ниже таблицы.

Решение. Определим, есть ли связь с помощью коэффициента корреляции Спирмена.

Сформулируем статистические гипотезы.

Н<sub>о</sub>: корреляция между температурой воздуха и количеством пачек мороженого, купленных в течение недели в ларьке, не отличается от нуля.

Н<sub>1</sub>: корреляция между температурой воздуха и количеством пачек мороженого, купленных в течение недели в ларьке, достоверно отличается от нуля.

Построим таблицу для вычисления промежуточных значений:
Проранжируем данные по каждой переменной отдельно и занесем их в соответствующие столбцы таблицы.

Найдем разность рангов d и возведем каждое значение разности в квадрат. Найдем сумму квадратов разностей рангов, сложив все числа в последнем столбце.

**VOR2** 

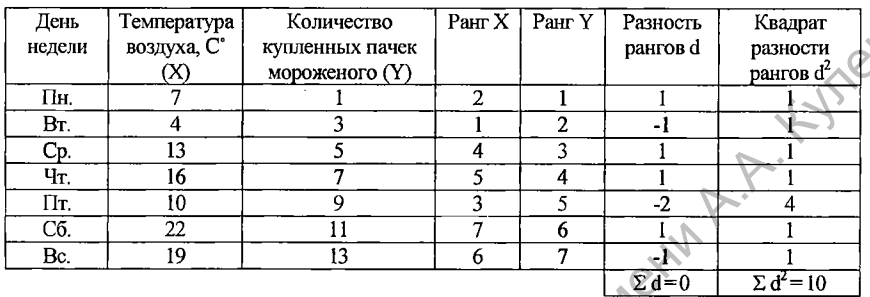

Воспользуемся формулой r<sub>s</sub>=1-[6× $\Sigma d^{2}/n(n^{2}-1)$ ].

Подставим полученные данные в формулу:

 $r_s=1-[6\times10/7(7^2-1)]=1-[60/7\times48]=1-60/336=1-0,178\approx0,82.$ 

Определим значимость коэффициента корреляции Спирмена, найдя г<sub>зко</sub> с помощью таблицы критических значений (Приложение 7):

 $r_{\rm ssp} = \sqrt{0,78}$  при р $\leq 0,05$ ;

 $\frac{1}{2}$ ,94 при p  $\leq 0.01$ .

Тогда г $\geq$ г<sub>зко</sub> при уровне значимости р $\leq$ 0,05. Следовательно, Н<sub>0</sub> отвергается, H<sub>1</sub> - принимается, т.е. между температурой воздуха и количеством пачек мороженого, купленных в течение недели в ларьке, существует достоверная связь. Эта связь положительная (r<sub>s</sub> >0) и сильная  $(r_s > 0.70)$ .

Показателем правильности вычисления разности рангов является сумма разности рангов, которая всегда должна быть равна нулю:  $\sum d^2 = 0$ .

Критерий Спирмена можно использовать и в случае, если число сравниваемых переменных  $n > 40$ . При **MONE** критические значения определяются по таблице для критерия Пирсона при числе степеней свободы, равном n [9].

## 5. Меры связи для количественных переменных

Для установления меры связи между количественными признаками чаще других используют коэффициент линейной корреляции Пирсона г<sub>х</sub> [9].

Назначение. Позволяет определить силу и направление корреляционной связи между двумя признаками.

Описание. Для подсчета линейной корреляции необходимо иметь два ряда значений, между которыми существует прямолинейная связь.

Для вычисления коэффициента линейной корреляции г<sub>ху</sub> используются три метода: метод «сырых» данных, метод средних отклонений, метод

стандартных отклонений. Наиболее часто используемым является метод средних отклонений. Для расчетов коэффициента линейной корреляции при этом используют следующую формулу:

$$
r_{xy} = \frac{\sum (x_i - \overline{x}) \times (y_i - \overline{y})}{\sqrt{\sum (x_i - \overline{x})^2 \times \sum (y_i - \overline{y})^2}},
$$

 $\sqrt{2}(\nu_i - x) \times 2(\nu_i - \overline{y})^2$ <br>
где  $\overline{x}$  – среднее значение переменной X,  $\overline{y}$  – среднее значение переменной Y.

 $l$ ) сравниваемые переменные должны быть измерены шкале интервалов или равных отношений;

2) распределения признаков Х и Ү должны быть близки к нормальному;

3) оцениваются не менее пяти пар значений: n≥5;

4) коэффициент линейной корреляции нечувствителен к криволинейным связям.

Гипотезы:

Н<sub>о</sub>: корреляция между переменными Х и Ү не отличается от нуля.

H<sub>1</sub>: корреляция между переменными X и Y достоверно отличается от нуля.

Алгоритм:

1. Вычислить входящие в формулу величины, для удобства занося промежуточные результаты в соответствующую таблицу.

2. Подставить данные в формулу и вычислить эмпирическое значение коэффициента линейной корреляции Пирсона г<sub>к</sub>.

3. Определить число степеней свободы по формуле  $v = n - 2$ .

4. По таблице критических значений для данного у и соответствующего уровня значимости р определить критическое значение коэффициента корреляции  $r_{xy,wp}$  (Приложение 8).

6. Сравнить эмпирическое и критическое значения критерия. Если эмпирическое значение превышает критическое или равно ему  $(r_{xy} \ge r_{xy,0})$ , то корреляция достоверно отличается от нуля при уровне значимости р.

Пример 3 [21]. Продавец мороженного интересуется, есть ли связь между температурой воздуха и количеством пачек мороженого, купленных у него в ларьке. Данные, собранные в течение недели, занесены в первые три столбца представленной ниже таблицы.

Решение. Определим, есть ли связь с помощью коэффициента линейной корреляции Пирсона. Воспользуемся методом средних отклонений.

Сформулируем статистические гипотезы.

Н<sub>о</sub>: корреляция между температурой воздуха и количеством пачек мороженого, купленных в течение недели в ларьке, не отличается от нуля.

Н<sub>1</sub>: корреляция между температурой воздуха и количеством пачек мороженого, купленных в течение недели в ларьке, достоверно отличается от нуля.

Построим таблицу для вычисления промежуточных значений:

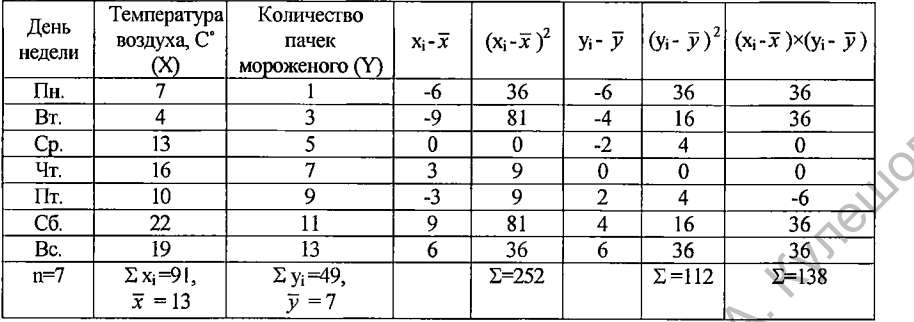

Подставим полученные результаты в формулу:

 $r_{xy} = \left[\sum(x_i - x) \times \sum(y_i - y)\right] / \left[\sqrt{\sum(x_i - x)^2} \times \sum(y_i - y)^2\right] = 138 / \sqrt{(252)} \times (112) = 138 / 168 \approx 0.82.$ 

Определим число степеней свободы: v=n-2=7-2=5.

Определим значимость коэффициента корреляции Пирсона, найдя г<sub>ху ко</sub> с помощью таблицы критических значений:

 $r_{xy\,yp} = \begin{cases} 0,754, & \text{npu } p \leq 0,05; \\ 0,874, & \text{npu } p \leq 0,01. \end{cases}$ 

Тогда  $r_{xy} > r_{xy \kappa p}$  при уровне значимости р $\leq 0.05$ . Следовательно, Н<sub>0</sub> отвергается, H<sub>1</sub> - принимается, т.е. между температурой воздуха и количеством пачек мороженого, купленных в течение недели в ларьке, существует достоверная положительная сильная связь.

Задания для самостоятельной работы

1. Какой из представленных ниже коэффициентов корреляции показывает самую сильную связь? Самую слабую связь? [21]?

a)  $-0,89$  6)  $0,32$ ; B)  $0,58$ ; r)  $-0,91$ .

2. Какой из представленных ниже коэффициентов корреляции показывает обратную связь, прямую связь [21]?

a)  $-0,89$  6)  $0,32$ ; B)  $0,58$ ; r)  $-0,91$ .

3. Указать ошибку в величине коэффициента корреляции [21]:

a)  $0,89$  (6) 1,32; b)  $0,058$ ; r) - 0,91.

4. Для каждого из представленных ниже наборов данных построить диаграмму рассеяния. Какая диаграмма представляет: нелинейную связь; положительную корреляционную связь; отсутствие корреляционной связи; отрицательную корреляционную связь [21]?

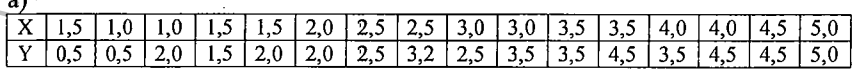

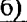

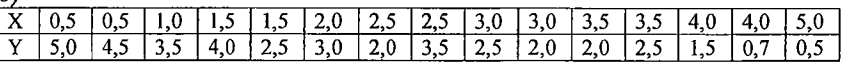

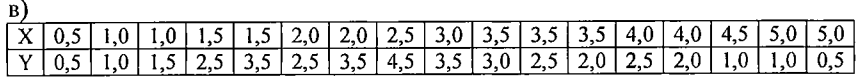

### r)

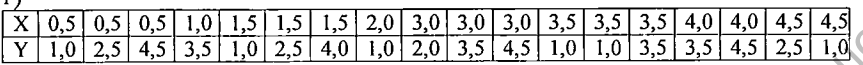

7. В группе из десяти студентов было проведено сравнительное исследование между показателями нейротизма (по тесту Айзенка) и тревожности (по методике Тейлора):

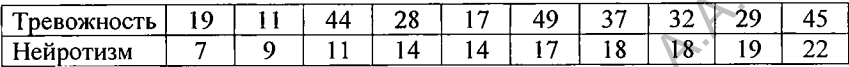

диаграмму рассеяния для исследования. Построить данных Вычислить коэффициент ранговой корреляции между исследуемыми признаками [13].

6. Для каждого из 12 учащихся одного класса известно время решения тестовой арифметической задачи в секундах и средний балл отметок по математике (по пятибалльной системе) за последнюю четверть:

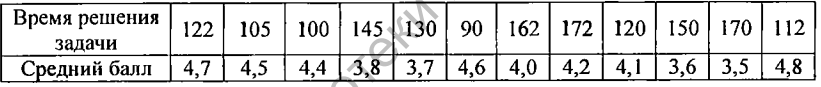

Вычислить коэффициент ранговой корреляции между исследуемыми признаками, определить уровень его статистической значимости и дать интерпретацию [18].

7. Два преподавателя Х и Ү оценили знания 12 учащихся по стобалльной системе и выставили им следующие оценки:

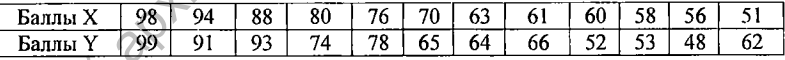

Найти коэффициент ранговой корреляции Спирмена между оценками двух преподавателей [6].

8. Вычислить коэффициент ранговой корреляции Спирмена между абстрактной и конкретной памяти, полученными в показателями результате диагностики 10 испытуемых [13]:

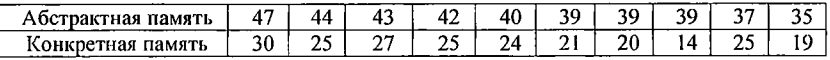

9. Супруги Х и Ү проранжировали 8 жизненных ценностей по степени предпочтения. Данные представлены в таблице:

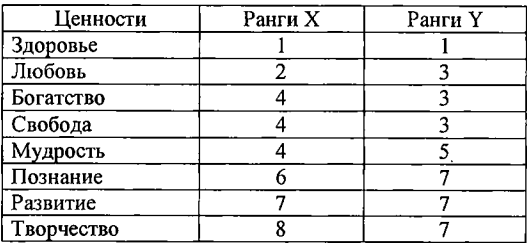

Определить согласованность предпочтений супругов с помощью коэффициента ранговой корреляции Спирмена [18].

10. На выборке из семи человек было проведено сравнительное исследование уровня интеллектуальной ригидности и уровня интеллекта:

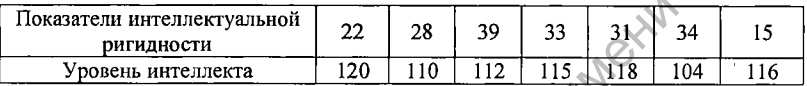

Вычислить коэффициент линейной корреляции между исследуемыми признаками, определить уровень его статистической значимости [13].

11. Вычислить значение коэффициента линейной корреляции между показателями роста (в см) и веса (в кг) у группы учащихся:

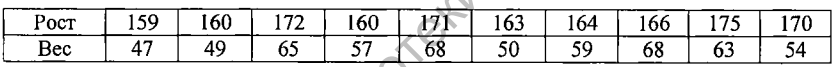

Определить уровень статистической значимости коэффициента и дать интерпретацию [13].

12. Вычислить значение коэффициента линейной корреляции между показателями вербального и невербального интеллекта у 20 учащихся 8-го класса:

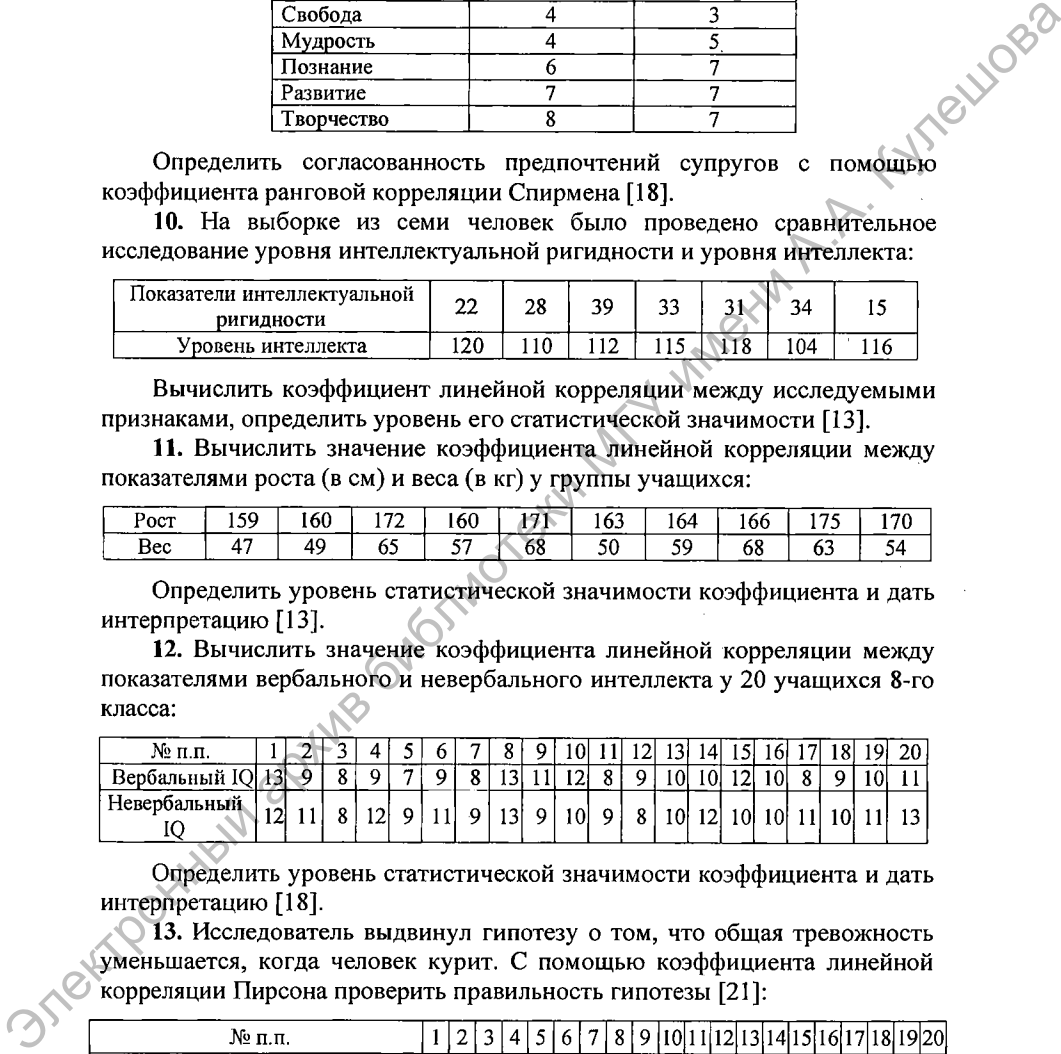

Определить уровень статистической значимости коэффициента и дать интерпретацию [18].

13. Исследователь выдвинул гипотезу о том, что общая тревожность уменьшается, когда человек курит. С помощью коэффициента линейной корреляции Пирсона проверить правильность гипотезы [21]:

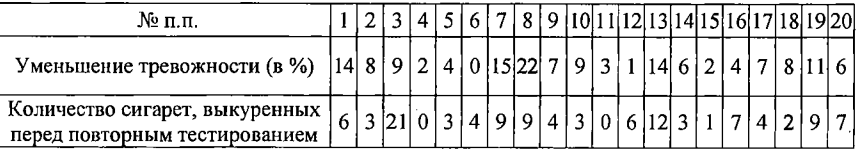

Практическое задание. Проверить гипотезу о наличии взаимосвязи между коэффициентом интеллектуальности учащихся класса и средним баллом четвертной успеваемости, используя для этого: а) коэффициент ранговой корреляции Спирмена; б) коэффициент линейной корреляции Пирсона.

*Приложение 1*

## КРИТИЧЕСКИЕ ЗНАЧЕНИЯ Q-КРИТЕРИЯ РОЗЕНБАУМА

(Сидоренко Е.В. Методы математической обработки в психологии. СПб., 2006) Различия между двумя выборками можно считать достоверными,

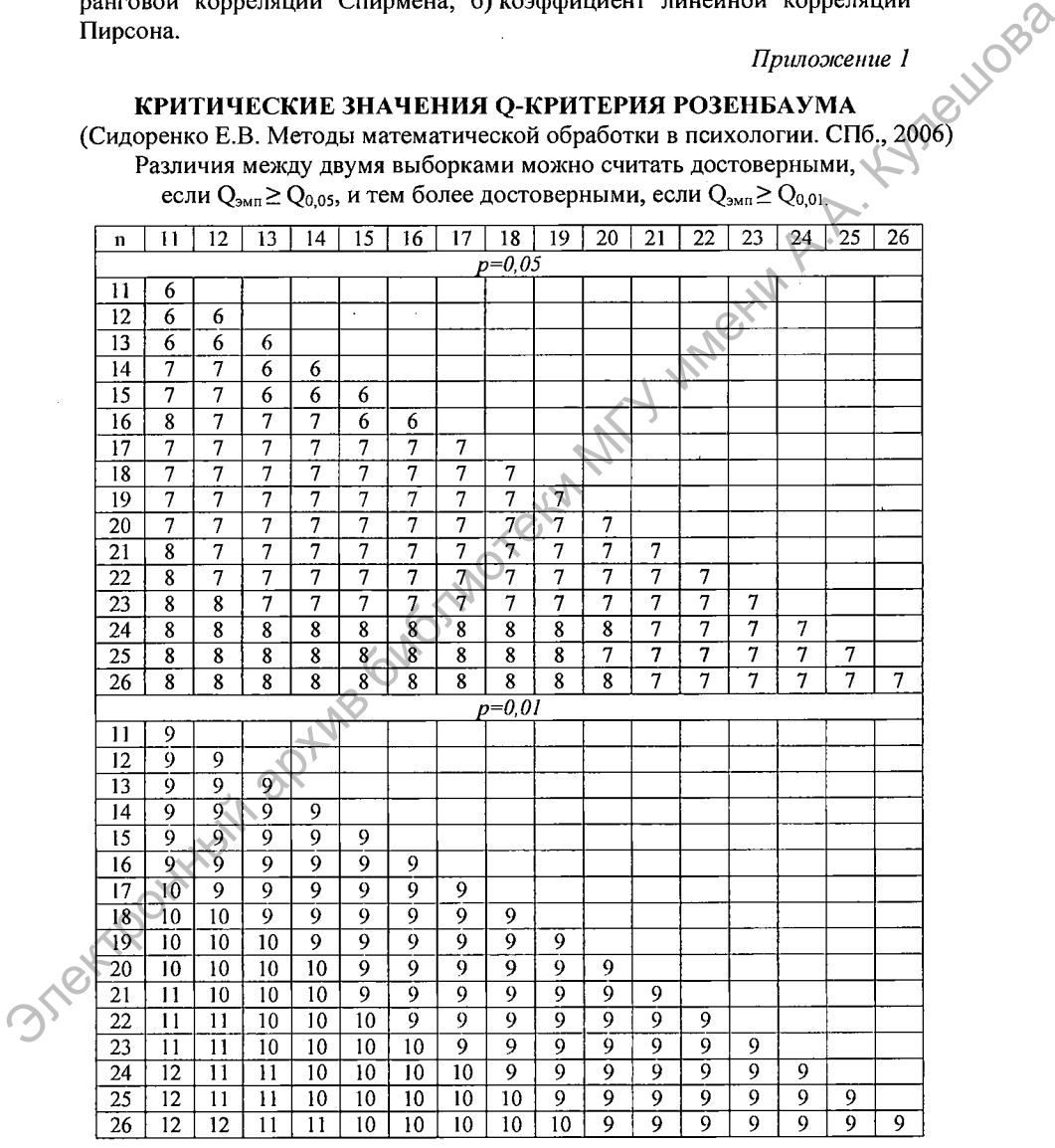

если  $Q_{\text{3MI}} \geq Q_{0.05}$ , и тем более достоверными, если  $Q_{\text{3MI}} \geq Q_{0.01}$ 

## **КРИТИЧЕСКИЕ ЗНАЧЕНИЯ U-КРИТЕРИЯ МАННА-УИТНИ**

(Сидоренко Е.В. Методы математической обработки в психологии. СПб., 2006)<br>Различия между двумя выборками можно считать достоверными,<br>если  $U_{\text{sym}} \le U_{0,05}$ , и тем более достоверными если  $V$ 

Различия между двумя выборками можно считать достоверными,

если  $U_{\text{3MI}} \leq U_{0.05}$ , и тем более достоверными, если  $U_{\text{3MI}} \leq U_{0.01}$ .

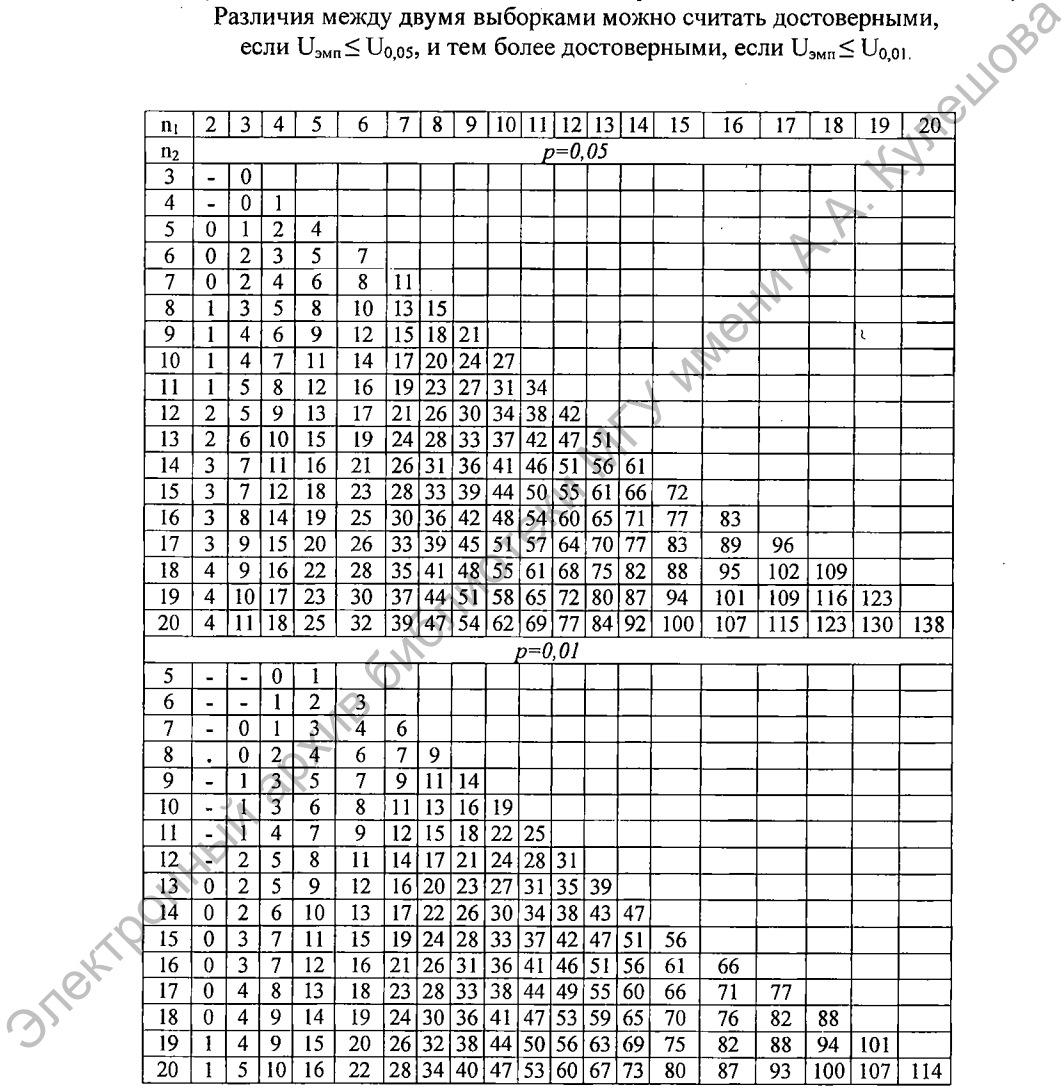

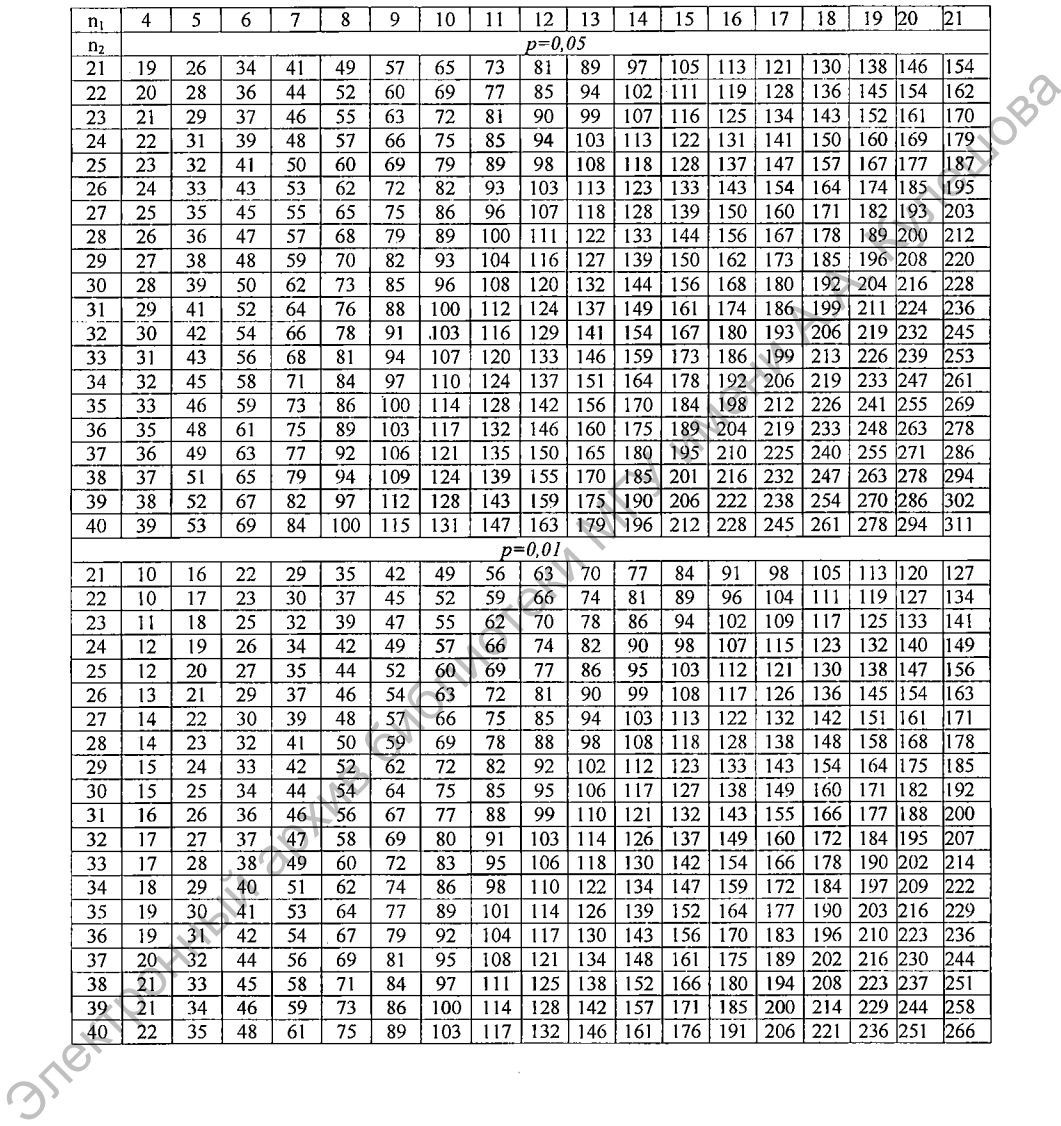

 $\label{eq:2} \frac{1}{\sqrt{2}}\left(\frac{1}{\sqrt{2}}\right)^{2} \left(\frac{1}{\sqrt{2}}\right)^{2} \left(\frac{1}{\sqrt{2}}\right)^{2} \left(\frac{1}{\sqrt{2}}\right)^{2} \left(\frac{1}{\sqrt{2}}\right)^{2} \left(\frac{1}{\sqrt{2}}\right)^{2} \left(\frac{1}{\sqrt{2}}\right)^{2} \left(\frac{1}{\sqrt{2}}\right)^{2} \left(\frac{1}{\sqrt{2}}\right)^{2} \left(\frac{1}{\sqrt{2}}\right)^{2} \left(\frac{1}{\sqrt{2}}\right)^{2} \left(\frac{$ 

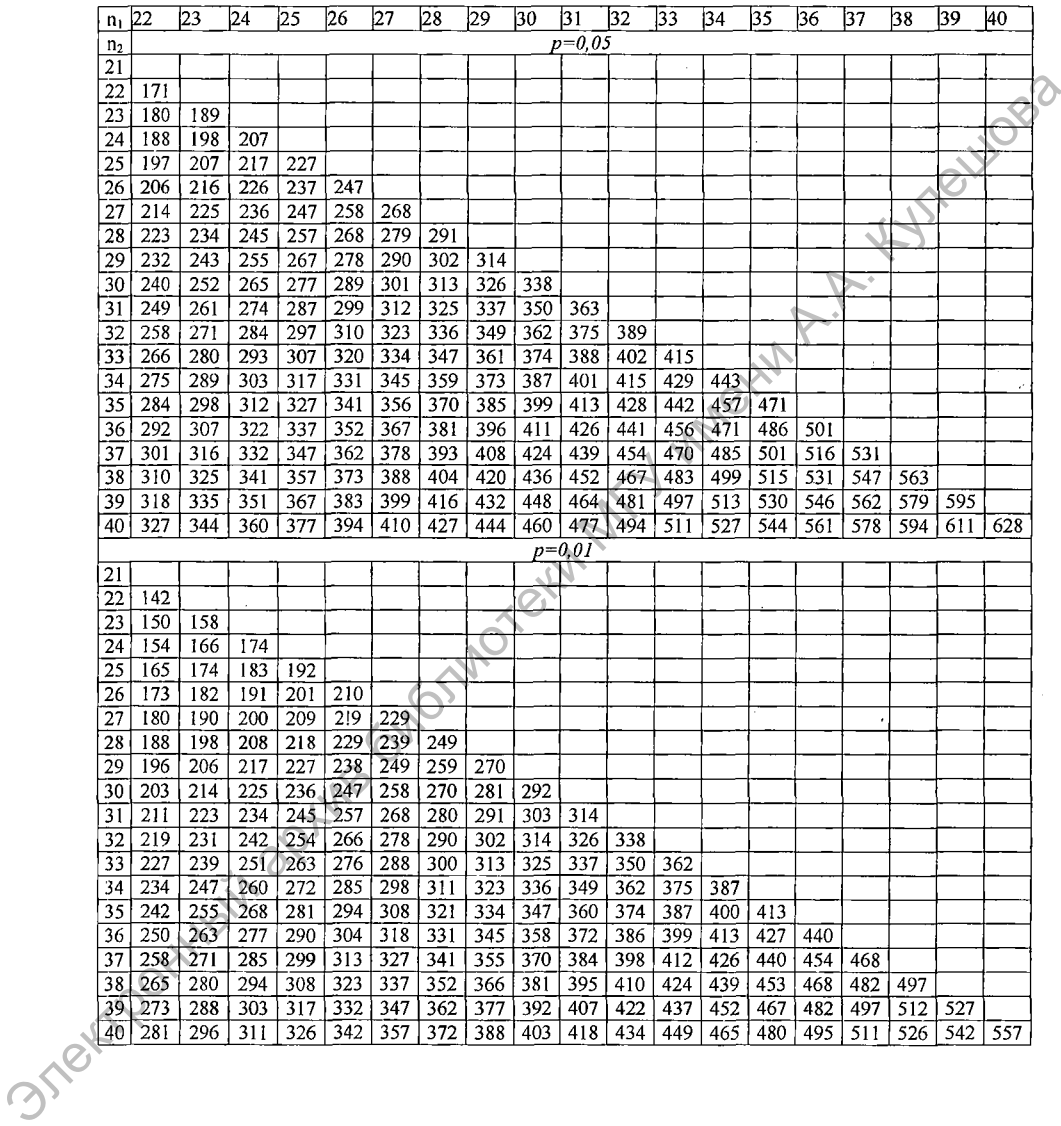

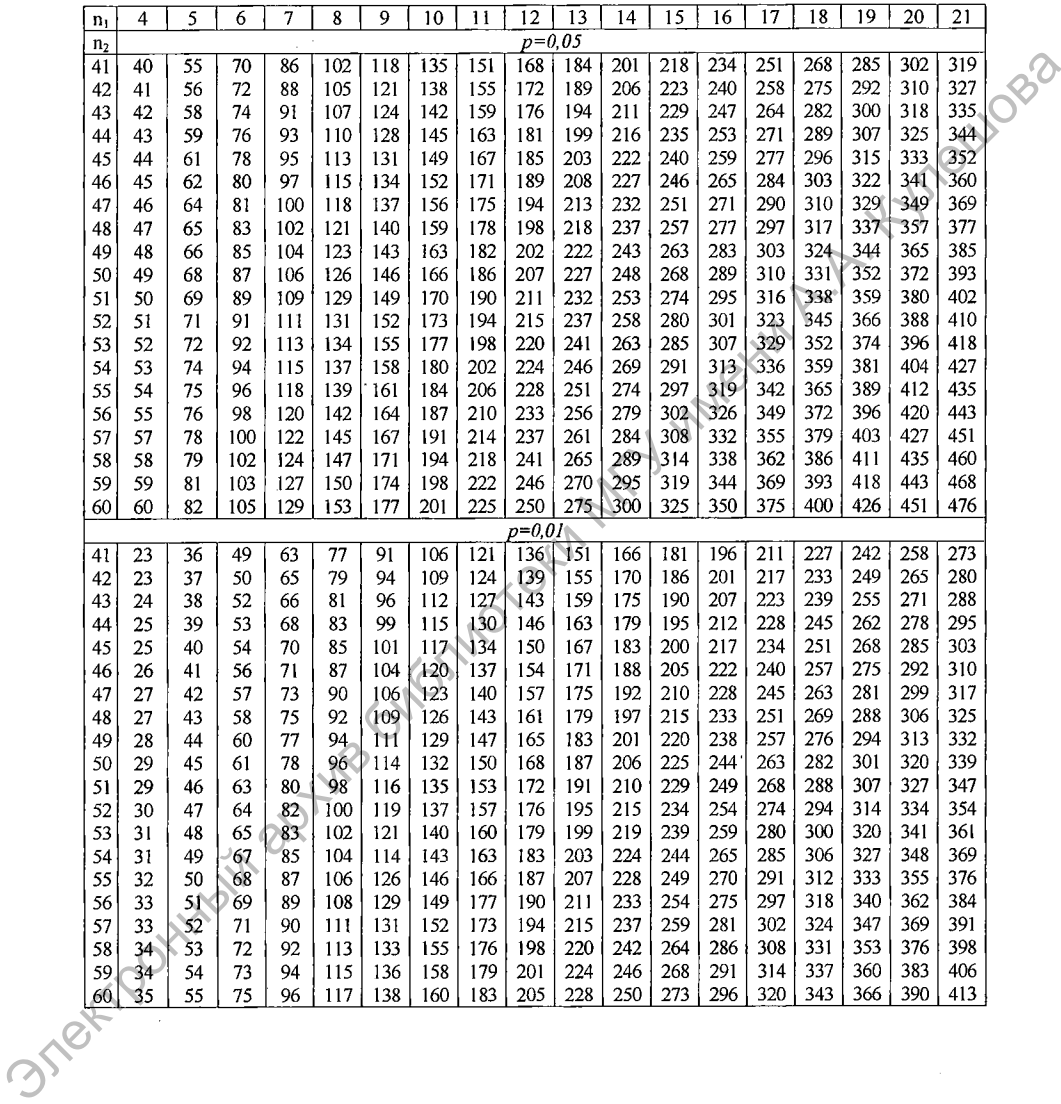

81

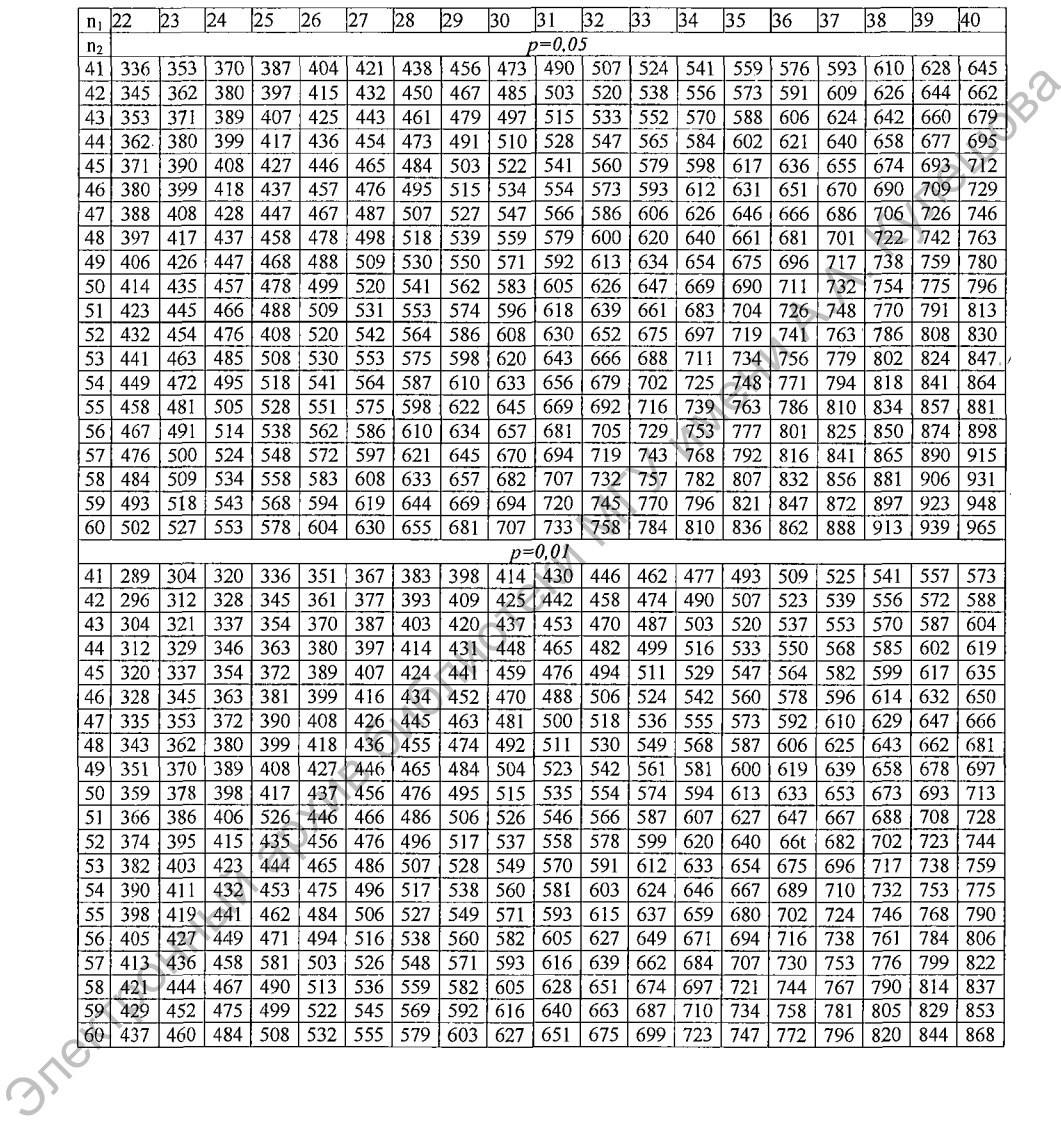

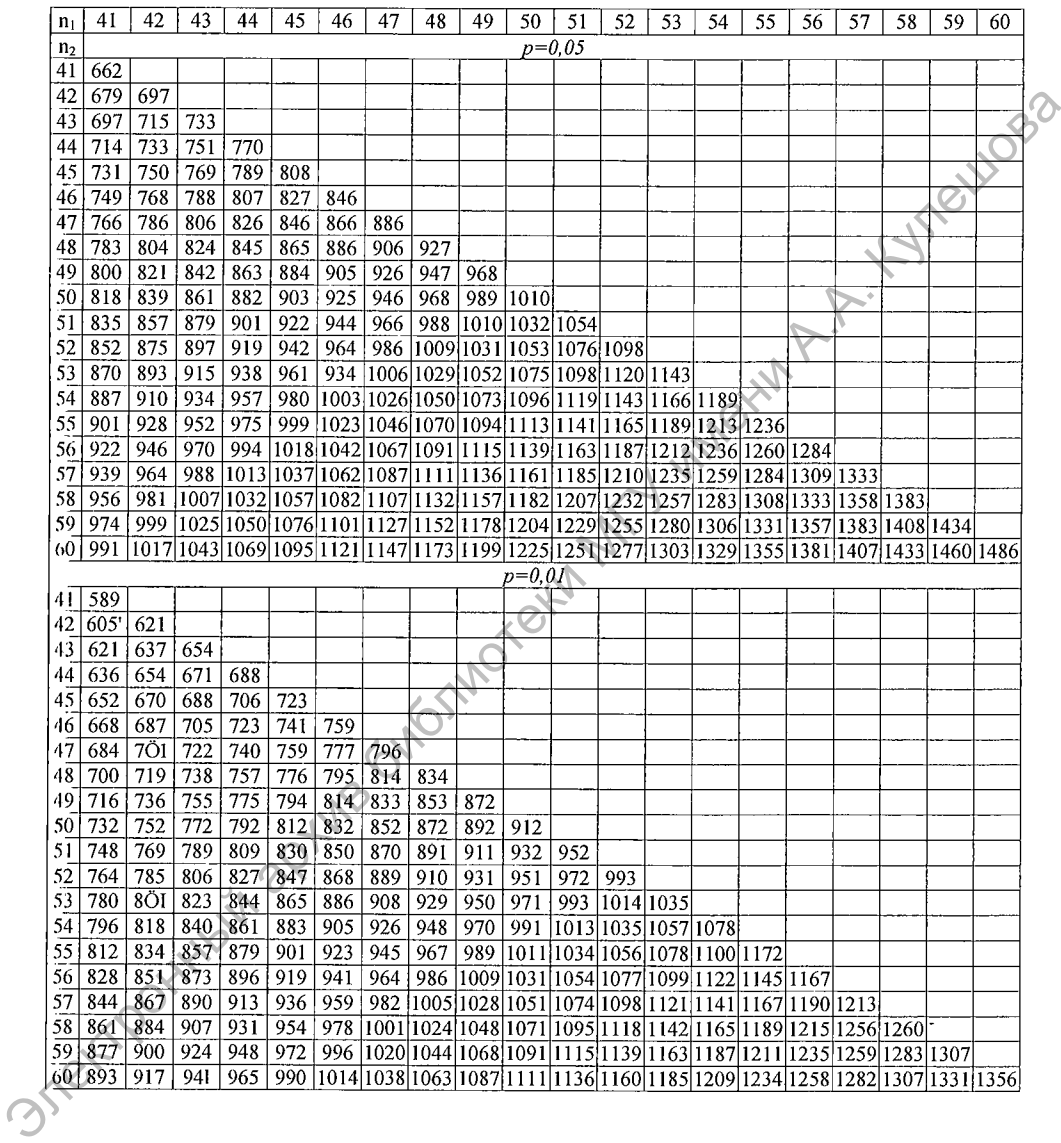

83

## **КРИТИЧЕСКИЕ ЗНАЧЕНИЯ t-КРИТЕРИЯ СТЬЮДЕНТА**

(Ермолаев О.Ю. Математическая статистика для психологов. М., 2002) Различия между двумя выборками можно считать достоверными, если  $t_{3Mn} \ge t_{0.05}$ , и тем более достоверными, если  $t_{3Mn} \ge t_{0.01}$ 

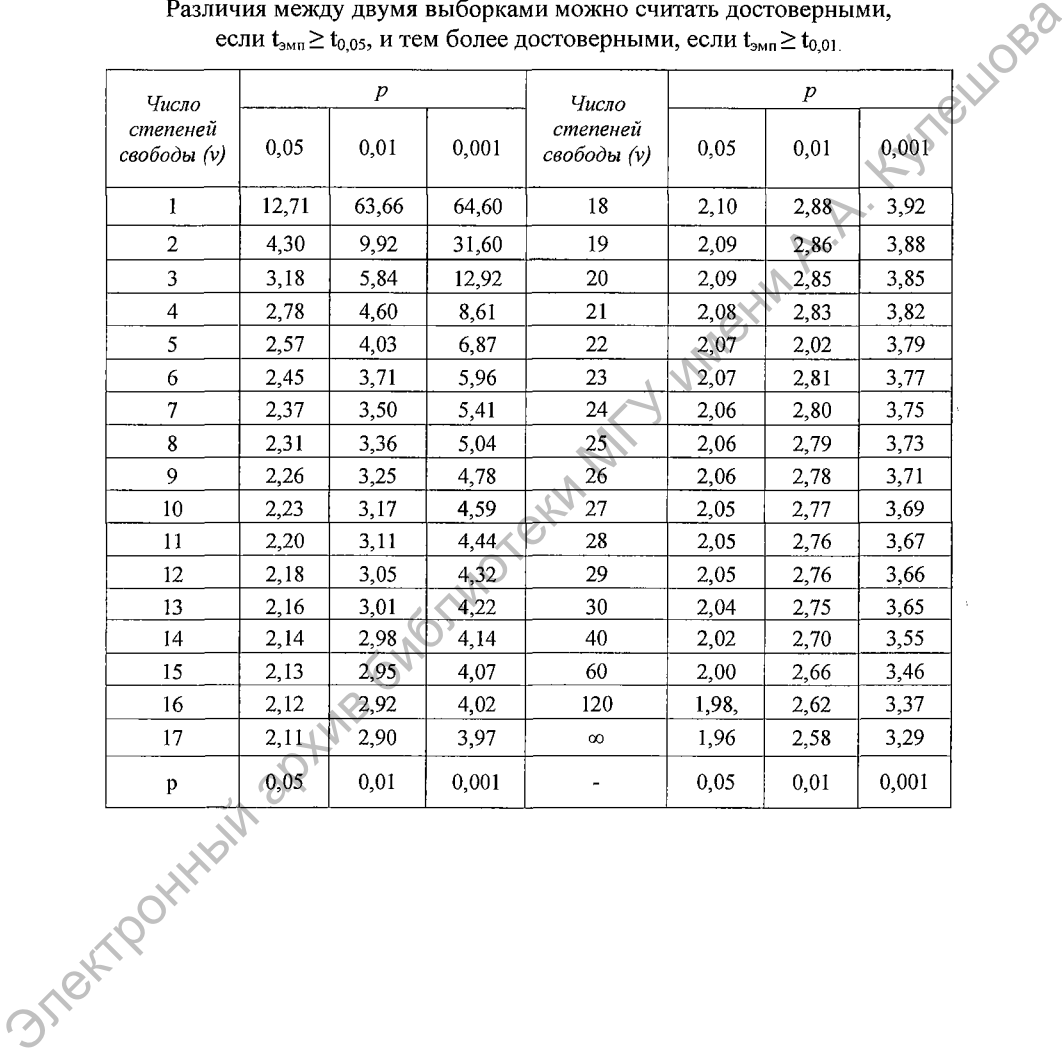

*Приложение 4*

## **КРИТИЧЕСКИЕ ЗНАЧЕНИЯ G-КРИТЕРИЯ ЗНАКОВ**

(Сидоренко Е.В. Методы математической обработки в психологии. СПб., 2006)<br>
Преобладание «типичного» сдвига является достоверным,<br>
если  $G_{3M1} \leq G_{0,05}$ , и тем более достоверным, если  $G_{3M1} \leq G_{0,01}$ . Преобладание «типичного» сдвига является достоверным,

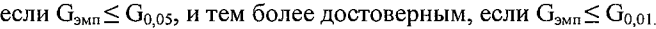

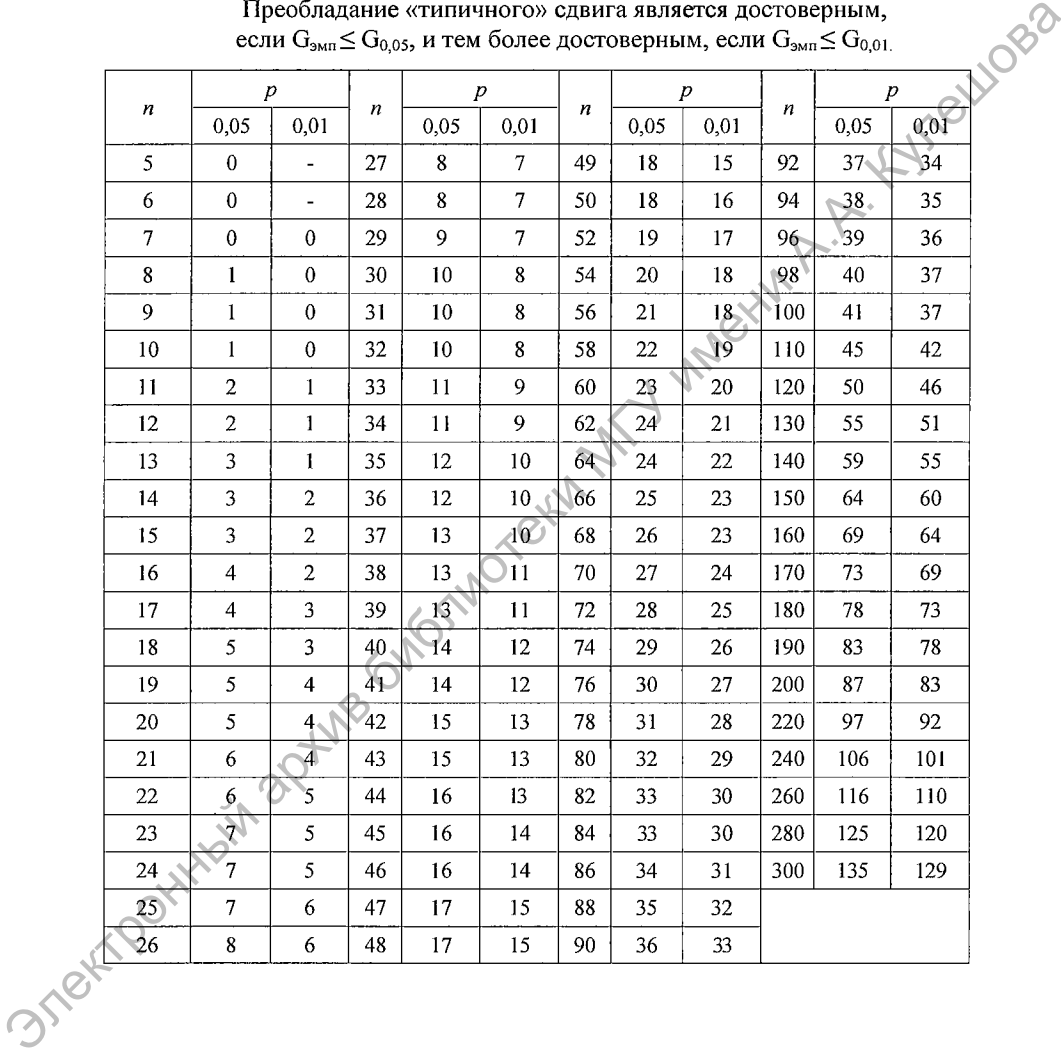

## **КРИТИЧЕСКИЕ ЗНАЧЕНИЯ Т-КРИТЕРИЯ ВИЛКОКСОНА**

«Типичный» сдвиг является достоверно преобладающим по интенсивности, если  $T<sub>3MII</sub> \leq T<sub>0.05</sub>$ , и тем более достоверно преобладающим, если  $T<sub>3MII</sub> \leq T<sub>0.01</sub>$ .

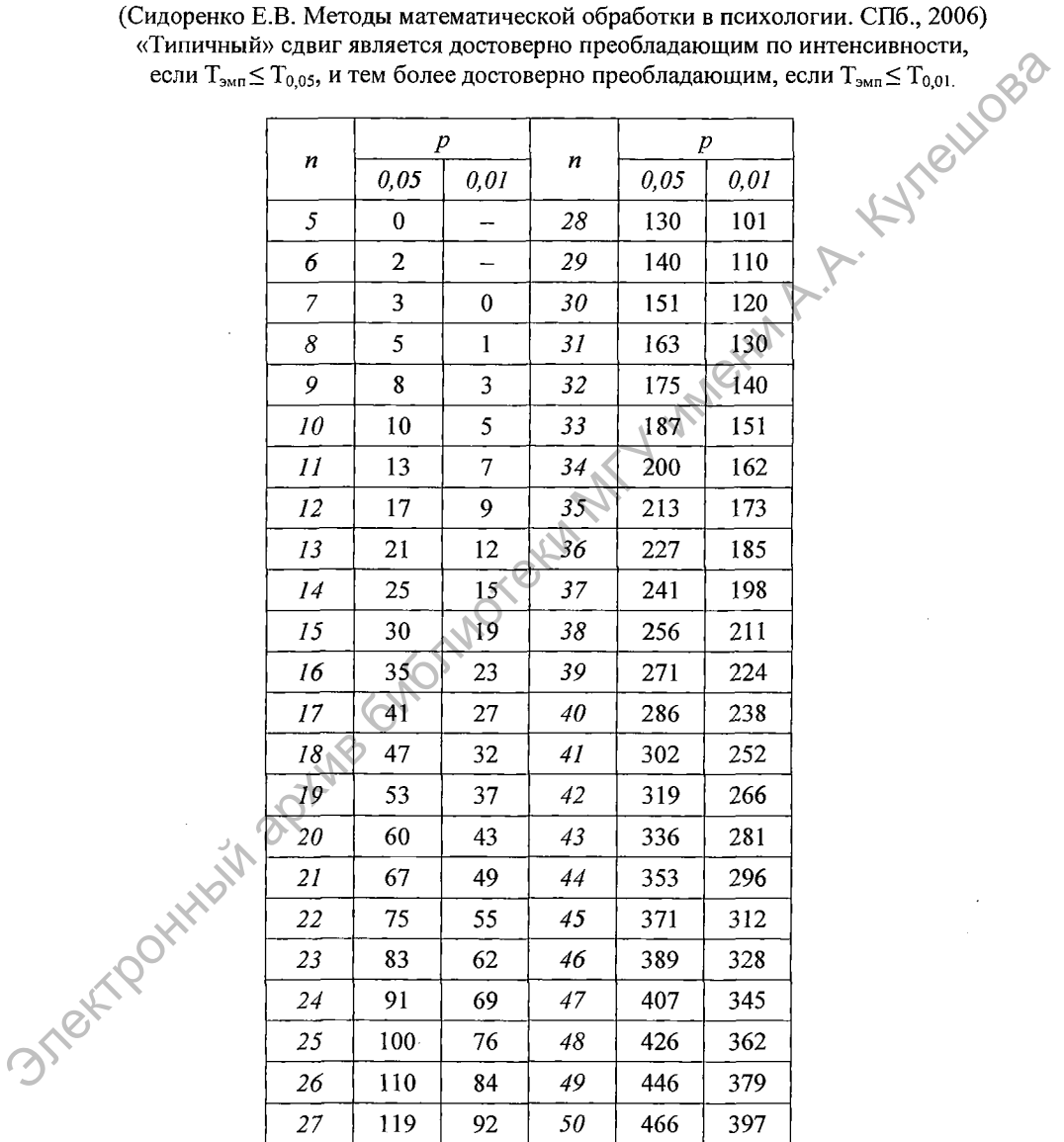

Приложение б

## КРИТИЧЕСКИЕ ЗНАЧЕНИЯ  $\chi^2$ -КРИТЕРИЯ ПИРСОНА

(Сидоренко Е.В. Методы математической обработки в психологии. СПб., 2006) bluogo Различия между двумя распределениями могут считаться достоверными,

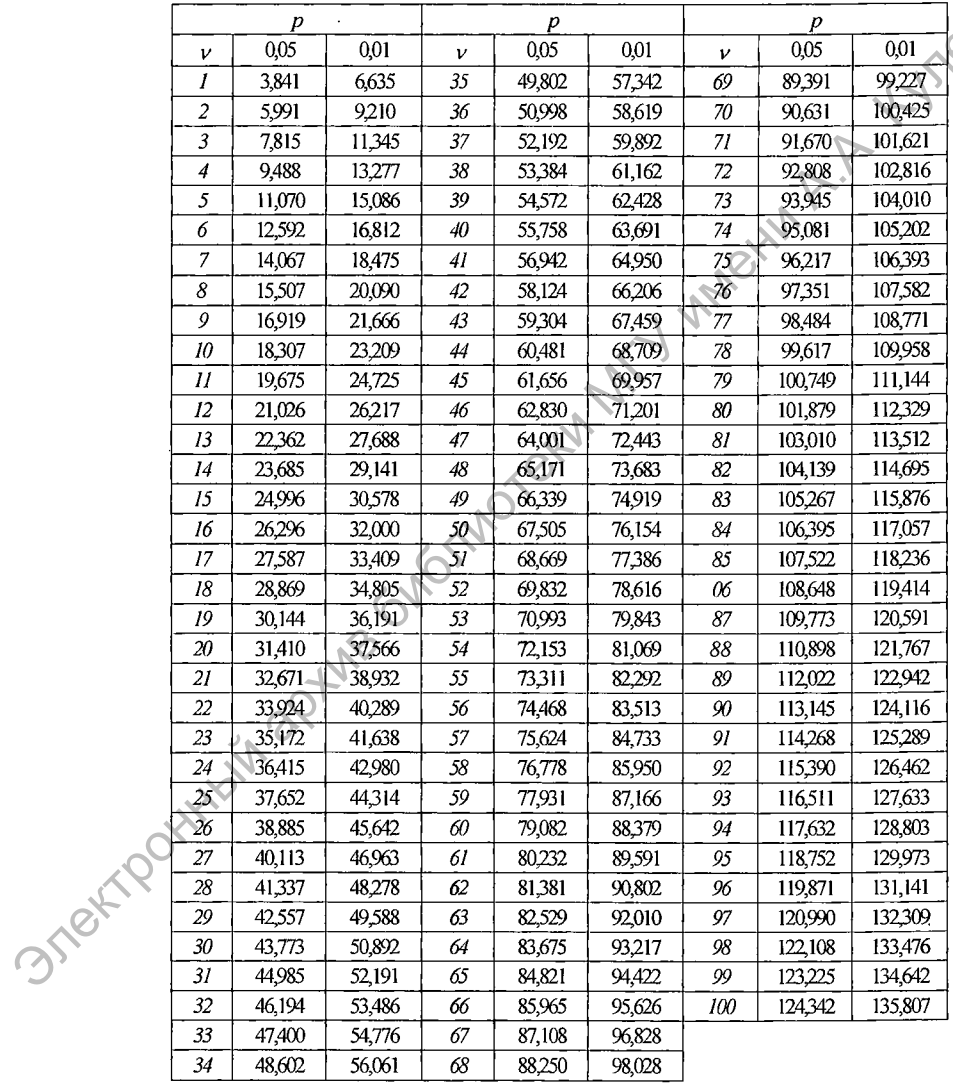

если  $\chi^2$ <sub>эмп</sub> $\geq \chi^2$ <sub>0,05</sub>, и тем более достоверными, если  $\chi^2$ <sub>эмп</sub> $\geq \chi^2$ <sub>0,01</sub>

## **КРИТИЧЕСКИЕ ЗНАЧЕНИЯ КОЭФФИЦИЕНТА КОРРЕЛЯЦИИ РАНГОВ СПИРМЕНА rs**

(Сидоренко Е.В. Методы математической обработки в психологии. СПб., 2006) Связь достоверна, если r $_{\mathsf{s}\mathsf{3}\mathsf{M}\mathsf{n}}$   $\geq$  r $_{\mathsf{s}}$  0,05, и тем более достоверна, если r $_{\mathsf{s}\mathsf{3}\mathsf{M}\mathsf{n}}$   $\geq$  r $_{\mathsf{s}}$  0,01

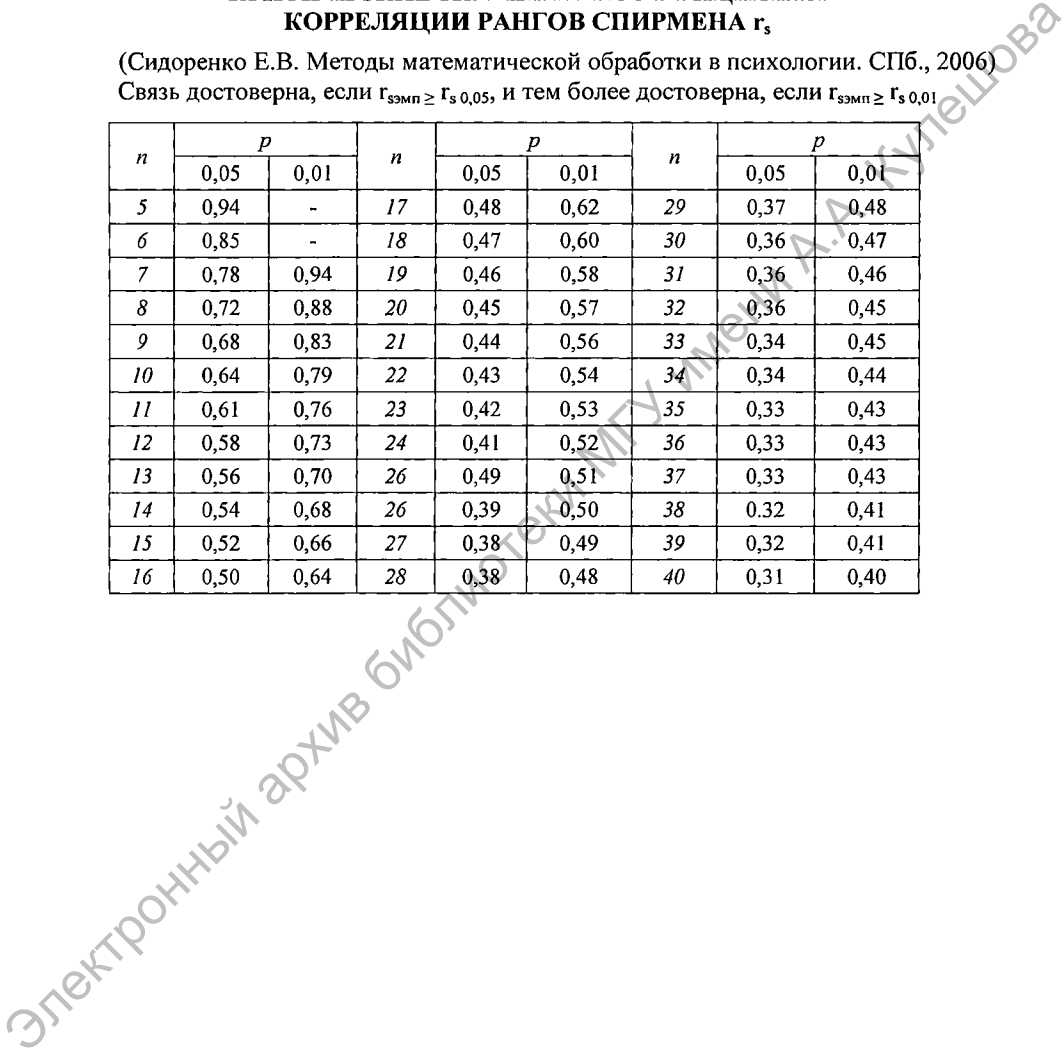

## **КРИТИЧЕСКИЕ ЗНАЧЕНИЯ КОЭФФИЦИЕНТА ЛИНЕЙНОЙ КОРРЕЛЯЦИИ ПИРСОНА** *гху*

Связь достоверна, если  $r_{xy,2M} \ge r_{xy,0,05}$ , и тем более достоверна,

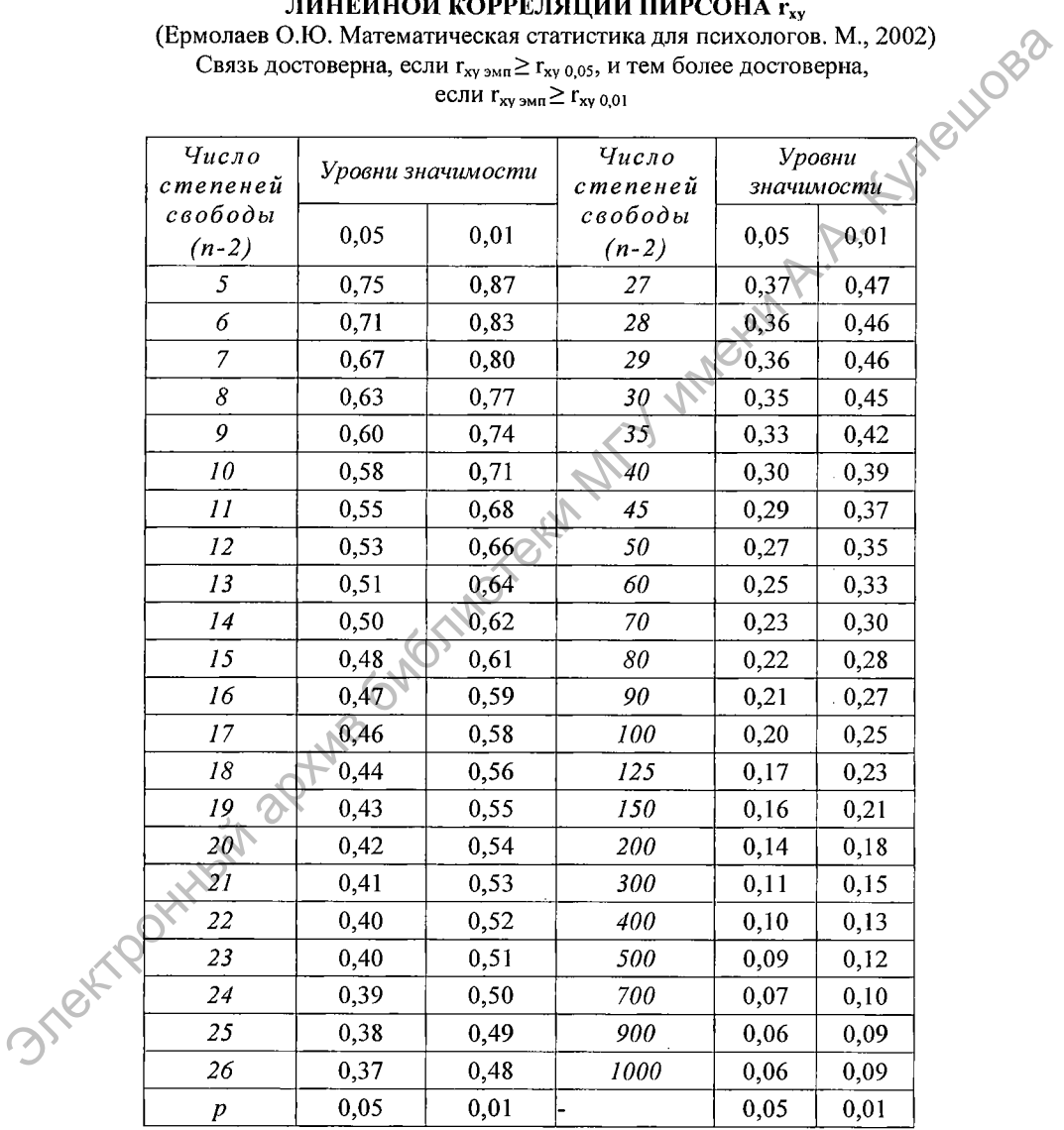

если  $r_{xy,2MII} \ge r_{xy,0,01}$ 

Treutosa

#### ОТВЕТЫ К ЗАДАНИЯМ ДЛЯ САМОСТОЯТЕЛЬНОЙ РАБОТЫ

#### Тема 3

6. R=55,  $\bar{x}$ =146,55, D=338,24,  $\sigma$ =18,39,  $v=12,6\%$ ; 7. A=0,23; E=-0,95

#### Тема 5

1.  $Q_{2Mn} = 11$ ,  $H_1$ ; 2.  $U_{2Mn} = 60$ ,  $H_0$ ; 3.  $U_{2Mn} = 11$ ,  $H_1$ ; 4.  $Q_{2Mn} = 10$ ,  $H_1$ ; 5. U<sub>3Mn</sub>=27,5, H<sub>0</sub>; 6. t<sub>3Mn</sub>= 1,74, H<sub>0</sub>; 7. Q<sub>3Mn</sub> = 3, H<sub>0</sub>; 8. U<sub>3Mn</sub>=83,5, H<sub>0</sub> 9.  $t_{\text{3MI}}$  = 1,14,  $H_0$ ; 10. U <sub>3MD</sub> = 133,  $H_1$ ; 11.  $t_{\text{3MI}}$  = 1,92,  $H_0$ ; 12. U <sub>3MD</sub> = 24,  $H_1$ .

#### Тема б

1.  $G_{2MII} = 3$ ,  $H_0$ ; 2.  $T_{2MII} = 10,5$   $H_1$ ; 3.  $t_{2MII} = 3,43$ ,  $H_1$ ; 4.  $T_{2MII} = 13$ ,  $H_1$ ; 5.  $\bar{x}_1 = 154.4$ ;  $\bar{x}_2 = 160.1$ ;  $t_{\text{cm}} = 3.45$ ,  $H_1$ ; 6.  $T_{\text{cm}} = 17.5$   $H_0$ ;  $T_e$   $G_{\text{cm}} = 4$ ,  $H_0$ ;  $T_{\text{cm}} = 23$ ,  $H_1$ ;

8.  $G_{3M\pi}$ =3, Н<sub>1</sub>; 9.  $T_{3M\pi}$ =17,5, Н<sub>1</sub>;  $t_{3M\pi}$ = 2,64, Н<sub>1</sub>; 10. Эмпатия:  $G_{3M\pi}$ =4, Н<sub>0</sub>, коммуникабельность:  $G_{3Mn} = 4$ ,  $H_0$ . Эмпатия:  $T_{\rm sm} = 22$ ,  $H_0$ коммуникабельность: Т<sub>эмп</sub>=20, H<sub>0</sub>; 11. G<sub>эмп</sub>=0, H<sub>1</sub>; 12. t<sub>эмп</sub>=2,39, H<sub>1</sub>; 13. a)  $t_{\rm am}$ =1,64, H<sub>0</sub> 6) G<sub>2Mn</sub>=2, H<sub>0</sub>.

# Tema 7

1.  $\chi^2_{3.90}$  = 3,68, H<sub>0</sub>; 2.  $\chi^2_{3.90}$  = 4,86, H<sub>0</sub>; 3.  $\chi^2_{3.90}$  = 3,65, H<sub>0</sub>; 4.  $\chi^2_{3.90}$  = 0,71, H<sub>0</sub>; 5.  $\chi^2_{3.90}$  = 11,6, H<sub>1</sub>; 6.  $\chi^2_{3.90}$  = 20,9, H<sub>1</sub>; 7.  $\chi^2_{3.90}$  = 0,17, H<sub>0</sub>; 8.  $\chi^2_{3.90}$  = 1,86, H<sub>0</sub>; **9.** a)  $\chi^2_{\text{atm}} = 0.64$ , H<sub>0</sub>; 6)  $\chi^2_{\text{atm}} = 3.86$ , H<sub>1</sub>; 10.  $\chi^2_{\text{atm}} = 1.62$ , H<sub>0</sub>; 11.  $\chi^2_{\text{atm}} = 13.33$ , H<sub>1</sub>; 12.  $\chi^2_{\text{num}}$  = 11,84, H<sub>1</sub>; 13.  $\chi^2_{\text{num}}$  = 6,45, H<sub>0</sub>; 14.  $\chi^2_{\text{num}}$  = 19,12, H<sub>1</sub>; 15.  $\chi^2_{\text{num}}$  = 26,5, H<sub>1</sub>.

#### Тема 8

5.  $r_{s,mm} = 0.56$ ,  $p > 0.05$ ; 6.  $r_{s,mm} = -0.657$ ,  $p \le 0.05$ ; 7.  $r_{s,mm} = 0.92$ ; 8.  $r_{s,mm} = 0.74$ ; 9.  $r_{s,3MII} = 0.92$ ,  $p \le 0.01$ ; 10.  $r_{xy,3MII} = -0.48$ ,  $p > 0.05$ ; 11.  $r_{xy,3MII} = 0.694$ ,  $p \le 0.05$ ; 12.  $r_{xy,3MII} = 0.517$ ,  $p \le 0.05$ ; 13.  $r_{xy,3MII} = 0.48$ ,  $p \le 0.05$ .

## <span id="page-91-0"></span>**СПИСОК ИСПОЛЬЗОВАННОЙ ЛИТЕРАТУРЫ**

- 1. Положение о социально-педагогической и психологической службе учреждения образования; Постановление Министерства образования Республики Беларусь 27.04.2006 №42. - 12 с.
- 2. Бурлачук, Л. Ф. Психодиагностика : учебник для вузов */* Л. Ф. Бурлачук. – Санкт-Петербург : Питер, 2008. – 384 с.
- 3. Гапанович-Кайдалов, Н. В. Введение в научное психологическое исследование : учебное пособие / Н. В. Гапанович-Кайдалов. — Минск : АПО, 2005. - 84 с. 2. Бурани, Беленусла 27. Повести в самомого Мед. – 12 самомого Мед. – 12 самомого Мила Бурании (2. Повести Петербург : Питер, 2008. – 384 с.<br>
1. Повести и медики Петербург : Питер, 2008. – 384 с.<br>
2. Гатанович-Кайдалов,
	- 4. Гласс, Дж. Статистические методы в педагогике и психологии / Дж. Гласс, Дж. Стенли. – Москва: Прогресс, 1976. – 420 с.
	- 5. Гусак, А. А. Теория вероятностей : справочное пособие к решению задач / А. А. Гусак, Е. А. Бричикова. – Минск : ТетраСистемс, 2002. – 288 с.
	- 6. Гмурман, В. Е. Руководство к решению задач по теории вероятностей и математической статистике: учебное пособие для студентов вузов / В. Е. Гмурман. - Москва: Высшая школа, 1998. - 400 с.
	- 7. Гмурман, В. Е. Теория вероятностей и математическая статистика : учебное пособие для вузов / В. Е. Гмурман. - Москва : Высшая школа, 1999.-479 с.
	- 8. Гуткин, М. С. Основы измерения в психологии : учебное пособие для вузов / М. С. Гуткин. - Гродно : ГрГУ, 1999. - 120 с.
	- 9. Ермолаев, О. Ю. Математическая статистика для психологов : учебник / О. Ю. Ермолаев. — Москва : Флинта, 2002. — 336 с.
	- 10. Ермолаев-Томин, О. Ю. Математические методы в психологии: учебник для бакалавров / О. Ю. Ермолаев. - Москва: Юрайт, 2013. -511 с.
	- 11. Иващенко, Ф. И. Практикум по методологии психологического исследования / Ф. И. Иващенко. - Минск: ФУАинформ, 2003. - 138 с.
	- 12. Кремень, М. А. Математические методы в научных исследованиях: для педагогов и психологов / М. А. Кремень. - Минск : НИО, 1998. - 92 с.
	- 13. Кутейников, А. Н. Математические методы в психологии : учебное пособие / А. Н. Кутейников. - СПб.: Речь, 2008. - 172 с.
	- 14. Лупандин, В. И. Математические методы в психологии: учебное пособие / В. И. Лупандин. - Екатеринбург : Издательство Уральского университета, 2009. — 175 с.
	- 15. Максимова, О. В. Теория вероятностей и математическая статистика : учебное пособие для студентов средних специальных учебных заведений. — Москва : Издательско-торговая корпорация «Дашков и К»,  $2007. - 320$  c.
	- 16. Математика для психологов: учебник / А. Н. Кричевец, Е. В. Шикин,

А. Г. Дьячков; под ред. А. Н. Кричевца. - Москва: Флинта, 2003. - 376 с.

- 17. Математическое моделирование в психологии: курс лекций [Электронный ресурс]. - 2001. - Режим доступа: http://www.twirpx.com/file/ 316497. – Дата доступа: 02.02.2013.<br>Наследов, А. Д. Математические методы психолс
- 18. Наследов, А. Д. Математические методы психологического исследования. Анализ и интерпретация данных : учебное пособие / А. Д. Наследов. - Санкт-Петербург : Речь, 2006. - 392 с.<br>Немов, Р. С. Психология : учебник для студентов
- 19. Немов, Р. С. Психология: учебник для студентов высших педагогических учебных заведений : в 3 кн. / Р. С. Немов. - Москва: ВЛАДОС, 2003. - Кн. 3: Психодиагностика. Введение в научное психологическое исследование с элементами математической статистики. - 620 с. Электронный архив библиотеки МГУ имени <sup>А</sup>.А. Кулешова
	- 20. Никандров, В. В. Экспериментальная психология : учебное пособие / В. В. Никандров. - Санкт-Петербург : Речь, 2003. - 480 с.
	- 21. Основы математической статистики в психологии : учебнометодическое пособие : в 2 ч. / сост. Н. А. Литвинова, Н. П. Радчикова. — Минск : БГПУ, 2007. — Ч 1. — 87 с.
	- 22. Основы математической статистики в психологии: учебнометодическое пособие : в 2 ч. / сост. Н. А. Литвинова, Н. П. Радчикова. - Минск : БГПУ, 2007. - Ч 2. - 44 с.
	- 23. Практикум по математике для студентов-заочников, обучающихся по специальности «Педагогика и методика начального обучения» / сост. Р. О. Кирбай. - Мозырь : МГПУ, 2002. - 54 с.
	- 24. Радчикова, Н. П. Экспериментальная психология : методическое пособие / Н. П. Радчикова. - Минск : БГПУ им М. Танка, 2001. - 32 с.
	- 25. Романкж, Г. Э. Задачи по основам математической статистики в психологии : методическое пособие / Г. Э. Романюк, Н. П. Радчикова. -Минск : БГПУ им М. Танка, 2002. - 50 с.
	- 26. Сечко, В. В. Математические методы обработки психологических данных / В. В. Сечко. - Минск : АПО, 2002. - 78 с.
	- 27. Сидоренко, Е. В. Методы математической обработки в психологии / Е. В. Сидоренко. - Санкт-Петербург: Социально-психологический центр, 2001.-350 с.
	- 28. Суходольский, Г. В. Математическая психология / Г. В. Суходольский. - Харьков : Гуманитарный Центр, 2006. - 360 с.
	- 29. Суходольский, Г. В. Математические методы в психологии /
	- Г. В. Суходольский. Харьков : Гуманитарный Центр, 2008. 284 с.
	- 30. Суходольский, Г. В. Основы математической статистики для психологов / Г. В. Суходольский. - Ленинград : ЛГУ, 1972. - 430 с.
	- 31. Шевандрин, Н. И. Основы психологической диагностики : учебник для студентов высших учебных заведений : в 3 ч. / Н. И. Шевандрин. -Москва : ВЛАДОС, 2003. - Ч. 1. - 288 с.

# **СОДЕРЖАНИЕ**

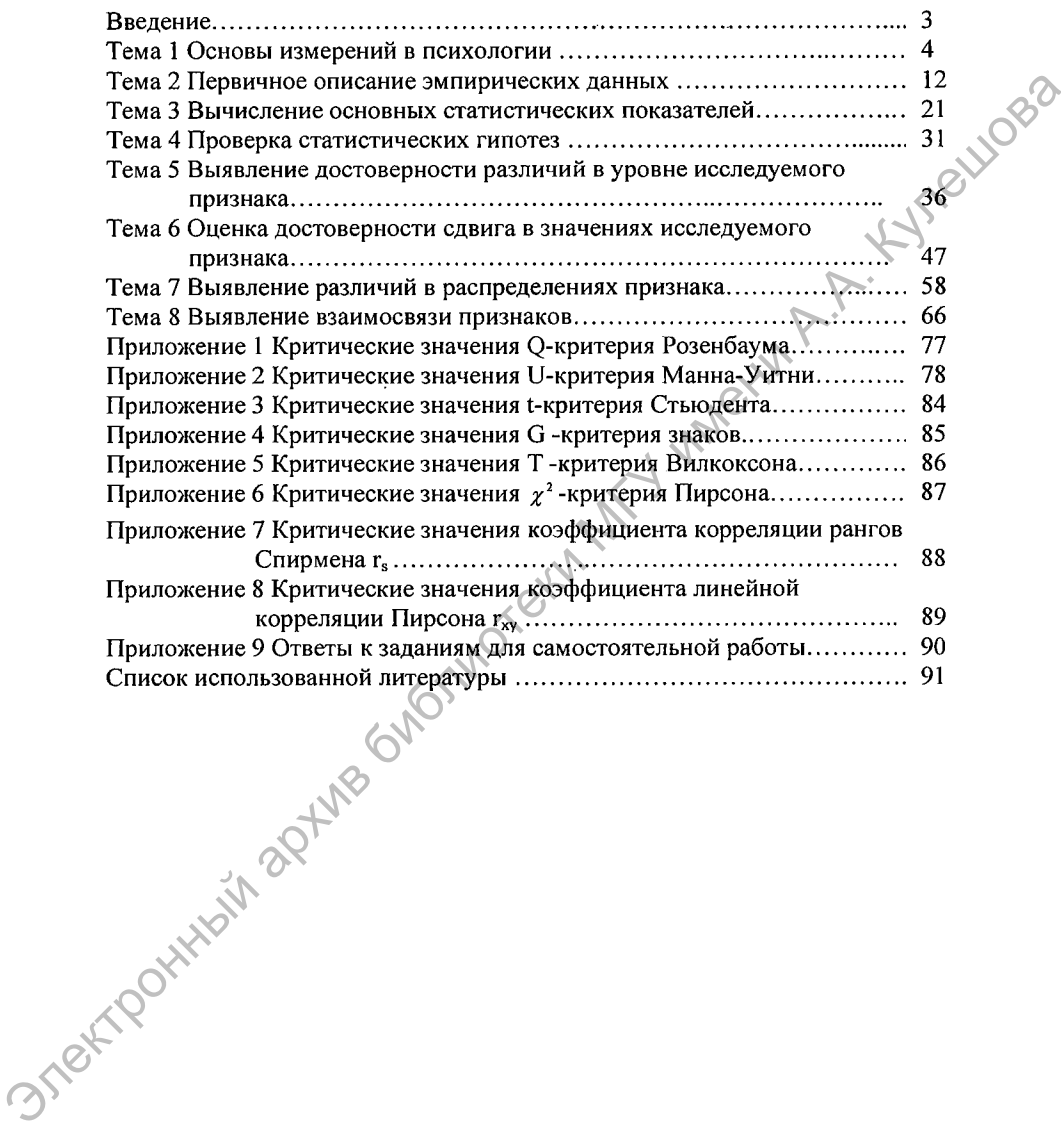

**Производственно-практическое издание**

Калачева Ирина Викторовна

## **Использование методов математической статистики в работе специалистов социально-педагогической и психологической службы учреждений образования**

Практическое пособие

Оригинал-макет подготовлен к изданию отделом информационнометодической и издательской работы УО «Могилёвский государственный областной институт развития образования» Электронный архив библиотеки МГУ имени <sup>А</sup>.А. Кулешова

Ответственный за выпуск *В. М. Соколова*

Подписано в печать март 2015 г. Формат 60x84 1/16.Печать офсетная. Условия печатных листов 5,8. Тираж 24 экз.

УО «МГОИРО»

Свидетельство о государственной редакции издателя, изготовителя, распространителя печатных изданий № 1/282 от.07.04.2014. 212011, г. Могилев, пер. Березовский, 1 а